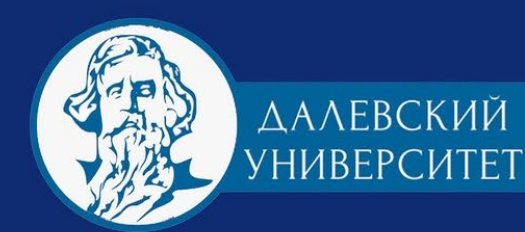

Кафедра «ПРИБОРЫ»

# **ВРЕМЯ НАУКИ**

материалы **V научно-практической конференции** 

ФЕСТИВАЛЬ НАУКИ-2022

一種

г. Луганск 7-8 декабря 2022

NWON BRED

aceed a

 $\overline{\mathbb{B}}$ 

**МИНИСТЕРСТВО ОБРАЗОВАНИЯ И НАУКИ ЛНР**

**ГОСУДАРСТВЕННОЕ ОБРАЗОВАТЕЛЬНОЕ УЧРЕЖДЕНИЕ ВЫСШЕГО ОБРАЗОВАНИЯ ЛУГАНСКОЙ НАРОДНОЙ РЕСПУБЛИКИ «ЛУГАНСКИЙ ГОСУДАРСТВЕННЫЙ УНИВЕРСИТЕТ имени ВЛАДИМИРА ДАЛЯ»**

**ФАКУЛЬТЕТ ПРИБОРОСТРОЕНИЯ, ЭЛЕКТРОТЕХНИЧЕСКИХ И БИОТЕХНИЧЕСКИХ СИСТЕМ**

**КАФЕДРА «ПРИБОРЫ»**

# *ВРЕМЯ НАУКИ*

*Материалы V научно-практической конференции ФЕСТИВАЛЬ НАУКИ-2022*

*7-8 декабря 2022 года*

**Луганск 2022**

#### *Рекомендовано к печати Ученым советом ГОУ ВО ЛНР «ЛГУ им. В. Даля» (Протокол № 2 от 28.10.2022)*

#### **Организационный комитет:**

*Рябичев В.Д.,* председатель, ректор ЛГУ им. В. Даля, д.т.н., профессор; *Мирошников В.В.,* сопредседатель, проректор по научно-учебной работе ЛГУ им. В. Даля, д.т.н., профессор; *Витренко В.А.,* проректор по научной работе и инновационной деятельности ЛГУ им. В. Даля, д.т.н., профессор; *Победа Т.В.,* к.т.н., доцент кафедры «Приборы»; *Швец С.Н.,* к.т.н., доцент кафедры «Приборы»; *Половинка Д.В.,* зав. кафедрой «Электроэнергетика», к.т.н., доцент; *Попов С.В.,* зав. кафедрой «Компьютерные системы и сети», к.т.н., доцент; *Данилейченко А.А.,* зав. кафедрой «Двигатели внутреннего сгорания» к.т.н., доцент.

Адрес оргкомитета: кв. Молодежный, 20а, г. Луганск, 291034, ГОУ ВО ЛНР «ЛГУ им. В. ДАЛЯ», факультет приборостроения, электротехнических и биотехнических систем, кафедра «Приборы».

Ответственный за выпуск – *д.т.н., проф. Мирошников В.В.*

**В818 Время науки.** Материалы V научно-практической конференции «Фестиваль науки», 7-8 декабря 2022 года, г. Луганск, факультет приборостроения, электротехнических и биотехнических систем, ЛГУ им. В. Даля. – Луганск: Изд-во «ЛГУ им. В. Даля», 2022. – 144 с.

В сборник вошли научные работы, в которых рассматриваются актуальные вопросы в области науки, техники, IT-технологий, экологии, биотехнологий. Работы посвящены результатам экспериментальных и теоретических исследований.

Материалы печатаются на языке оригинала.

УДК 001.891(063) ББК 72.5л0

© ГОУ ВО ЛНР «ЛГУ им. Даля», 2022

## **СОДЕРЖАНИЕ**

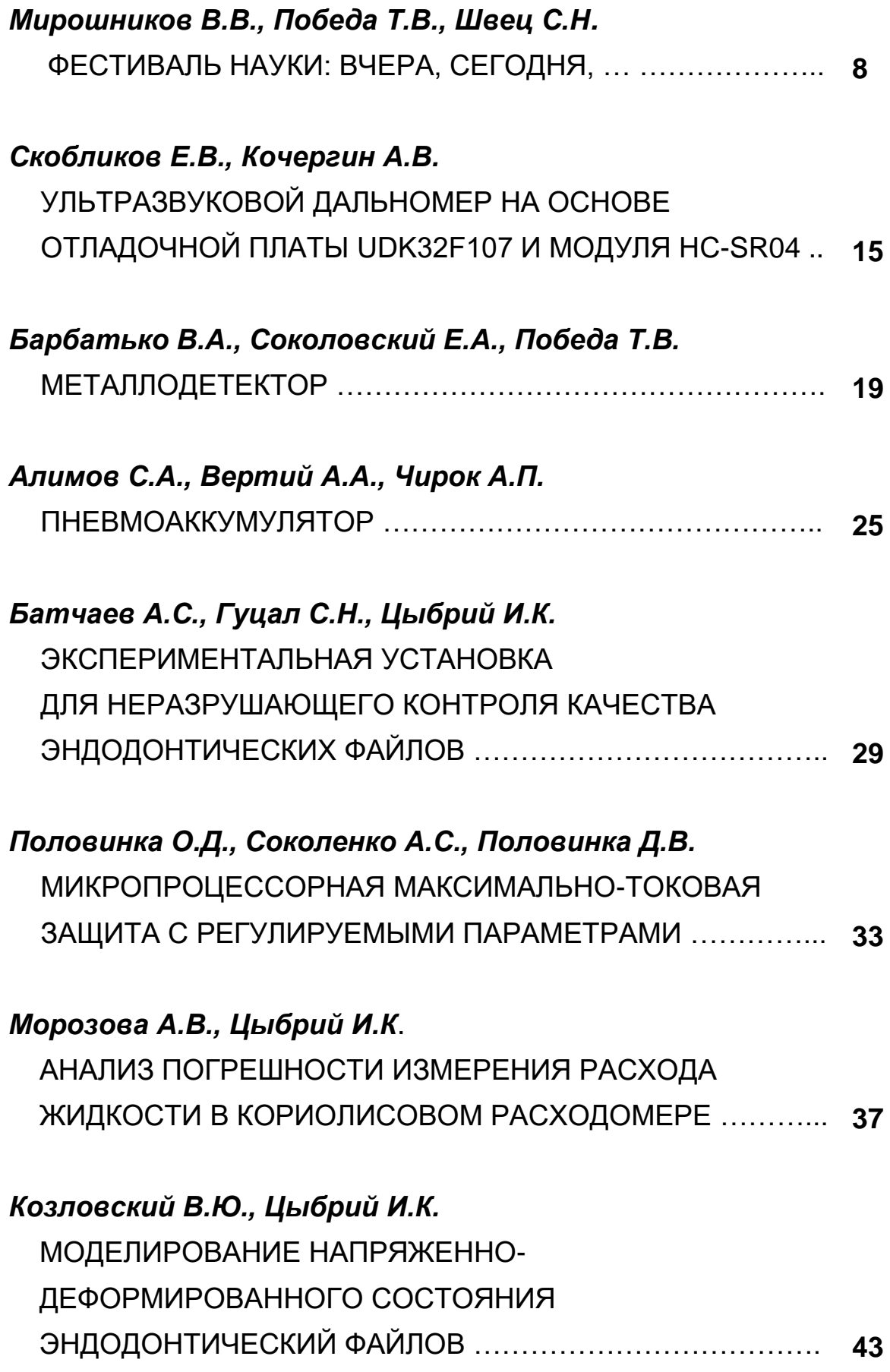

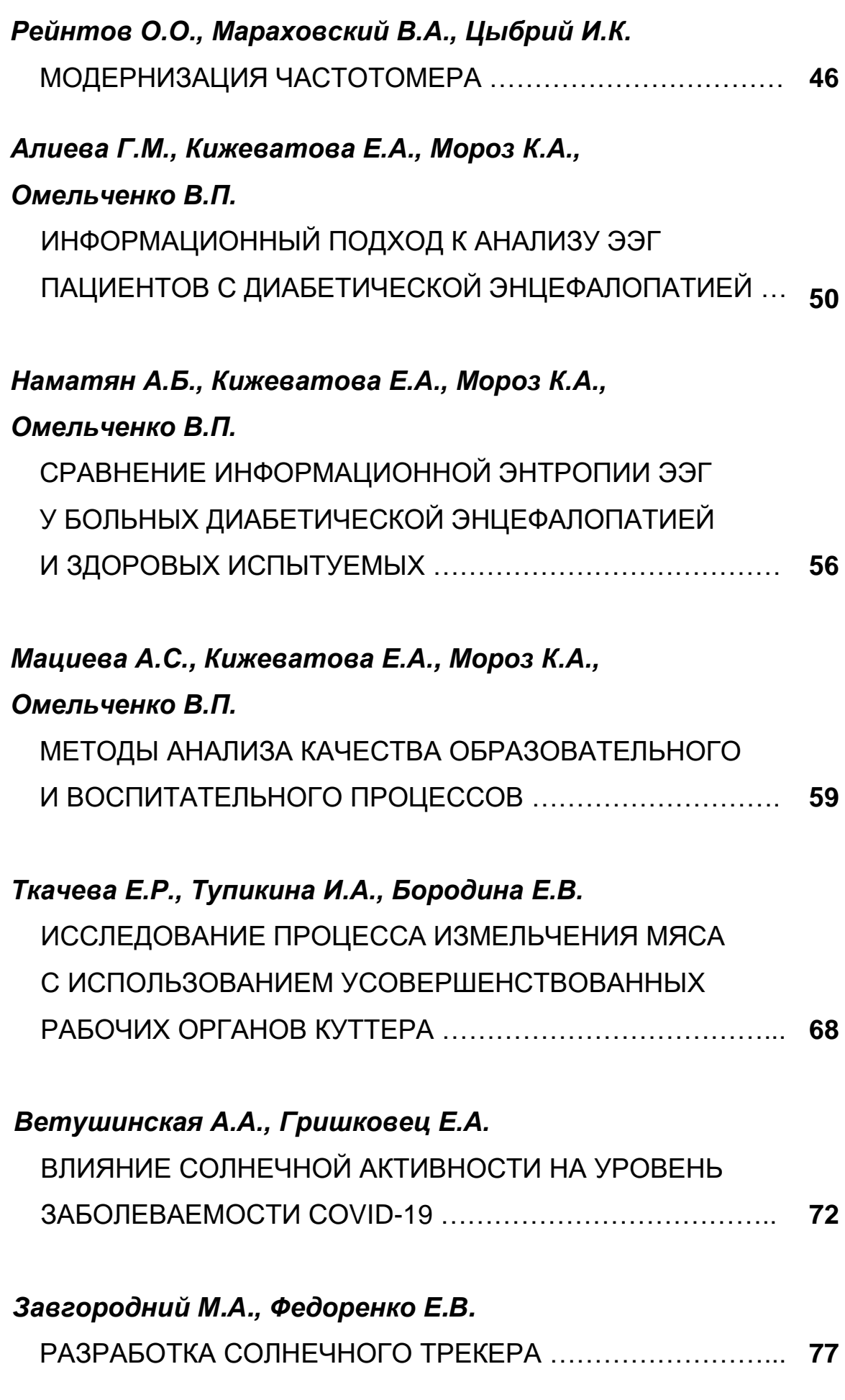

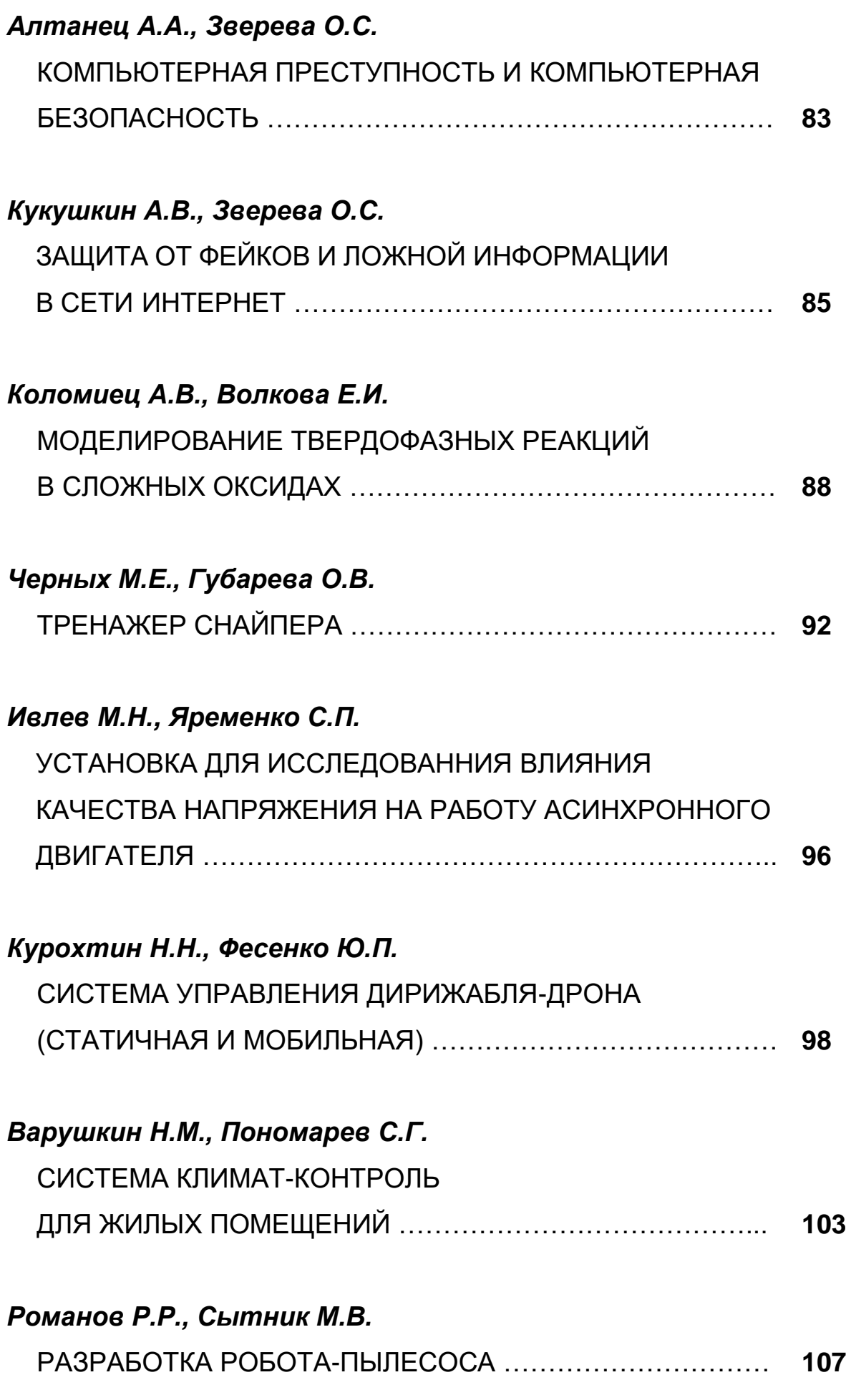

### *Кузнецов А.Д., Соловьев А.М., Бабенко Р.С.*

ДЕЙСТВУЮЩИЙ МАКЕТ «ХОЛОДИЛЬНЫЙ АГРЕГАТ И ЭЛЕКТРИЧЕСКОЕ ОБОРУДОВАНИЕ ХОЛОДИЛЬНИКА» … **111**

### *Белохвостов В.П., Борисенко А.А.*

МЕХАТРОННАЯ СИСТЕМА УДЕЛЕННОГО УПРАВЛЕНИЯ ПРИВОДОМ АВТОМОБИЛЯ ЗА СЧЕТ ИЗМЕНЕНИЯ ПОЛОЖЕНИЕМ ТЕЛА (СМАРТФОНА) В ЧЕТЫРЁХМЕРНОМ ЕВКЛИДОВОМ ПРОСТРАНСТВЕ ……. **113**

### *Сосницкий Е.Д., Кузнецов Д.Н.*

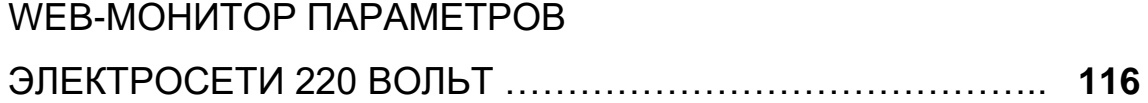

### *Шароватов Т.О., Гнатенко А.В.*

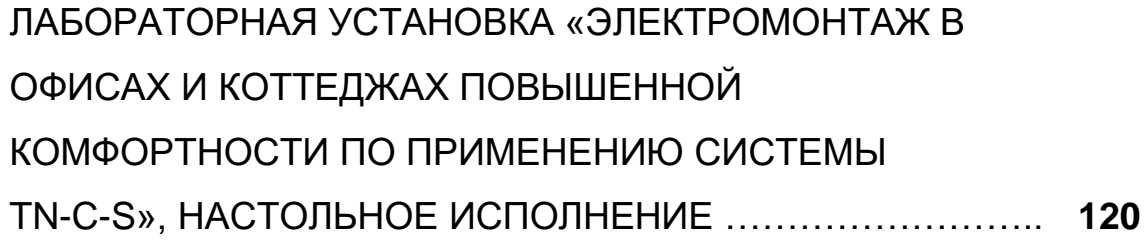

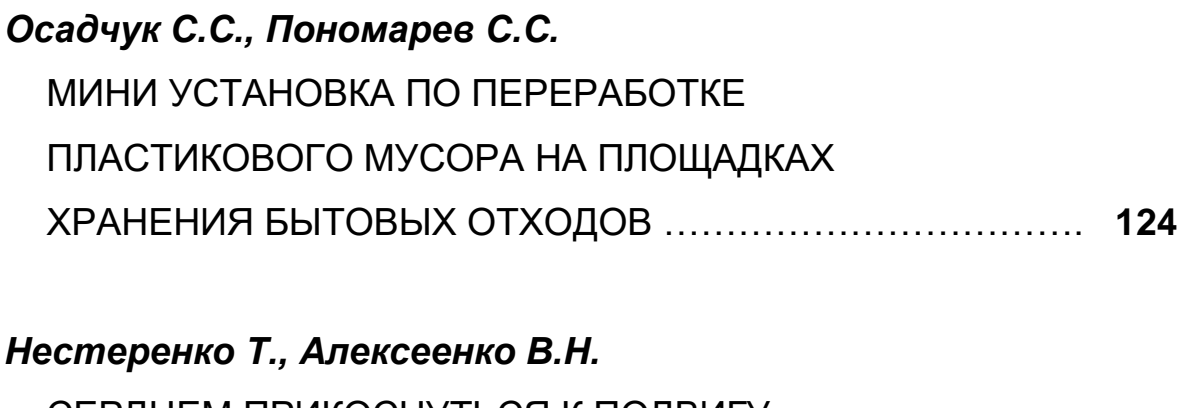

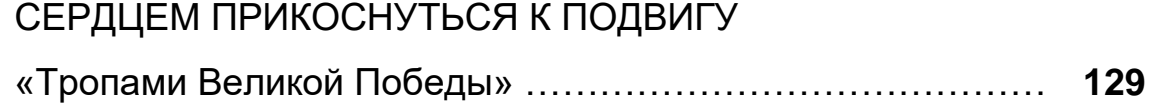

### *Перевозчиков В.А., Сыровой Г.В.*

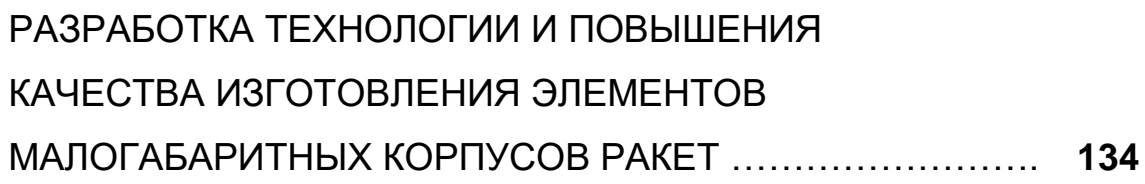

### *Жеребцов А.И., Журавлѐв Д.Е., Усенко Я.В., Воронов А.Э.*

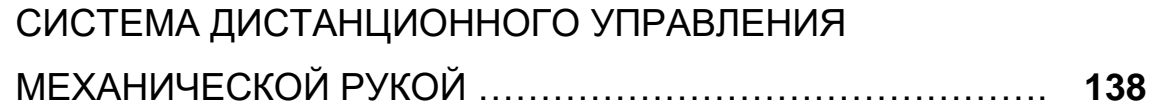

**\_\_\_\_\_\_\_\_\_\_\_\_\_\_\_\_\_\_\_\_\_\_\_\_\_\_\_\_\_\_\_\_\_\_\_\_\_\_\_\_\_\_\_\_\_\_\_\_\_\_\_\_\_\_\_\_\_\_\_\_\_\_\_\_\_\_\_\_\_\_**

### **ФЕСТИВАЛЬ НАУКИ: ВЧЕРА, СЕГОДНЯ, ….**

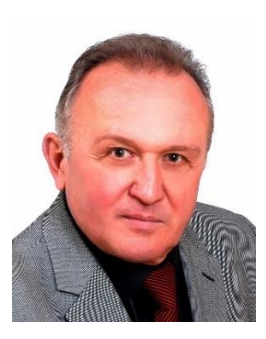

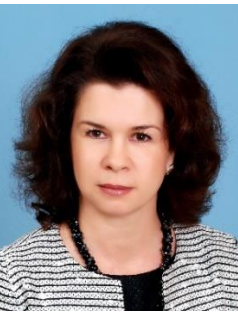

*Мирошников Вадим Владимирович профессор, д.т.н. заведующий кафедрой «Приборы», проректор по учебно-научной работе ЛГУ им. В. Даля [prorectormvv@mail.ru](mailto:prorectormvv@mail.ru)*

> *Победа Татьяна Валерьевна доцент, к.т.н. доцент кафедры «Приборы» ЛГУ им. В. Даля [pobeda-tatyana@rambler.ru](mailto:pobeda-tatyana@rambler.ru)*

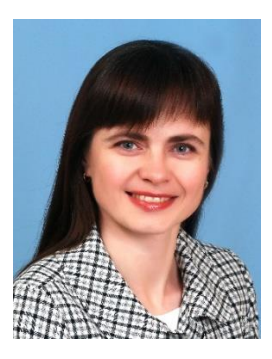

*Швец Светлана Николаевна доцент, к.т.н. доцент кафедры «Приборы» ЛГУ им. В. Даля [myblok@yandex.ru](mailto:myblok@yandex.ru)*

#### **Идея проведения Фестиваля науки**

Фестиваль науки представляет собой дружескую встречу интересующихся современной наукой людей и рассчитан на широкую аудиторию. Это своего рода платформа для выражения, представления, апробации своих разработок. Также ставится задача, чтобы понятным и доступным языком рассказать обществу, чем занимаются ученые, какие исследования проводятся, какие перспективы открываются современному человеку. Фестиваль

позволяет участникам не только представить свои идеи, разработки, модели устройств, но это также и повод познакомиться с единомышленниками, имеющими интерес во всех областях жизни, сверстниками и наставниками. Ведь наука не терпит застывших форм, это постоянное движение, поиск новых решений.

В России большое внимание уделяется науке и первый Фестиваль в 2006 г. провел МГУ им. М. Ломоносова. Девизом российского Фестиваля науки являются слова «Прикоснись к науке», само событие очень разноплановое – это выставки, конференции, лектории, экскурсии, конкурсы, научные каникулы. Принимают участие порядка 200 городов со всех регионов РФ.

Для популяризации науки и технологий на Луганщине было принято решение проводить научно-практическую конференцию в Далевском университете.

#### **Цели и задачи Фестиваля науки**

Цель таких конкурсов - повышение вовлеченности талантливой молодежи в сферу науки и технологий, демонстрация возможностей для самореализации в науке, востребованность профессии ученого и перспектив исследовательской карьеры.

Мы, как организаторы Фестиваля науки, ставим перед собой задачу провести такое событие, чтобы это была не сухая техническая конференция, понятная сложившимся специалистам, а научнопопулярное мероприятие, которое охватит как можно большую аудиторию – от школьников и совсем юных слушателей технических кружков до практикующих инженеров, руководителей предприятий республики. И у нас получилось: в фестивале принимают участие школьники, студенты, аспиранты, молодые ученые. А ознакомиться с докладами и присмотреть перспективных ребят приходят руководители крупных предприятий республики, что повышает рейтинг мероприятия. Это ГУП «Луганскстандартметрология», ЧАО

«Лугцентрокуз им. С.С. Монятовского», ГП «Луганский авиационный ремонтный завод», НПП «ТЭД-компани», Завод горного машиностроения ООО «Рудничные машины» (г. Брянка), которые отмечают высокий уровень представленных работ, новые интересные идеи и их необычную практическую реализацию.

Так как в конференцию вовлечены представители разных возрастов, то тем самым создаются условия для обмена опытом, преемственности поколений, а, следовательно, и для дальнейшего роста. Именно поэтому девизом конференции стали слова «ЗНАЕШЬ – УМЕЕШЬ –– ДЕЛАЙ»!

Учитывая, что период 2022-2031 гг. объявлены в РФ десятилетием науки и технологий, то проведение таких мероприятий как Фестиваль науки становится очень актуальным, а перспективными направлениями являются приборостроение, биотехнические системы, IT-технологии.

#### **Динамика развития Фестиваля науки**

Организатором и идейным вдохновителем фестиваля науки в республике является доктор технических наук, профессор, заведующий кафедрой «Приборы», проректор по учебно-научной работе ЛГУ им. В. Даля Мирошников Вадим Владимирович. Однако, как известно, один в поле не воин, поэтому без поддержки команды единомышленников провести такое масштабное мероприятие невозможно. Активными членами оргкомитета являются преподаватели кафедры «Приборы» к.т.н, доцент Победа Татьяна Валерьевна, к.т.н., доцент Швец Светлана Николаевна.

На Фестивале науки - ежегодной научно-практической конференции «Наука будущего – наука молодых» - школьники, учащиеся техникумов, колледжей, аспиранты и студенты, ученые, профильные специалисты обсуждают новейшие достижения в области науки и техники, включая гуманитарные, естественные, технические

направления, с целью укрепления профессиональных связей, повышения эффективности использования научного потенциала университетов, научных организаций и предприятий при решении научных и практических задач по приоритетным направлениям техники.

Первый Фестиваль науки с успехом прошел в декабре 2018 года, где было представлено немногим более 20 стендовых докладов преимущественно студентов и преподавателей Далевского университета. Это была своего рода «проба пера».

Интерес к мероприятию рос, если в первой конференции приняло участие немногим более 100 человек, то в 2019 было зарегистрировано порядка 150 участников, которые представили 60 докладов. Конференцию посетили около 400 человек.

Так сложилось, что пандемия 2020 года заставила всех перейти на удаленный формат и, чтобы не прерывать традицию, оргкомитет конференции решил создать официальный сайт Фестиваля науки. На его платформе и прошла третья конференция. С работами ознакомились 330 участников и гостей Фестиваля.

В 2021 году представлено более 50 докладов, а в мероприятии приняло участие более 500 человек.

В подтверждение явного интереса к мероприятию нужно отметить, что участники представляют действующие образцы приборов и макеты, присылают презентации и видеоролики.

Для популяризации науки мы приглашаем на Фестиваль в качестве гостей школьников, чтобы они могли лично ознакомиться с представленными проектами, пообщаться с авторами, задать им вопросы и таким образом принять непосредственное участие в конференции.

География Фестиваля расширяется каждый год: к участникам из Луганска, Брянки, Стаханова, Краснодона, Ровеньков, Красного Луча,

Антрацита, Алчевска постепенно присоединились города ДНР, а также города РФ Ростов-на-Дону, Таганрог, Воронеж.

#### **Тематики представляемых проектов**

Нужно отметить очень широкий спектр интересов участников: гуманитарные, естественные, технические, экономические, юридические направления. Работы очень разноплановые. Направления, по которым можно представлять свои проекты, не ограничены. Главный посыл Фестиваля – это инновационность представляемой работы, возможность применения в разных областях промышленности, медицине, экологии, IT-отрасли, образовании, жилищно-коммунальном хозяйстве, в быту и т.д.

В областях биотехнологий, экологии, промышленности в разные годы были представлены такие работы как прибор для биоэлектрических измерений, где воздействуют датчиком на биоактивные точки человека, электронный фонендоскоп, который позволяет визуализировать пульсовую волну, средство диагностирования состояния эндопротезов, 3-D проектирование кейджа для имплантации шейного позвоночника, антибактерицидный рециркулятор воздуха, металлодетектор для пищевой промышленности, дистанционный температурный мониторинг помещения, замеры дымности отработавших газов дизеля, искусственный интеллект в транспортной системе.

В области компьютерных систем и технологий, робототехники собирают действующие модели балансирующего робота, квадрокоптера, занимаются разработкой руки-манипулятора, бегущей строки, мобильного навигатора по облачным хранилищам, предлагают системы умного дома и умного города. Для достижения этих целей разрабатывают оригинальное программное обеспечение, алгоритмы решения оптимизационных задач целочисленного квадратичного

программирования с целью повышения их эффективности. В своих устройствах молодые ученые широко применяют микроконтроллеры Arduino, на базе которых, например, построен алкотестер, датчик паров спирта, и дальше идея была использована при построении прибора для контроля жизнедеятельности водителей автотранспорта в пути.

Предложены идеи решения экологических и аграрных проблем региона. Это определение плотности снега и запаса воды в снежном покрове, доочистка сточных вод высшими водными растениями, поднимаются проблемы Исаковского водохранилища, приспособление для отпугивания диких животных, приспособление для отпугивания птиц от пчелиных ульев в зимний период, однолучевой флуориметр для системы автоматизации теплиц. Даже есть попытки проектирования системы получения альтернативной электроэнергии – солнечные панели, получение альтернативных видов топлива, способы умягчения воды в домашних условиях.

Кроме технических направлений на суд жюри и зрителей выносятся интересные работы, посвященные вопросам правового просвещения молодежи на примере изучения различных религий, эстетического воспитания, изучаются предметы женского костюма Британии XVIII в., проводится оценка ракетостроения для экологии и экономики.

Есть работы, которые носят серьезный научный характер, такие исследования проводятся в научных лабораториях и ложатся в основу магистерских и кандидатских диссертаций. Это регулятор для управления промышленной печью, система пассивного отвода тепла от бассейна выдержки на АЭС, создание интеллектуальных баллонов высокого давления на основе наноармирования, аппаратнопрограммный комплекс для мониторинга качества ферромагнитных материалов, ремонт газотурбинных двигателей, синтезирование

органического вещества, которое может выступать маркером для выявления опухолей при проведении КТ.

Оргкомитет конференции не ограничивает направления, по которым можно представлять свои проекты, главный посыл фестиваля – это инновационность представляемой работы, возможность применения в разных областях промышленности, медицине, экологии, IT-отрасли, образовании, жилищнокоммунальном хозяйстве, в быту и т.д.

Для участия в Фестивале науки нужно представить краткий доклад, который позволит наиболее полно раскрыть научную ценность, инновационность разработки. Ждем всех, идущими в ногу со временем, интересующихся наукой и новыми разработками, со своими идеями на научно-практической конференции Фестиваль науки.

# **УЛЬТРАЗВУКОВОЙ ДАЛЬНОМЕР НА ОСНОВЕ ОТЛАДОЧНОЙ ПЛАТЫ UDK32F107 И МОДУЛЯ HC-SR04**

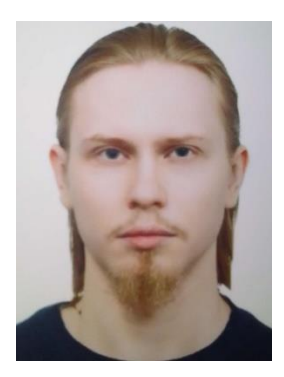

*Скобликов Е.В., магистрант [skoblikovegor7@gmail.com](mailto:skoblikovegor7@gmail.com)*

## *Научный руководитель Кочергин А.В., [kav\\_lg@mail.ru](mailto:kav_lg@mail.ru) ГОУ ВО ЛНР «ЛГУ им. В. Даля», кафедра «Приборы»*

Принцип действия дальномеров активного типа одинаков для всех устройств и заключается в измерении времени, за которое сигнал проходит расстояние от передатчика до приемника. Причем, скорость распространения сигнала (скорость света, звука и т.д.) считается известной. Дальномеры звукового типа являются самыми дешѐвыми и распространѐнными из всех, которые можно подключить к микроконтроллеру. Дальномер, о котором пойдѐт речь, основан на принципе эхо - локации, то есть измерении времени, за которое ультразвук отразиться от поверхности, и вернѐтся к прибору. Как раз этим способом пользуются летучим мыши для ориентации в пространстве и поиске добычи.

Целью работы была поставлена задача разработать ультразвуковой дальномер на основе платы UDK32-F107V и ультразвукового датчика HC-SR04 для дальнейшего изучения студентами кафедры "Приборы" программирования микроконтроллеров STM32, а также экспериментов с ультразвуковым датчиком и физикой распространения ультразвуковых волн.

Используемое оборудование и программное обеспечение:

**-** плата UDK32F107V для отладки приложений на базе установленного микроконтроллера STM32F107VCT6;

- среда разработки Cube IDE;

- отладчик ST-Link;

- беспаечная макетная плата;

- модуль измерения расстояния HC-SR04;

- терморезистор, резистор 10 кОм соединительные провода.

Датчик работает следующим образом: подаѐм импульс с продолжительностью 10 мкс на пин Trig, модуль посылает ультразвуковой импульс, он отражается от препятствия и детектируется (рис. 1). Затем с пина Echo возвращается импульс по продолжительности соответствующий времени прохождения звуковой волны.

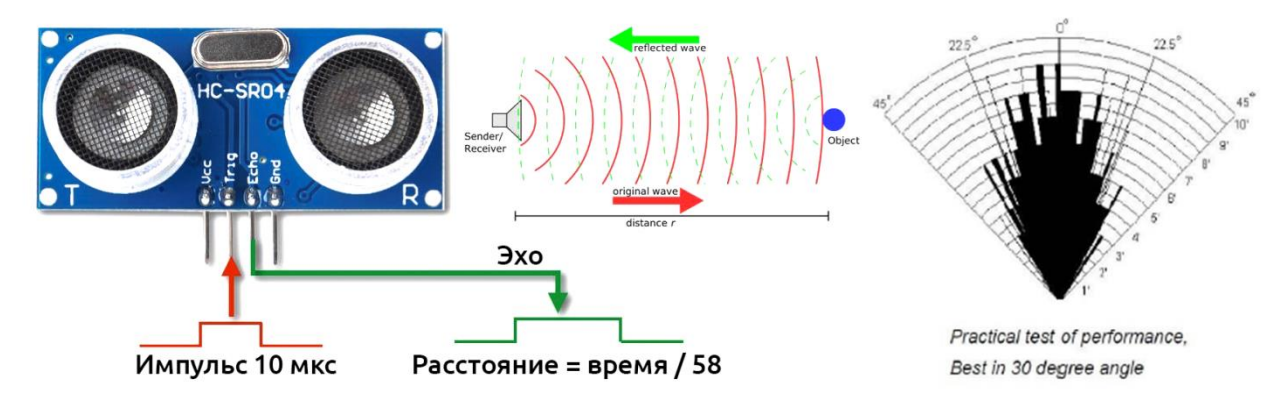

Рисунок 1 - Принцип работы датчика

Обычно принято считать, что скорость звука в воздухе равна 331.301 м/c, однако это значение справедливо при температуре воздуха 0°С. В действительности же температура воздуха будет отличаться и необходимо будет корректировать показания датчика. Скорость звука в воздухе при +20°С это 343 м/с, а при -20°С – 318 м/с, а это соответствует отклонению значений на 318/343=7%, что на расстоянии в 1 метр даст погрешность 7 сантиметров. В диапазоне - 50.. 50°С зависимость является линейной и аппроксимируется уравнением  $V = 0.609 * t + 330.75$ .

Таким образом для расчѐта расстояния в миллиметрах с учѐтом температуры °С получим формулу:

 $S = us * (t * 6 / 10 + 330) / 20000$ 

По графику видно, что при повышении температуры скорость звука становится выше (рис. 2).

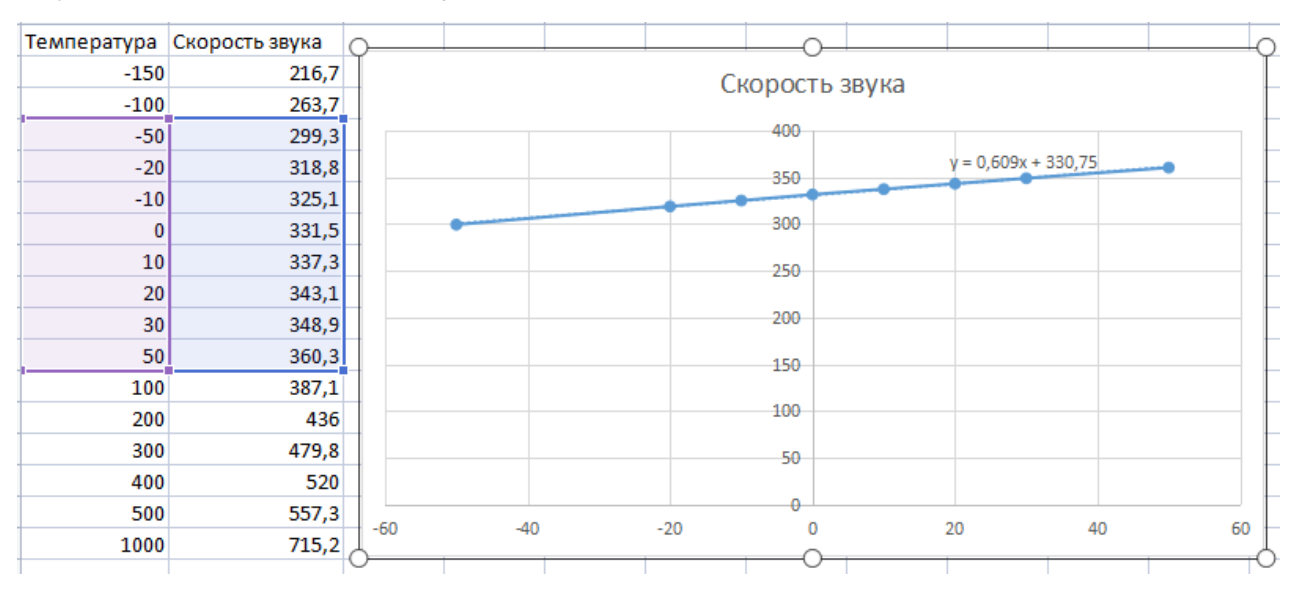

Рисунок 2 - График зависимости скорости звука от температуры

Результат работы представлен на рис. 3.

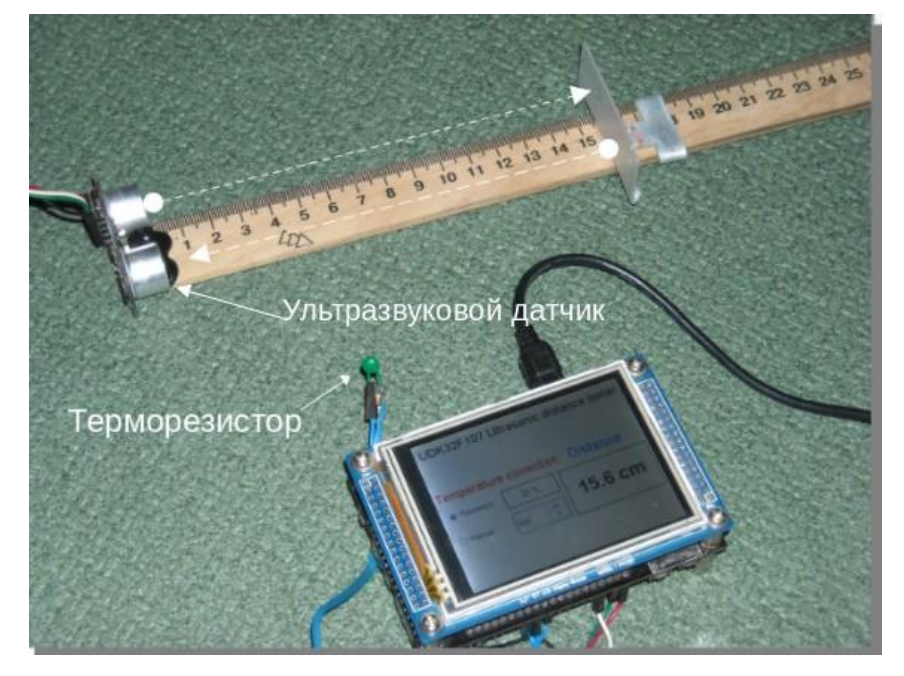

Рисунок 3 - Ультразвуковой дальномер на основе платы UDK32-F107V

Устройство позиционируется как экспериментальный учебный образец для привлечения студентов к изучению программирования микроконтроллеров, для использования в бытовых целях использование столь мощного микроконтроллера будет нецелесообразно. В процессе работы над устройством возникла необходимость калибровки датчика, для чего была собрана простейшая конструкция в виде ультразвукового датчика прикреплѐнного к линейке, а параллельно этому датчику расположен подвижный металлический элемент, который устанавливается на необходимое расстояние.

Также помимо датчика расстояния, к аналоговому входу подключен терморезистор для работы термостабилизации. В интерфейсе прибора есть возможность выбора, откуда брать значения температуры (ручной режим, либо значения с термодатчика) для корректировки точности измерений расстояния, основываясь на температуру окружающей среды.

**Вывод**: в ходе выполнения работы был разработан дальномер, который обладает достаточно неплохой точностью и простотой. Эксперименты показали, что наиболее высокая точность достигается на расстоянии до 50см – это 1%...1.5%, на расстоянии 50см...250см точность снижается и находится в диапазоне 1.5%...4%.

#### **Список использованных источников**

1. <https://www.st.com/resource/en/datasheet/cd00220364.pdf>

2. Техническая документация на микроконтроллер STM32F107

3. [https://dahl-device.ru/wp-content/uploads/2022/05/manual.p](https://dahl-device.ru/wp-content/uploads/2022/05/manual.pdf) [df](https://dahl-device.ru/wp-content/uploads/2022/05/manual.pdf) – Техническая документация на модуль разработки и отладки UDK32F107V

4. [https://cdn.sparkfun.com/datasheets/Sensors/Proximity/HC](https://cdn.sparkfun.com/datasheets/Sensors/Proximity/HCSR04.pdf)\_\_\_[SR04.pdf](https://cdn.sparkfun.com/datasheets/Sensors/Proximity/HCSR04.pdf) Техническая документация на ультразвуковоймодуль

5. <https://istarik.ru/blog/stm32/113.html> – Работа с АЦП на микроконтроллерах STM32

6. <https://istarik.ru/blog/stm32/118.html> – Работа с таймерами на микроконтроллерах STM32

### УДК 620.179

### **МЕТАЛЛОДЕТЕКТОР**

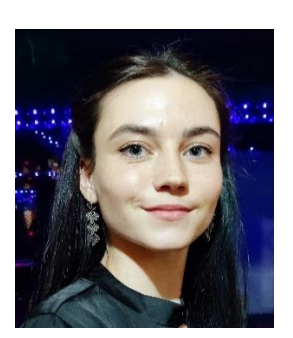

*Барбатько В.А., магистрант [barbatko\\_viktoriya@mail.ru](mailto:barbatko_viktoriya@mail.ru)*

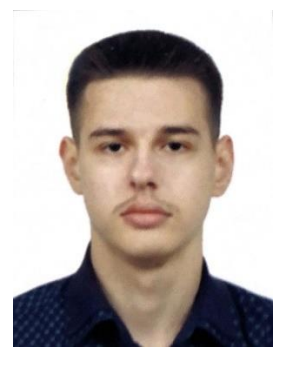

*Соколовский Е.А., магистрант [sokolovskiy00@mail.ru](mailto:sokolovskiy00@mail.ru)*

*Научные руководители Победа Т.В., Швец С.Н. [pobeda-tatyana@rambler.ru](mailto:pobeda-tatyana@rambler.ru) ГОУ ВО ЛНР «ЛГУ им. В. Даля», кафедра Приборы*

Важную роль в организации охраны зданий, сооружений, объектов транспортной инфраструктуры, осуществлении контроля и регулирования перемещения людей с целью обнаружения запрещенных к проносу (провозу) металлических изделий (ножи, огнестрельное оружие, взрывные устройства и др.), а также поиска указанных предметов в неметаллических средах играют металлоискатели (металлодетекторы).

Металлоискатель - это электронный прибор, позволяющий обнаруживать металлические предметы (металл) в нейтральной или слабопроводящей среде за счет их проводимости. Металлоискатель (другое его название металлодетектор) обнаруживает металл в грунте, воде, стенах, в древесине, под одеждой и в багаже, в пищевых продуктах, в организме человека и животных и т. д.

Методы обнаружения металлических объектов основаны на взаимодействии электромагнитного поля металлоискателя (датчика) с объектом поиска на который действует это поле.

В различных модификациях данные приборы применяются в следующих направлениях:

- поиск металла в грунте;
- обнаружение археологических ценностей;
- досмотр людей для допуска их на ответственные объекты;

 контроль качества пищевых продуктов на наличие в них металлической стружки;

 в медицине для поиска стальных протезов и штифтов у больных, прибывающих в бессознательном состоянии, перед исследованием в МРТ;

 в военном деле для обнаружения мин и скрытых боеприпасов. Критериями катушек для поиска являются:

- размер;

- форма;

- частота.

Классификация металлоискателей по назначению представлена на рисунке 1.

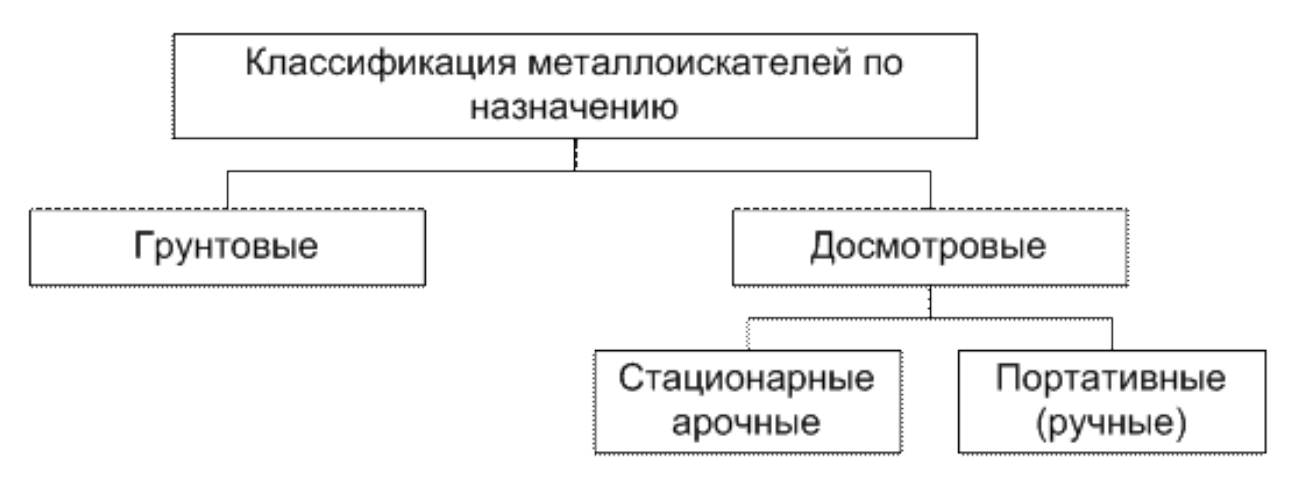

Рисунок 1 - Классификация металлоискателей по назначению

Классификация металлоискателей по принципу действия представлена на рис. 2**.** TR/VLF - transmitter-reciver / very low frequency (передатчик-приемник / очень низкая частота)**.** Такие металлоискатели еще называют вихретоковые, по физическому принципу обнаружения металлических предметов. Поисковую головку металлоискателя образуют две катушки – намагничивающая и приемная (приемная и передающая), расположенные в одной плоскости и сбалансированные так, что при подаче сигнала в передающую катушку на выходах приемной присутствует минимальный сигнал. Принцип действия вихретоковых индукционных металлоискателей (рис. 3) основан на воздействии на металлический инородный предмет переменного или импульсного магнитного поля, создаваемого намагничивающей катушкой датчика металлоискателя.

ЭДС холостого хода определяется из соотношения:

$$
E = j \times \omega \times I \times W_{_{HO}} \times W_{_{OB}} \times \mu_0 \times \mu_c \times \sqrt{R_{_{HO}} \times R_{_{OB}}}\left[\left(\frac{2}{k} - k\right)K - \frac{2}{k}E\right],
$$

где I – ток;  $R_{OB}$  – радиус обмотки возбуждения,

Rио – радиус измерительной обмотки,

коздфициент 
$$
k^2 = \frac{4 \times R_{\text{ho}} \times R_{\text{OB}}}{(R_{\text{ho}} + R_{\text{OB}})^2 + c^2}
$$
;

K, E - полные эллиптические интегралы первого и второго рода соответственно.

Вносимая ЭДС рассчитывалась по формуле:

$$
E_{_{BH}}=\omega\times I\times W_{_{OB}}\times W_{_{HO}}\times \mu_0\times R\times \mu_c\times j\times \pi\times \int\limits^\infty_0\!\frac{q_{_{B}}(x-q_{_{H}})-(q_{_{B}}^2-xq_{_{H}})t h q_{_{B}}T}{q_{_{B}}(x+q_{_{H}})+(q_{_{B}}^2+xq_{_{H}})t h q_{_{B}}T}Gdx\;.
$$

Для расчѐта использовались значения:

- число витков  $W_{10} = 100$ ,  $W_{0B} = 200$
- обобщенные параметры  $\beta_{\text{\tiny B,H}}\!=\!R\sqrt{\omega\mu_0\sigma_{\text{\tiny B,H}}}$

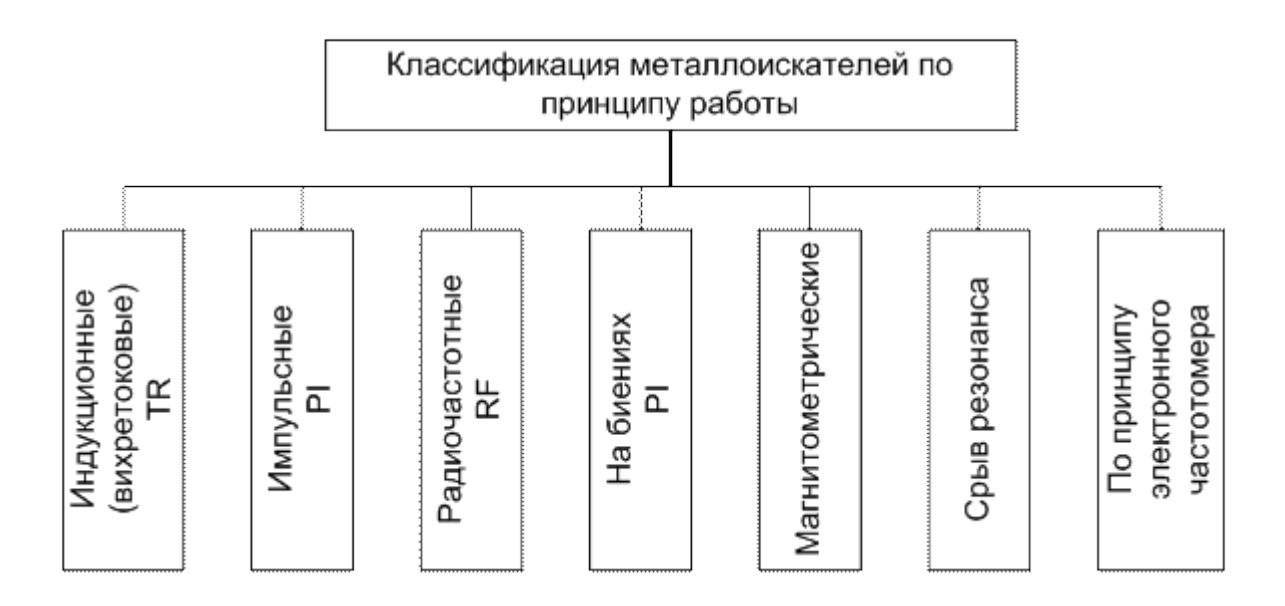

Рисунок 2 - Классификация металлоискателей по принципу действия

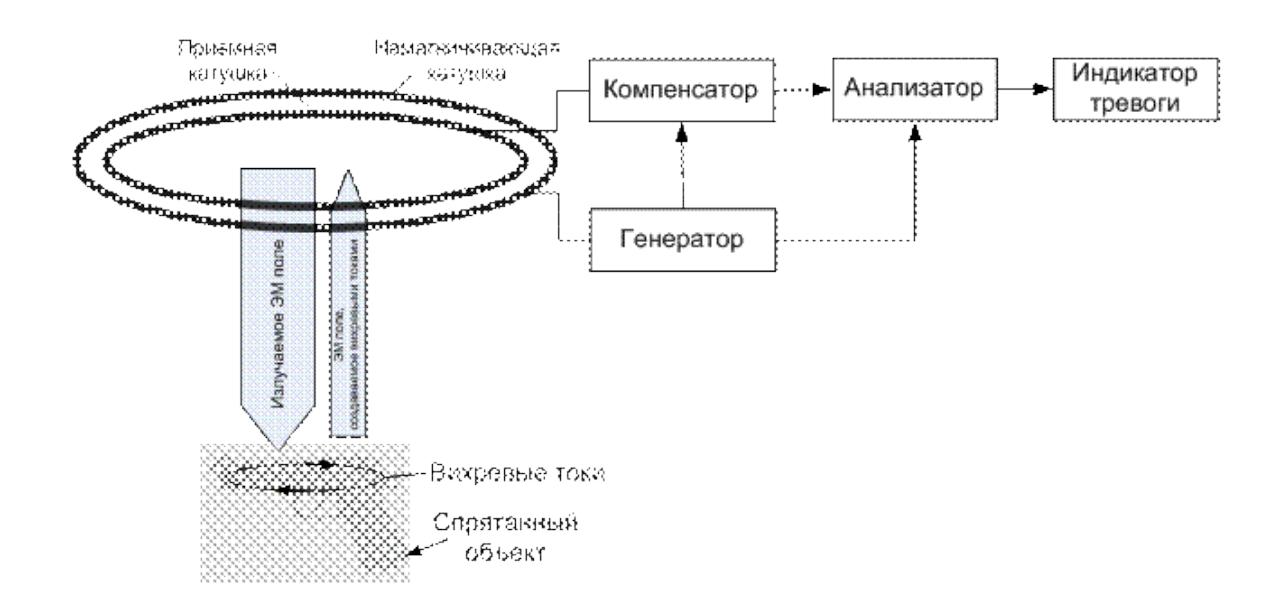

Рисунок 3 - Принцип действия вихретоковых металлоискателей

Проведем расчет для группы металлов – бронза, латунь, алюминий. Удельная электропроводность:

- бронза  $\sigma$ =7 МСм/м
- латунь  $\sigma$ =14МСм/м
- алюминий  $\sigma$ =28 МСм/м

Рассчитаем вносимую ЭДС и построим графики зависимости представленный (табл. 1) (рис. 4-6).

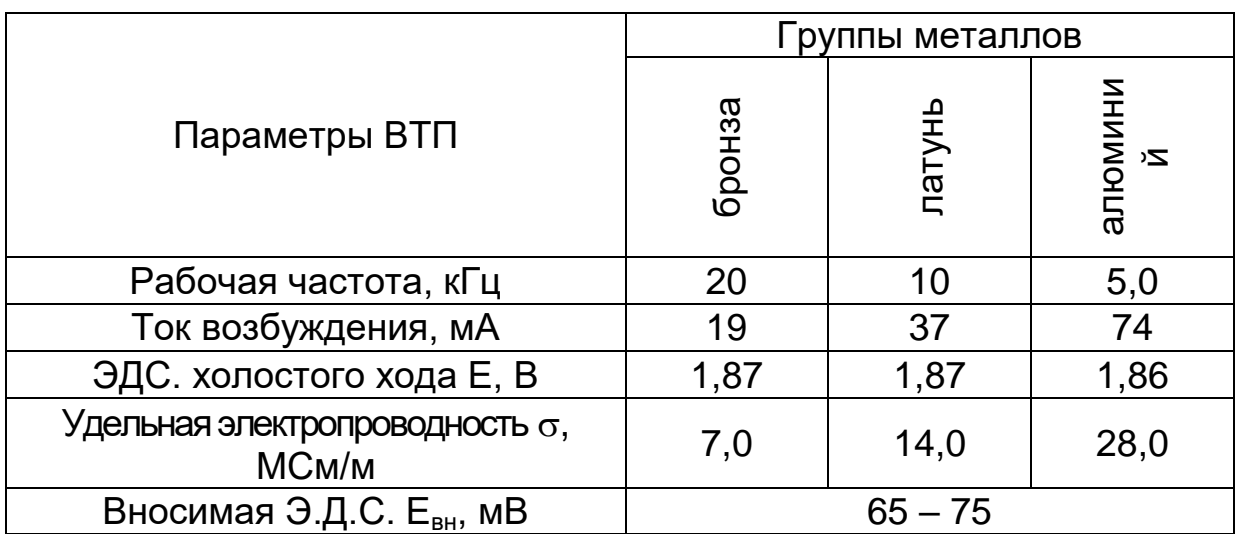

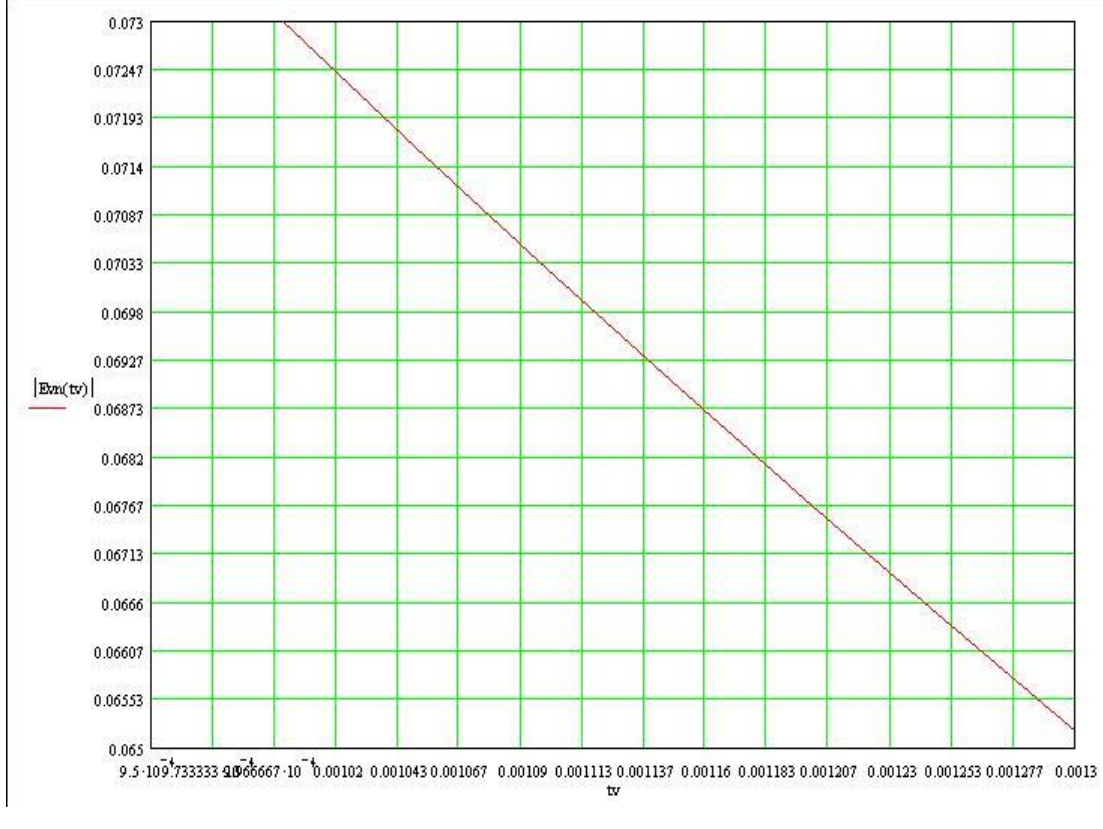

Рисунок 4 - График зависимости вносимой ЭДС

при  $\sigma$  = 7 МСм/м (бронза)

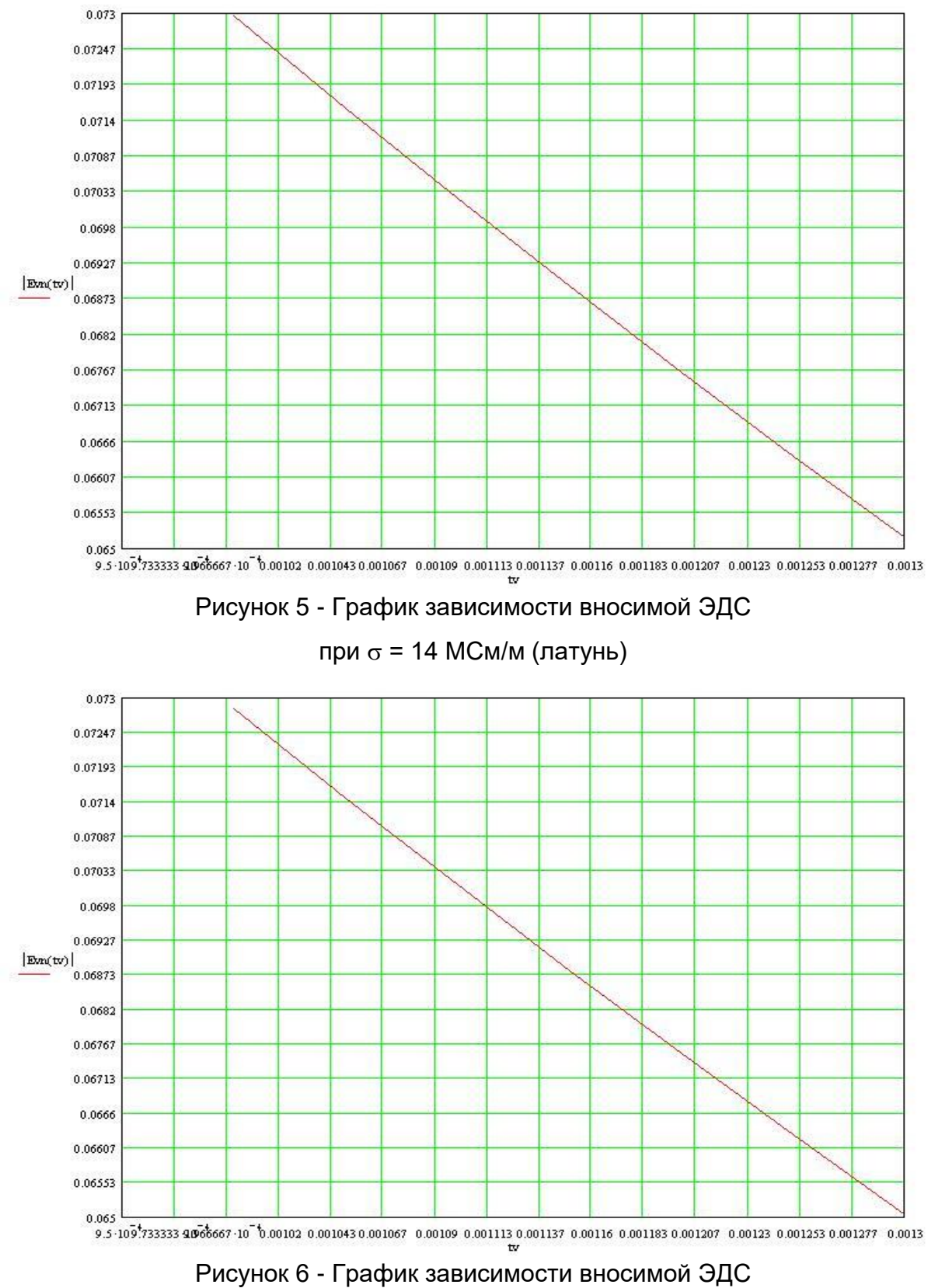

при  $\sigma$  = 28 МСм/м (алюминий)

### УДК 62-5

### **ПНЕВМОАККУМУЛЯТОР**

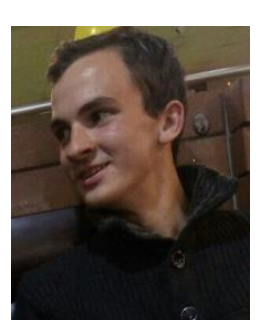

*Алимов Сергей Алексадрович,*

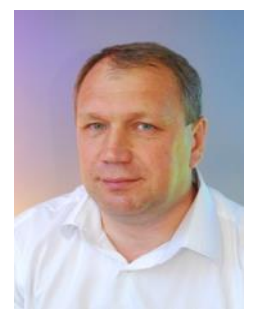

*Вертий Александр Анатольевич,* 

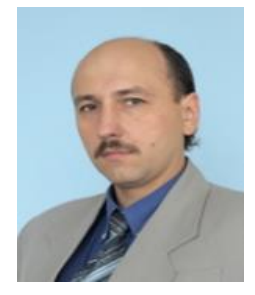

*Чирок Алексей Петрович, [chirok.al@mail.ru:](mailto:chirok.al@mail.ru)*

Краснолучский горно-промышленный колледж

Важнейшим направлением современных технологий, в частности автомобилестроения является снижение потребления углеводородных топлив и, как следствие, повышение экологической эффективности. Кроме прочего, это достигается применением гибридных силовых установок. Поэтому, разработка устройства рекуперации энергии, на основе предложенного нами пневмоаккумулятора весьма актуально.

Ее достижение разбивается на несколько задач:

• разработка общей схемы системы;

• исследование метода трансформации давления и разработка редуктора-пневмотрансформатора;

• изучение влияния наддува на расход топлива.

Предложенный метод заключается в том, что при снижении скорости (не экстренного торможения) накопленная кинетическая энергия преобразуется в энергию сжатого воздуха, накапливаемого в специальном резервуаре. При этом двигатель выполняет роль компрессора. В рабочем режиме накопленное давление используется для наддува двигателя, что повышает КПД [1], а так же может использоваться для запуска двигателя и, кратковременно, выступать как основной источник энергии.

Принципиальная схема системы представлена на рисунке 1.

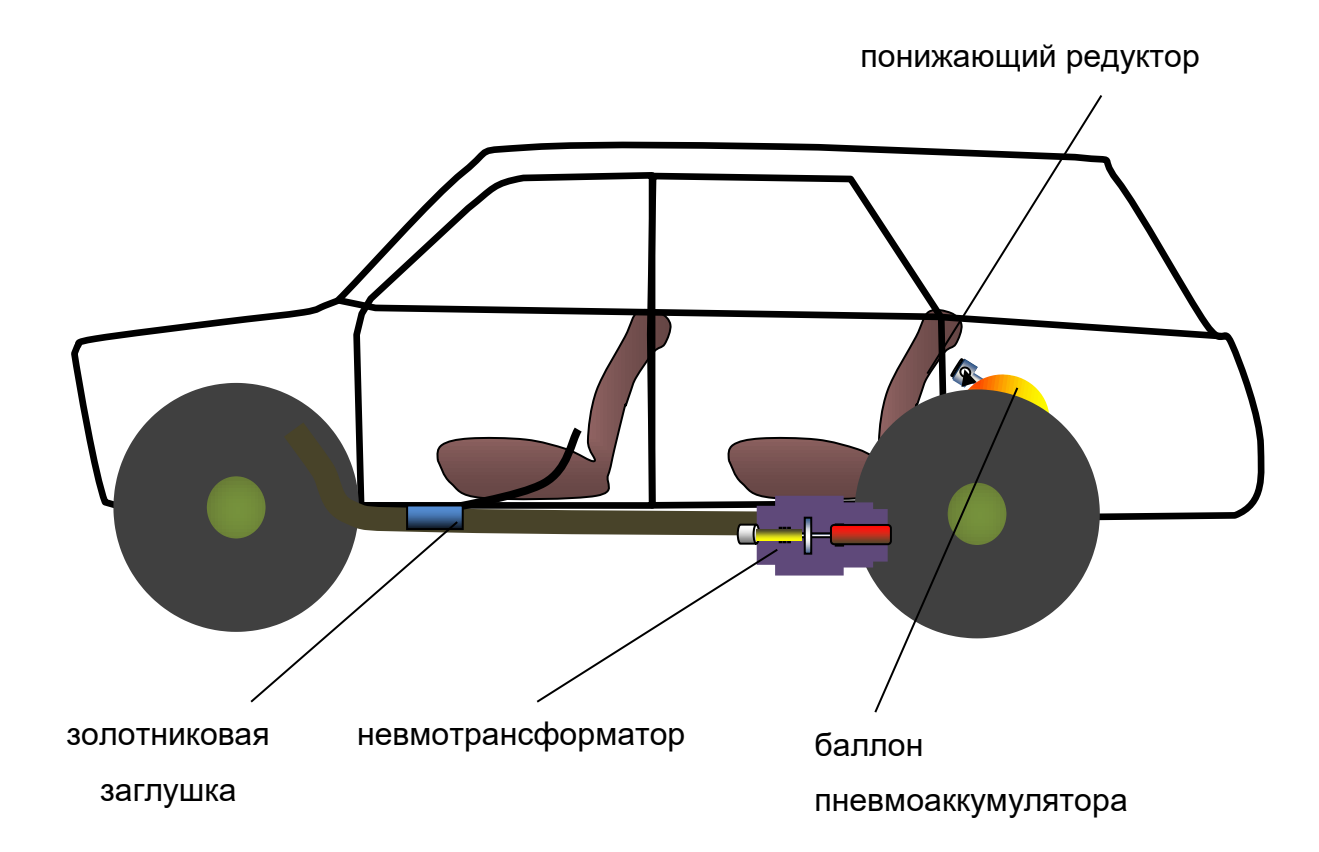

Рисунок 1 - Схема работы пневмоаккумулятора

После прекращения подачи топлива двигатель работает в качестве насоса, прокачивая воздух. На выпускном коллекторе предусмотрена золотниковая заглушка, управляемая из салона рычагом (в дальнейшем должна применяться автоматическая система). Она перераспределяет поток при работе двигателя,

направляя отработанные газы в глушитель, а воздух, в режиме торможения в баллон пневмоаккумулятора.

В коллекторе поддерживается давление не более 2,5…3,5 бар, поэтому перед баллоном установлен повышающий редуктор (пневмотрансформатор). После запуска двигателя, система работает в обратном порядке и воздух через понижающий редуктор подаѐтся во впускной коллектор двигателя.

Пневматические редукторы работают в паре и образуют систему, остановимся на ее работе. Пневмоаккумулятор предназначен не для накопления воздуха, который не чем не отличается от забортного, а является резервуаром энергии. Поэтому потенциал (количество энергии на единицу массы) в нем выше, чем в газе, покидающем выпускной коллектор т.е., а ее количество в баллоне, с учѐтом КПД, существенно ниже. Следовательно в аккумулятор попадает не весь нагнетаемый воздух, а лишь та его часть, которая, проходя повышающий редуктор, поднимает потенциал (еѐ количество, приблизительно, обратно пропорционально степени повышения давления), остальной воздух, потенциал которого стремится к соответствующему уровню окружающего воздуха (ниже не позволяет II-е начало термодинамики [2]) выбрасывается. Поэтому, при прокачке воздуха обратно к двигателю, а точнее при обратном энергетическом потоке, потенциал должен понизить путѐм «разбавления» энергии в большем количестве воздуха. Он забирается через дополнительный воздухозаборник, расположенный рядом с пневмобаком. При этом, понижающий редуктор, задает давление на выходе пневмотрансформатора, преобразуя давление в расход воздуха.

Эксперименты проведенны с использованием установки на базе ВАЗ 2104. Было достигнуто снижение расхода топлива на 7…15%, в зависимости от режима движения.

Наилучший эффект достигался при степени наддува 1,39 атм на скорости 54 км/час и в диапазоне от 1,1 до 1,9 атмосферы при скоростях 36…108 км/час. Большие значения наддува соответствуют более высоким скоростям.

Кроме того, при выключенном двигателе, за счѐт использования запасѐнной энергии автомобиль двигался 240…385 метров (при разных условиях эксперимента) по ровной дороге со средней скоростью 54 км/час.

Исследования проводились при ручном управлении, что не позволило использовать все возможности метода, кроме того, отдача от наддува применительно к бензиновому двигателю значительно ниже, чем для дизеля. В последнем случае применение пневмоаккумулятора должно дать больший эффект. Следовательно, метод и применѐнное для его реализации устройство имеют значительный потенциал для развития.

Результаты работы:

• синтезирована система, обеспечивающая накопление энергии в виде сжатого воздуха при торможении автомобиля двигателем и его наддув в рабочем режиме.

• разработан преобразователь энергии потока воздуха в статическое давление.

• достигнуто снижение расхода топлива ДВС в пределах 7…15%

#### **Список использованных источников**

1. Вахламов В.К. Подвижной состав автомобильного транспорта: Учебник для студ. учреждений сред. проф. образования. – М.: Издательский центр «Академия», 2012. – 480 с.

2. Базаров, И.П. Термодинамика: Учебник / И.П. Базаров. - СПб.: Лань, 2010. - 384 c.

### УДК 616.31

# **ЭКСПЕРИМЕНТАЛЬНАЯ УСТАНОВКА ДЛЯ НЕРАЗРУШАЮЩЕГО КОНТРОЛЯ КАЧЕСТВА ЭНДОДОНТИЧЕСКИХ ФАЙЛОВ**

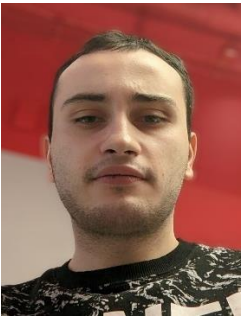

*Батчаев Алан Салихович, [batchaev1999@mail.ru](mailto:batchaev1999@mail.ru)*

*Гуцал Сергей Николаевич, gycal007@gmail.com*

*Научный руководитель – Цыбрий Ирина Константиновна, [irconst@mail.ru](mailto:irconst@mail.ru)*

# *ФГБОУ «Донской государственный технический университет», г. Ростов-на-Дону, Россия*

Эндодонтические файлы с памятью формы для обработки корневых каналов, изготавливаемые из никелида титана, находят широкое применение в стоматологической практике. Однако при эксплуатации в условиях сложного напряженного состояния в структуре происходит накопление дефектов, приводящее в итоге к пластической деформации и поломке файла непосредственно в корневом канале [1-3].

Для мониторинга изменения напряженного состояния после каждого цикла эксплуатации инструмента в настоящей работе предложен акустический метод диагностики. Макет установки для реализации метода представлен на рисунке 1.

Исследуемый эндодонтический файл фиксируется зажимом, по основанию файла наносится удар, сила которого определяется углом отклонения маятника. Возникшие при этом акустические колебания фиксируются измерительным преобразователем, в качестве которого использовался микрофон STELBERRY M-40. Дальнейшая обработка заключалась в усилении, оцифровке и спектральном анализе полученного сигнала в программе MATLAB.

Для исследования были отобраны три группы по пять образцов эндодонтических файлов: до применения (1), после однократного (2) и пятикратного (3) использования в клинических условиях.

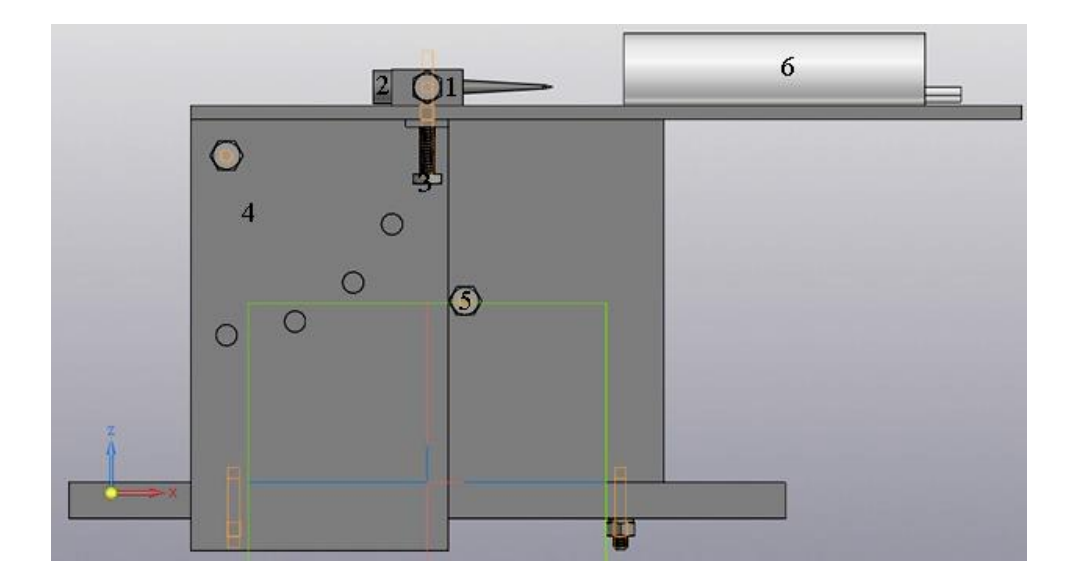

Рисунок 1 - Макет установки для диагностики состояния эндодонтических файлов. 1 – зажим; 2 – эндодонтический файл; 3 – ударник; 4 – маятник; 5 – стоппер; 6 – измерительный преобразователь

Усредненные значения измерений всех групп образцов представлены в таблице 1, где показана зависимость амплитуды и частоты основной гармоники спектра сигнала в зависимости от каждой силы удара.

Как видно, амплитуда основной гармоники спектра колебаний зависит только от силы удара по основанию файла, тогда как ее частота существенно отличается в каждой группе образцов. что может свидетельствовать о трансформации структуры и напряженного состояния файлов в процессе эксплуатации. Полученные данные также коррелируют с результатами работы [4], где представлены результаты металлографического анализа эндодонтических файлов до и после применения.

Таким образом, в основу разработки неразрушающего метода диагностики состояния эндодонтических файлов может быть положен частотный анализ спектра акустических колебаний после ударного воздействия.

| Группа<br>образцов | Сила<br>удара, Н | Амплитуда     | Частота             |
|--------------------|------------------|---------------|---------------------|
|                    |                  | основной      | основной гармоники, |
|                    |                  | гармоники, мВ | Гц                  |
| 1                  | $\overline{4}$   | $50 \pm 8$    | $1350 \pm 15$       |
|                    | 6                | $68 \pm 10$   | $1350 \pm 10$       |
|                    |                  | $87 \pm 13$   | $1350 + 7$          |
|                    | 8                | $100 \pm 14$  | $1350 + 5$          |
| 2                  | 4                | $50 \pm 9$    | $1540 \pm 14$       |
|                    | 6                | $68 \pm 11$   | $1540 \pm 11$       |
|                    |                  | $87 \pm 12$   | $1540 + 9$          |
|                    | 8                | $100 \pm 15$  | $1540 + 7$          |
| 3                  | $\overline{4}$   | $50 \pm 10$   | $2310 \pm 16$       |
|                    | 6                | $68 \pm 11$   | $2310 \pm 12$       |
|                    |                  | $87 \pm 14$   | $2310 \pm 10$       |
|                    | 8                | $100 \pm 16$  | $2310 + 6$          |

Таблица 1 - Изменение спектральных характеристик в зависимости от номера группы экспериментальных образцов

#### **Список использованных источников**

1. Крылова К.А., Звигинцев М.А., Олесова В.Н., Гюнтер С.В. Функциональные особенности использования сверхпластичных эндодонтических файлов из никелида титана/ Российский стоматологический журнал, №3, 2014. С. 4-6.

2. Фоменко Ю.В. Причины, способы устранения и профилактика перелома инструмента в корневом канале. Украинский стоматологический альманах, №6, 2013. С. 48-52.

3. Галсанов С.В. Свойства и структура сплавов с памятью формы в приповерхностных слоях в условиях контактных взаимодействий, Новокузнецк. СибГИУ, 2015. С. 37–42.

4. Цыбрий И. К., Чеботарева О. Е., Синицын А. В. Особенности структуры эндодонтических файлов из никелида титана для обработки корневых каналов. Актуальные проблемы науки и техники.: Материалы нац. науч.-практ. конф. Ростов-на-Дону: ДГТУ, 2020. С. 1394–1395.

# **МИКРОПРОЦЕССОРНАЯ МАКСИМАЛЬНО-ТОКОВАЯ ЗАЩИТА С РЕГУЛИРУЕМЫМИ ПАРАМЕТРАМИ**

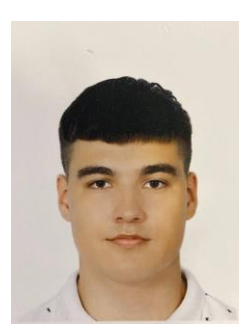

*Половинка О.Д., [polovinka2019@mail.ru](mailto:polovinka2019@mail.ru)*

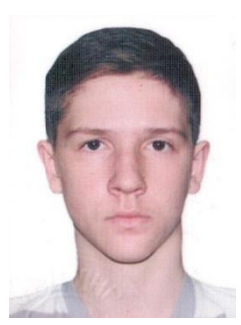

*Соколенко А.С., [sokolenko13631@gmail.com](mailto:sokolenko13631@gmail.com)*

# *Научный руководитель Половинка Д.В., [PololvinkaDV@mail.ru](mailto:PololvinkaDV@mail.ru) ГОУ ВО ЛНР «ЛГУ им. В.Даля»*

Современные тенденции развития систем электроснабжения предъявляют к этим системам всѐ больше требований относящихся к гибкости системы, в частности и к защите системы (изменчивость токовых уставок, изменчивость времени срабатывания и повторного включения и т.д.). Это связано с тем, что система электроснабжения в современных условиях интенсивно меняется – где-то снизились нагрузки из-за внедрения новых технологий, где-то введен в действие новый объект электроснабжения. Поэтому реализовать максимальнотоковую защиту оказывается возможным только с применением микропроцессорной техники.

Предлагается микропроцессорная система максимально-токовой защиты с регулируемыми параметрами базе ATMega328 для

исследования возможностей энергонезависимого сохранения уставок и параметров времени, а также для исследования одновременной независимой работы алфавитно-цифрового жидкокристаллического индикатора (ЖКИ) и встроенного АЦП, работающего в циклическом режиме.

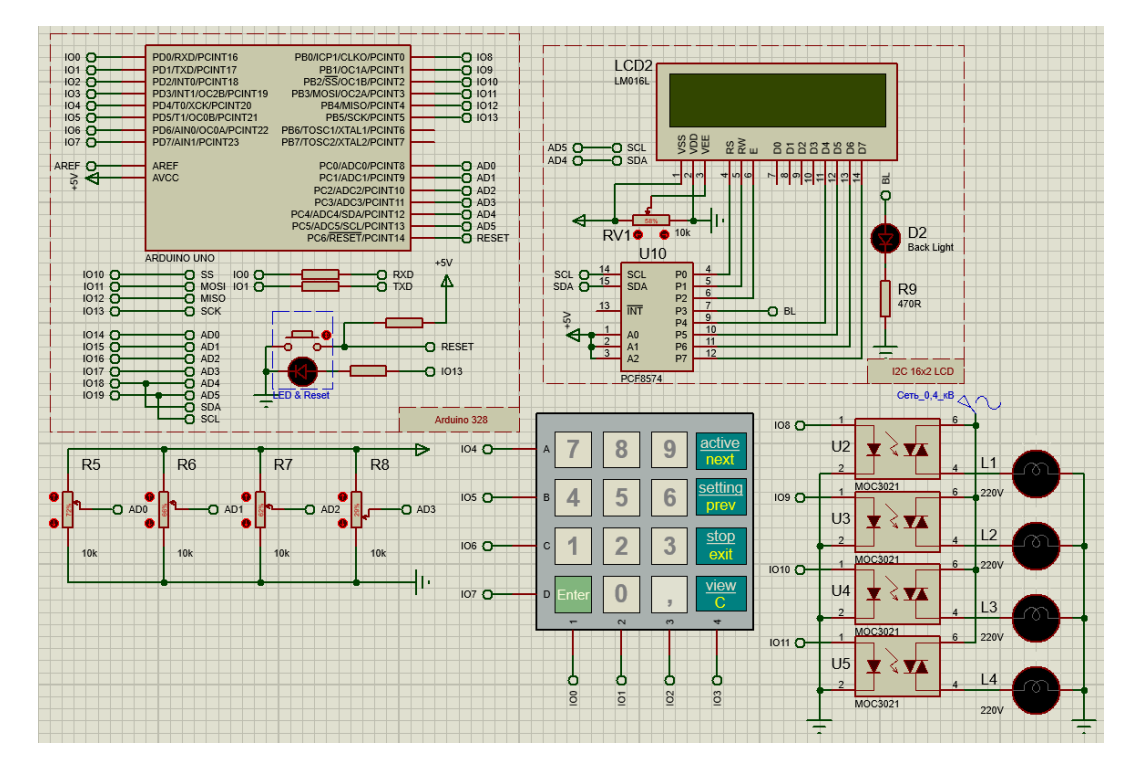

Рисунок 1 – Отладочная схема микропроцессорной системы максимально-токовой защиты с регулируемыми параметрами на базе ATMega328

Разработанная микропроцессорная система максимальнотоковой защиты с регулируемыми параметрами базе ATMega328 может работать в четырѐх режимах: режим ожидания; рабочий режим; режим модификации уставок и выдержек времени и выдержек времени; режим просмотра уставок.

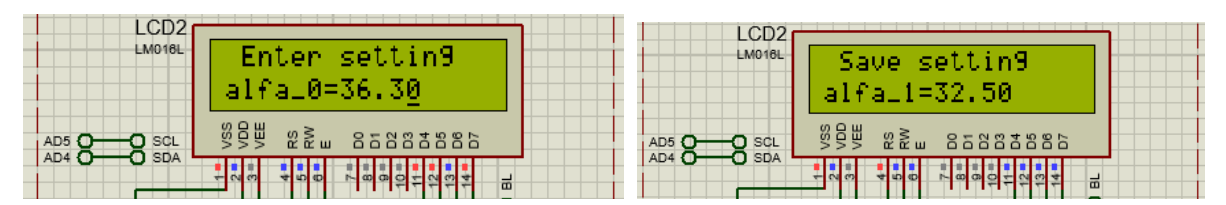

Рисунок 2 – Запись уставок во встроенное ЭСППЗУ и их просмотр на ЖКИ в программе Proteus

В режиме модификации установок и выдержек времени происходит запись изменяемых параметров (уставки тока, значение времени срабатывания и повторного включения) во внутреннюю энергонезависимую память данных ЭСППЗУ. В режиме просмотра уставок и выдержек времени происходит считывание изменяемых параметров (уставки тока, значение времени срабатывания и повторного включения) из внутренней ЭСППЗУ.

В рабочем режиме одновременно работают АЦП и ЖКИ. Результаты контроля тока объектов электроснабжения, полученные с помощью АЦП и пересчитанные в реальные значения, сравниваются с уставками тока постоянно – это обеспечивает циклический режим и прерывания по АЦП.

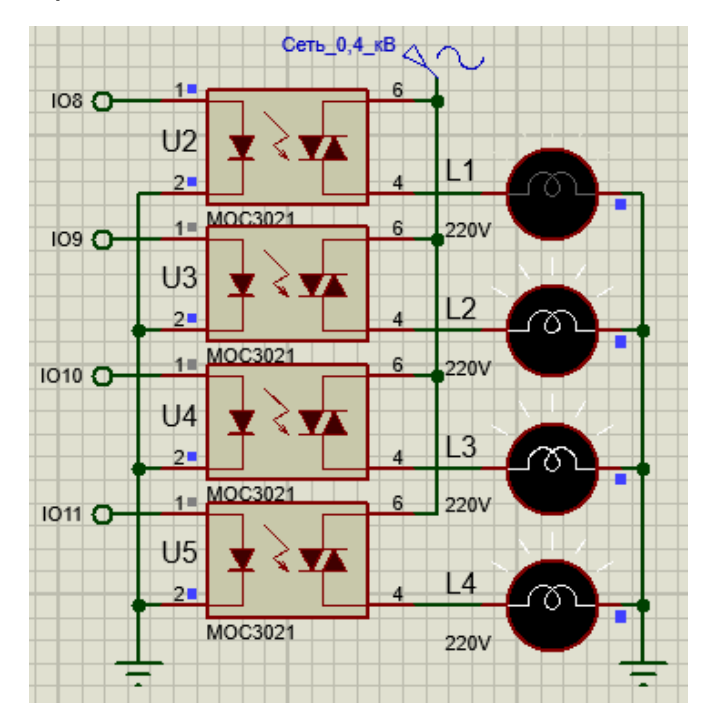

Рисунок 3 - Управление объектами электроснабжения в рабочем режиме в программе Proteus

В случае превышения тока над током уставки происходит отключение объекта и запускается таймер, который через заданное время (например, 60 сек.) осуществит повторное включение. Причем запуск таймера осуществляется из обработчика прерываний по завершению АЦП.
```
void adcReady()
 { Timer1.pause(); Id=ADC read();
      if (ADMUX>0) s=ADMUX-1; else s=3;
      I[s]=55*float(Id)/1023;
      if (I[s] \geq \text{eeprom read float}(s * 4)){digitalWrite(OB[s],LOW);
//через 60 сек. будет вызвана обработчик прерываний по таймеру 
для повторной проверки тока на включение реле, если было 
отключение
                 Timer1.setPeriod(600000); 
                 Timer1.enableISR(CHANNEL A);
                 Timer1.restart();
                 if (ADMUX>0) ADMUX--; else ADMUX=3; }
        if (ADMUX<3) ADMUX++; else ADMUX=0;
```

```
ADC startConvert();
```

```
 Timer1.resume();}
```
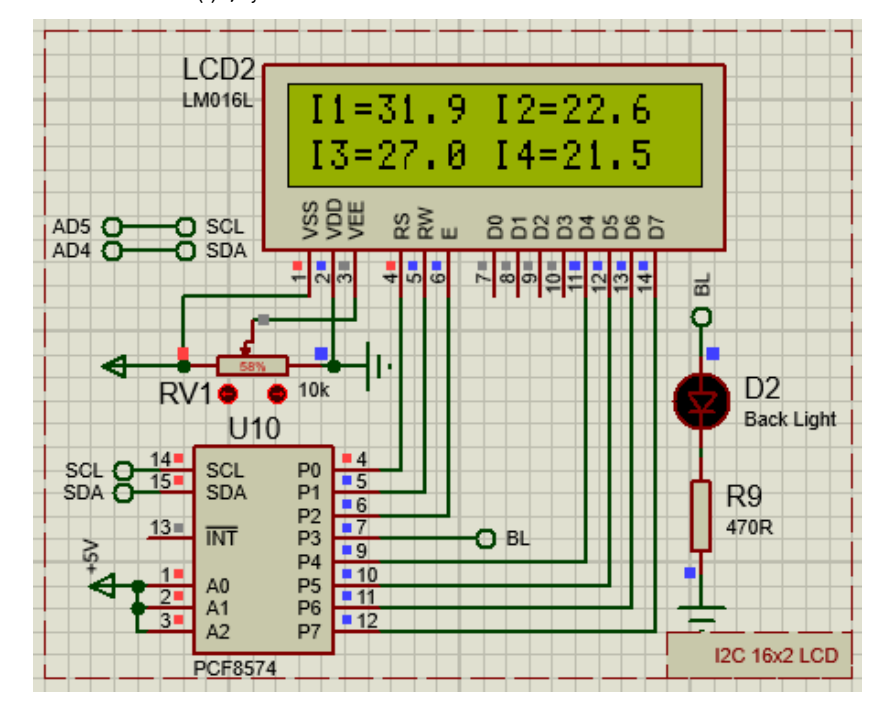

Рис. 4. Отображение токов объектов электроснабжения на ЖКИ в рабочем режиме в программе Proteus

Предложенная микропроцессорная система максимальнотоковой защиты с регулируемыми параметрами позволяет производить изменения токовых и временных уставок в зависимости от условий эксплуатации системы электроснабжения в более широком диапазоне и индивидуально для каждого объекта.

#### **Список использованных источников**

1. Дьяков А.Ф., Овчаренко Н.И. Микропроцессорная релейная защита и автоматика энергетических систем: учеб. пособие для вузов/ А.Ф. Дьяков, Н.И. Овчаренко. – М.: Издательский дом МЭИ, 2008. – 336 с.: ил.

УДК 57.087

## **АНАЛИЗ ПОГРЕШНОСТИ ИЗМЕРЕНИЯ РАСХОДА ЖИДКОСТИ В КОРИОЛИСОВОМ РАСХОДОМЕРЕ**

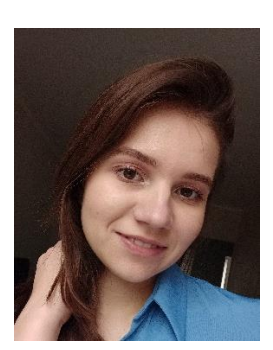

*Морозова А.В. [morozova.a@gs.donstu.ru](mailto:morozova.a@gs.donstu.ru)*

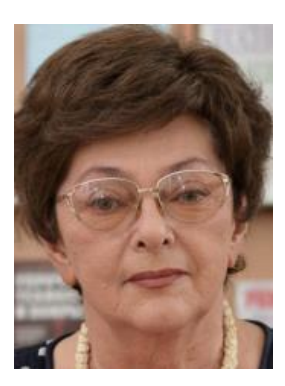

*Научный руководитель – Цыбрий Ирина Константиновна [irconst@mail.ru](mailto:irconst@mail.ru)*

*ФГБОУ «Донской государственный технический университет», г. Ростов-на-Дону*

Электромагнитный привод в кориолисовом расходомере поддерживают вибрации. Привод установлен в середине измерительной части кориолисового расходомера между двумя сенсорными трубками. Детекторы расположены на входной и выходной частях трубка. Они используются для фиксирования

колебаний трубок. Неточность движения изготовления при производстве, неправленое обрашение при монтаже и эксплуатации кориолисового расходомера может привести к сдвигу положения детекторов, что вызвать увеличение погрешности выходного сигнала.

На рисунке 1 показана шарнирно опертая труба с движущей жидкостью. Данная труба приводиться в движение с помощью несимметрично приложенных сил. Эта схема описывается уравнением безразмерных ДВИЖЕНИЯ B переменных, полученным  $\mathbf C$ использованием принципа Гамильтона:

$$
\ddot{u} + u''' + \varepsilon c \dot{u} + \varepsilon \alpha (2v \dot{u}' + v^2 u'') = -\varepsilon p_a \delta(x - x_p) \cos(\Omega_p t),\tag{1}
$$

Также формула (2) рассмотрена для поперечных перемещений трубки  $u(x,t)$ :

$$
u(0,t) = u''(0,t) = u(1,t) = u''(1,t) = 0.
$$
 (2)

С помощью формулы (1) можно определить разность фаз между поперечно колеблющимися точками трубы.

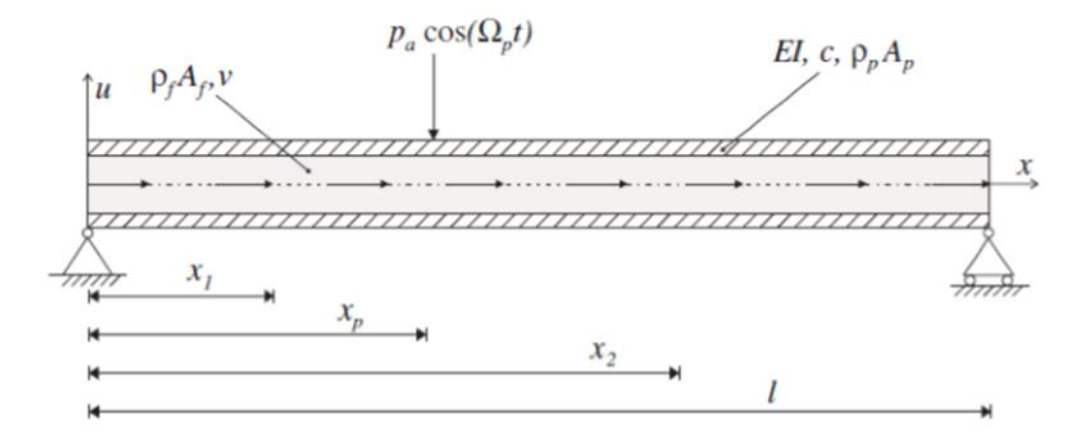

Рисунок 1 – Расчётная схема прямой трубки с текущей жидкостью

B итоге получается математическое выражение, которое определяет поперечное смещение трубы в любой точке х, а также в любой момент времени t.

$$
u(x,t) = a_{01}\varphi_{01}cos(\Omega_p t + \eta_0 1) + (16\alpha v \omega_{01}\varphi_{02})/(3(\omega_{02}^2 - \omega_{01}^2))sin(\Omega_p t + \eta_{01}) +
$$
  
+ 
$$
(\rho_\alpha \varphi_{02}\varphi_{02}(x_n)) / ((\omega_{02}^2 - \omega_{01}^2))cos(\Omega_p t),
$$
 (3)

где  $a_{01}$  и  $\eta_{01}$ - резонансная амплитуда и фаза.

Из формулы (3) можно сказать, что труба вибрирует в своей симметричной моде  $\varphi_{01}$  и с антисимметричными движениями второй мод  $\varphi_{02}$ .

В результате можно подчеркнуть два признака появления антисимметричности моды: ненулевой массовый расход  $\alpha v$  и внешняя сила, принуждающая к антисимметричным колебаниям, приложенная в точке  $x = x_p$  с амплитудой  $p_\alpha$  и частотой  $\Omega_p$ .

При сборке на производстве кориолисового расходомера нужно правильно установить электромагнитный привод, так как неидеальное положение привода влияет на выходной сигнал. Но встречаются случаи, когда привод откланяется от идеального положения. Отклонение привода от идеального положения можно представить в виде формулы (4):

$$
x_p = \frac{1}{2} \pm \varepsilon \Delta x_p, \tag{4}
$$

где  $x_p = \frac{1}{2}$  - идеальное положение привода,  $\Delta x_p$  - отклонение привода от идеального положения.  $\mathcal E$  - порядок малости отклонения.

С помощью формулы (2) можно получить выражение для сдвига фаз между двумя детекторами, идеально расположенными при  $x_{1,2} = \frac{1}{2} \pm \Delta x_d$ :

$$
\Delta \Psi = \frac{4\omega_{01}}{\omega_{02}^2 - \omega_{01}^2} \left[ \frac{16}{3} \alpha \nu \mp 2c \pi \Delta x_p \right] \sin(\pi \Delta x_d). \tag{5}
$$

Формулу (5) можно разложить в ряд Тейлора и ограничиться только слагаемыми второго порядка малости. Если сдвиг фазы будет определяться только массовым расходом, то в этом случае привод находиться в идеальном положении, то есть  $\Delta x_n = 0$ , то второе слагаемое будет равно нулю. Если привод расположен неидеально, то

 $\Delta x_n \neq 0$ , то будет воздействовать на разность фаз и вызывать **НЕСИММЕТРИЧНОСТЬ** возбуждения. Это воздействие называется смещением нуля, поскольку оно будет присутствовать также и тогда, когда поток массы равен нулю, это значит, что  $\alpha v = 0$ . Это смещение можно компенсировать при начальной калибровке расходомера. Но также следует отметить, что смещение нуля зависит от коэффициента демпфирования трубы. В следствии, чего может нарушаться ПОСТОЯНСТВО смещения которое обусловлено нуля, демпфирования **НЕСИММЕТРИЧНОСТЬЮ** расположения привода  $M$ колебаний трубы.

 $2<sup>1</sup>$ Ha рисунке изображены **BCe** случаи  $\mathbf{C}$ идеально установленными элементами, в данном случае  $\Delta x_n = 0$ . На рисунке 2 видно, сдвиг фазы даже при нулевом расходе измеряемой жидкости, также можно сказать, что смещение нуля напрямую зависит от коэффициента затухания трубки.

Несимметричность расположения детектора представлена в виде:

$$
x_1 = \frac{1}{2} - \Delta x_d + \varepsilon \Delta x_1,\tag{6}
$$

$$
x_2 = \frac{1}{2} - \Delta x_d + \varepsilon \Delta x_2, \tag{7}
$$

где  $\Delta x_{d}$  - симметричная часть смещения детектора,  $\Delta x_{12}$  - небольшое отклонение от симметричного смещения,  $\mathcal{E}$  - порядок малости отклонения.

Формулу (5) можно разложить в ряд Тейлора с точностью до членов линейных по  $\varepsilon$ , выражение (8) выведено для решения сдвига фаз:

$$
\Delta \Psi = \frac{32 \omega_{01} \alpha V_0}{3(\omega_{02}^2 - \omega_{01}^2)} \Big[ 2 \sin(\pi \Delta x_d) + \pi (\Delta x_2 - \Delta x_1) \cos(\pi \Delta x_d) \Big]. \tag{8}
$$

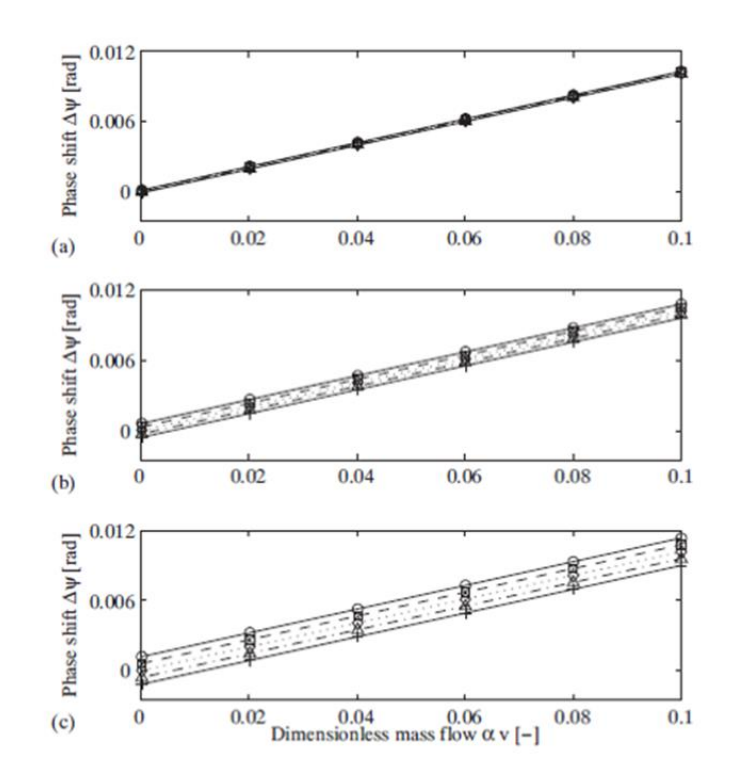

Рисунок 2 – Влияние несимметричности возбуждения трубки на смещения фазы

В выражение (8) первое слагаемое определяет расход фазового сдвиг, когда детекторы расположены симметрично, в свою очередь второе слагаемое отклонение сдвига фазы из-за не симметрии расположения детекторов. Из формулы (8) видно, что несимметричность увеличивается, если детекторы расположены в середине трубы, но если детекторы расположить рядом с опорами, то несимметричность уменьшается. Также можно предположить, что смещение нуля не зависит от несимметричности расположения детекторов, так как фазовый сдвиг определяется только массовым расходом, но можно сказать, что детекторы могут влиять на чувствительность расходомера. В результате чего можно говорить о неправильных результатах исследования расхода жидкости.

На рисунке 3 изображен сдвиг фаз при несимметричном расположении детекторов. На верхней части рисунка 3 показано перемещение одного детектора, а на нижней части изображено перемещение обеих детекторов. На рисунке 3 показана наклонная прямая, которая относится к несимметричности расположения

детекторов, на основании этого можно утверждать, что чувствительность кориолисового расходомера напрямую зависит от расположения детекторов.

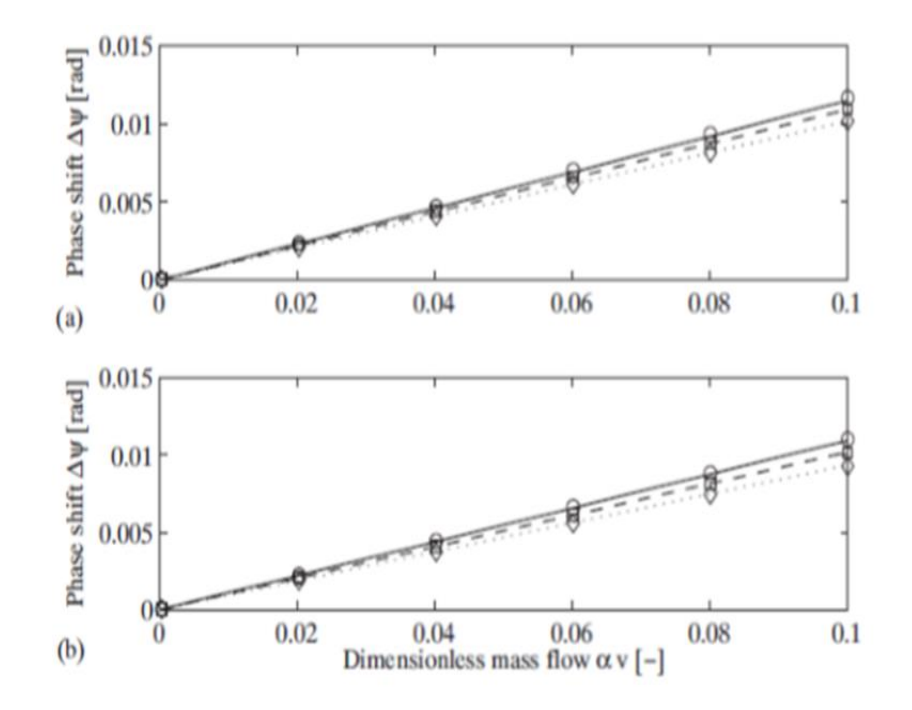

Рисунок 3 – Влияние несимметричности расположения детекторов на фазовый сдвиг

Таким образом, результаты исследования влияния несимметричного расположения привода и детекторов влияют на измерение расхода в кориолисовом расходомер. Можно выделить следующие несовершенства:

- 1) несимметричное расположение привода детекторов влияют на фазовое смещение колеблющих труб, в которых протекает измеряемая жидкость;
- 2) несимметричное возбуждение в сочетание с демпфированием колебаний трубы приводит к фазовому сдвигу. Это может обуславливать смещение нуля в кориолисовом расходомере;
- 3) несимметричность расположения детекторов, может влиять на падение чувствительности расходомера. В результате чего может привести к ошибке измерения.

## **МОДЕЛИРОВАНИЕ НАПРЯЖЕННО-ДЕФОРМИРОВАННОГО СОСТОЯНИЯ ЭНДОДОНТИЧЕСКИЙ ФАЙЛОВ**

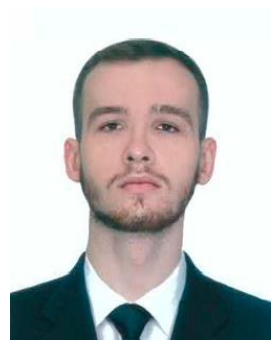

*Козловский В.Ю. [victory.kozlovskiy@mail.ru](mailto:victory.kozlovskiy@mail.ru)*

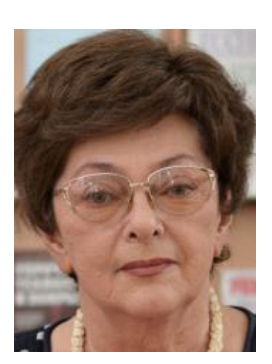

*Научный руководитель – Цыбрий Ирина Константиновна [irconst@mail.ru](mailto:irconst@mail.ru)*

## *ФГБОУ «Донской государственный технический университет», г. Ростов-на-Дону*

В статье исследуется зависимость величины касательных напряжений в сечении эндодонтического файла по его длине, а также проведены расчеты геометрических характеристик эндофайлов и их расчет на прочность. Также проведено моделирование напряженнодеформированного состояния эндофайлов.

Эндодонтические файлы представляют собой стержень со сложной формой поперечного сечения, который одновременно нагружен сжимающей (осевой) силой и крутящим моментом.

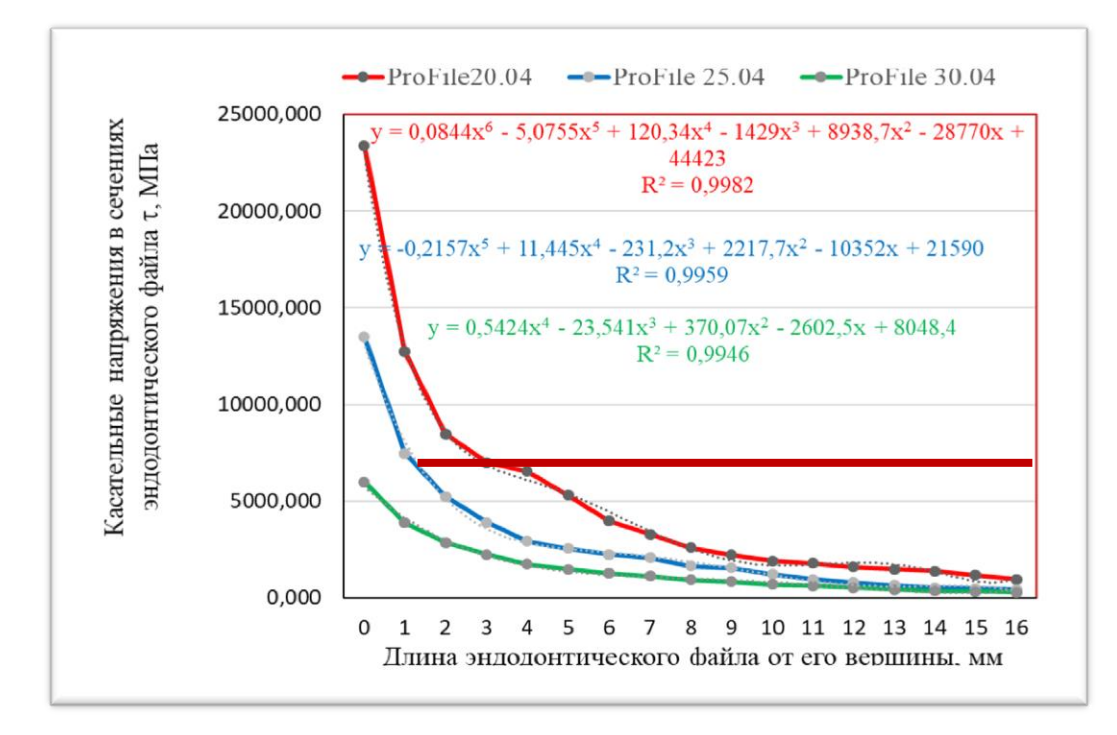

Рисунок 1 – Изменения касательных напряжений на верхушке инструмента

Для расчетов нахождения инструмента в различных ситуациях, а именно защемление апикальной трети (граница препарированного корневого канала) режущей части и при работе инструмента в изогнутом канале, в программе SolidWorks была построена модель профайла. При постоянном изгибании файл может испытывать значительные циклические нагрузки и в дальнейшем поломку как показано на рис. 2.

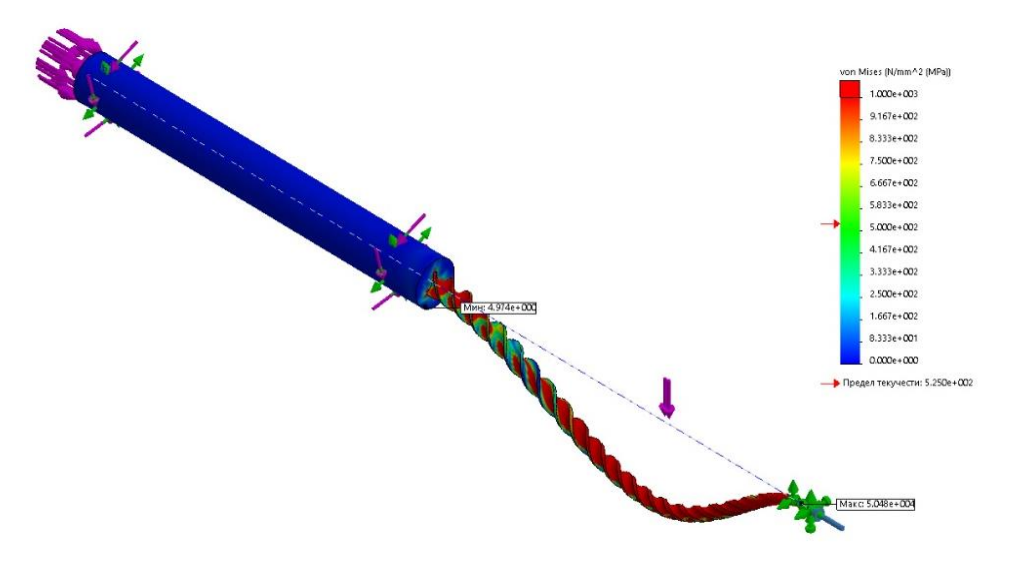

Рисунок 2 – Нагрузка на рабочую часть в искривлѐнном канале

Таким образом, моделирование эндодонтического инструмента показало, что основными причинами поломки может быть защемление апикальной трети режущей части или возникновение циклических торсионных нагрузок.

#### **Список использованных источников**

1. Huang H.M., Chang W.J., Teng N.C., Lin H.L., Hsieh S.C. Structural analysis of cyclic-loaded nickel-titanium rotary instruments by using resonance frequency as a parameter. J Endod, 2011; 37(7): 993-996.

2. Wan J., Rasimick B.J., Musikant B.L., Deutsch A.S. A comparison of cyclic fatigue resistance in reciprocating and rotary nickel-titanium

### УДК 57.087

### **МОДЕРНИЗАЦИЯ ЧАСТОТОМЕРА**

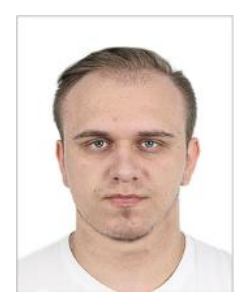

*Рейнтов О.О. [reyntov.o@gs.donstu.ru](mailto:reyntov.o@gs.donstu.ru)*

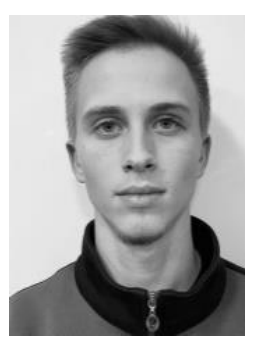

*Мараховский В.А. [vladalmar@mail.ru](mailto:vladalmar@mail.ru)*

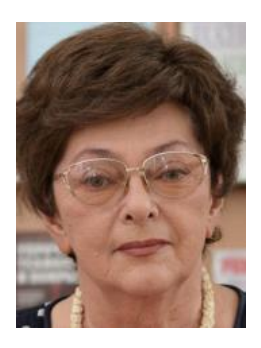

*Научный руководитель – Цыбрий Ирина Константиновна [irconst@mail.ru](mailto:irconst@mail.ru)*

*ФГБОУ Донской государственный технический университет, г. Ростов-на-Дону*

Усовершенствование частотомера, а именно добавление в устройство вычислительное управляющее современных микроконтроллеров PIC1616F877A и PIC16F874A (рис. 1) расширяет вычислительные мощности частотомера, что приводит к ускоренной обработке результатов измерений.

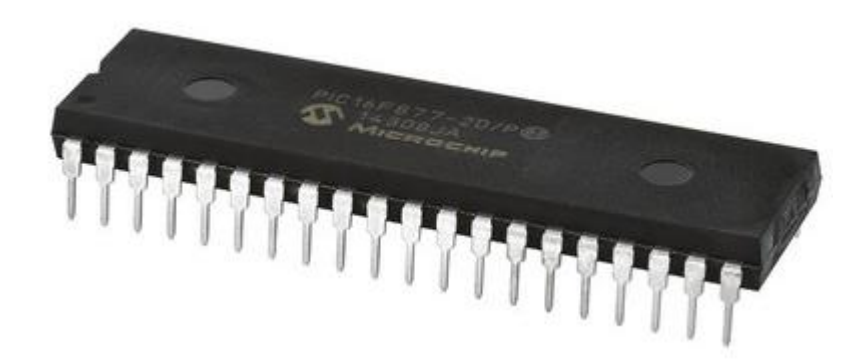

Рисунок 1 - Микроконтроллер PIC16F877/874A

Линии ввода-вывода микроконтроллера подключены к системной магистрали микропроцессора устройства **ВЫЧИСЛИТЕЛЬНОГО** управляющего, которая **ВЫПОЛНЯЕТ ВЫЧИСЛЕНИЯ** И логические преобразования, обусловленные программой, что в последствии позволило получать и передавать информацию на шины устройства.

Встроенный микроконтроллер также осуществляет связь с микроконтроллером блока связи. Обмен информацией между платой устройства вычислительного управляющего и платой блока связи осуществляется по последовательному интерфейсу UART [1].

В модуле связи осуществлена реализация передачи данных по интерфейсу RS-485, и добавлена поддержка интерфейса КОП, что позволит использовать частотомер в составе автоматизированной измерительной системы и передавать данные об измерениях в эту систему.

На уровне данных RS - 485 обычно использует UART для последовательной связи, где хост UART управляет и принимает последовательную связь в режиме двухсторонней связи [2].

В процессе модернизации в блок связи был добавлен ЖКдисплей WH1601L, (рис. 2) для отображения его настроек и клавиатурой из 4-х кнопок.

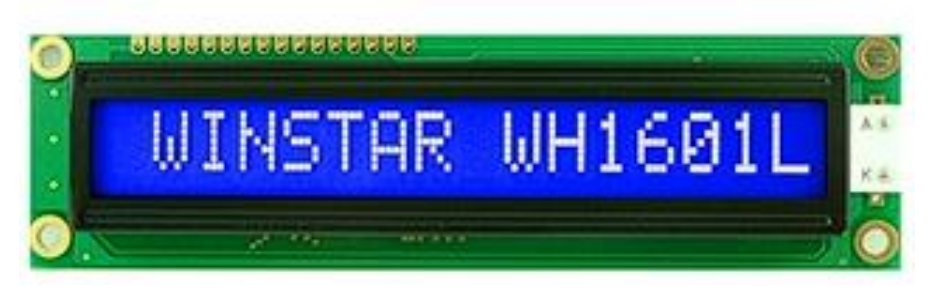

Рисунок 2 – Внешний вид жидкокристаллического индикатора WH1601L

ЖК-дисплей использует 16 – контактный интерфейс, имеющий подцветку.

Также в состав были добавлены микросхемы энергонезависмости EEPROM памяти, предназначенные для хранения текущих настроек режимов работы блока преобразования частоты [3]. Она представляет собой 512 Кб последовательный EEPROM микросхему AT24C512 (рис.3), которая использует последовательный интерфейс I2C (2-wire).

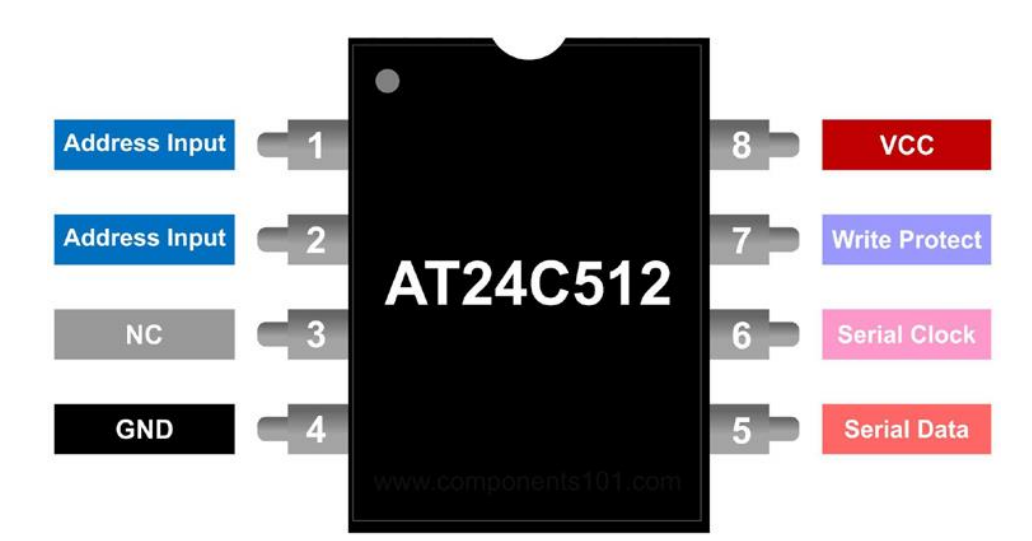

Рисунок 3 – Назначение контактов в микросхеме AT24C512

Прибор организован как один блок 64K x 8 и оптимизирован для пользы потребителя и промышленных применениях, где необходимо надежное хранение энергонезависимой памяти.

Модернизация частотомера позволила расширила спектр

настроек делителя частоты, что позволило более гибко подбирать коэффициент деления при измерении различных частот исходного сигнала, ускорила обработку результатов измерений и добавила новую функцию связи с компьютером.

#### **Список использованной литературы**

1. Атамалян Э.Г. (2005) Приборы и методы измерения электрических величин: Учебное пособие для вузов. 3-е изд. - М.: Дрофа. С. 287-291.

2. Ключев А.О., Ковязина Д.Р., Петров Е.В., Платунов А.Е. (2010) Интерфейсы периферийных устройств. – СПб.: СПбГУ ИТМО, С. 175.

3. Семенов Б.Ю. (2004) Шина I2C в радиотехнических конструкциях - М.: СОЛОН-Р. С. 51-53.

# **ИНФОРМАЦИОННЫЙ ПОДХОД К АНАЛИЗУ ЭЭГ ПАЦИЕНТОВ С ДИАБЕТИЧЕСКОЙ ЭНЦЕФАЛОПАТИЕЙ**

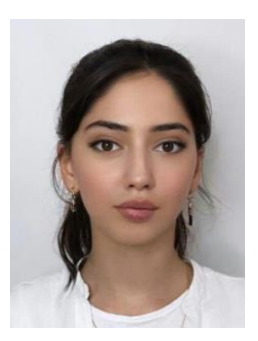

*Алиева Г.М. [ggg.a1alieva@yandex.ru](mailto:ggg.a1alieva@yandex.ru)*

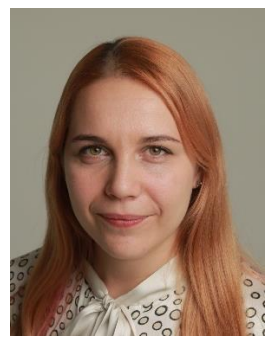

*Кижеватова Е.А. [alyonatim@mail.ru](mailto:alyonatim@mail.ru)*

# *Научные руководители – Мороз К.А., Омельченко В.П., ФГБОУ ВО Ростовский государственный медицинский университет МЗ РФ, г. Ростов-на-Дону*

Цель исследования: провести сравнительный анализ значений информационных энтропий электроэнцефалограмм здоровых испытуемых и больных диабетической энцефалопатией.

Энтропия – мера неопределенности некоторой ситуации, подобна дисперсии [1]. Но дисперсия является адекватной мерой рассеяния лишь для специальных распределений вероятностей случайных величин (в частности, для гауссова распределения), а энтропия не зависит от типа распределения.

Информационная энтропия  $H(X)$ характеризует He ТОЛЬКО количество возможных значений  $x_i$ , HO N вероятности  $p(x_i)$ соответствующих значений. Она определяется следующим образом:

$$
H(X) = -\sum_{i=1}^{N} p(x_i) \ln p(x_i), \qquad (1)
$$

 $p(x_i)$ - плотность распределения вероятностей где элементов множества  $X$ ; N - количество возможных значений параметра.

Относительная энтропия определяется как

$$
H_{_{\text{om}\mu}} = \frac{H(X)}{\ln N}.
$$

B биомедицинских настояшее время  $\overline{B}$ исследованиях показатель информационной энтропии изучен недостаточно, несмотря Ha TO, **YTO** информационная ЭНТРОПИЯ **HeceT** значительную информацию о состоянии биологического объекта, как динамической системы [2].

Простейшая биологическая система превосходит по своей СЛОЖНОСТИ самую совершенную **ИЗ** созданных человеком информационных систем. Уже на уровне простейших одноклеточных организмов задействован необходимый ДЛЯ ИХ размножения сложнейший информационный генетический механизм. B ПОМИМО информационной МНОГОКЛЕТОЧНЫХ организмах системы наследственности действуют специализированные органы хранения информации и ее обработки (например, системы, осуществляющие перекодирование поступающих из внешнего мира зрительных и слуховых сигналов перед отправкой их в головной мозг, системы обработки этих сигналов в головном мозге). Сложнейшая сеть информационных коммуникаций (нервная система) пронизывает и превращает в целое весь многоклеточный организм [3]. Поэтому вызывает интерес анализ информационной энтропии у пациентов с заболеваниями центральной нервной системы, в частности у больных диабетической энцефалопатией.

Энцефалопатия (от [др.-греч.](http://ru.wikipedia.org/wiki/%D0%94%D1%80%D0%B5%D0%B2%D0%BD%D0%B5%D0%B3%D1%80%D0%B5%D1%87%D0%B5%D1%81%D0%BA%D0%B8%D0%B9_%D1%8F%D0%B7%D1%8B%D0%BA) ενκεφαλος – [головной мозг](http://ru.wikipedia.org/wiki/%D0%93%D0%BE%D0%BB%D0%BE%D0%B2%D0%BD%D0%BE%D0%B9_%D0%BC%D0%BE%D0%B7%D0%B3) + πάθος – болезнь или страдание) это заболевание головного мозга, при котором дистрофически изменяется собственно нервная ткань мозга, что приводит к уменьшению еѐ объѐма и нарушению его функции. Энцефалопатия головного мозга встречается у взрослых пациентов и у детей [4]. Бывает разных видов, в зависимости от заболевания, которому она предшествует: печеночная, дисциркуляторная, травматическая и т.д.

В данном исследовании приняли участие 15 больных (5 женщин и 10 мужчин), со 2 степенью сахарного диабета. Средний возраст испытуемых 52,5 года. У всех наблюдалось осложнение сахарного диабета, представленного диабетической энцефалопатией. Контрольную группу составляли здоровые испытуемые в количестве 15 человек. Электроэнцефалография осуществлялась при помощи аппарата Электроэнцефалографа-анализатора ЭЭГА-21/26 таганрогской фирмы-производителя «Медиком МТД» (позволяет регистрировать ЭЭГ в международной системе отведений «10-20» по 16 каналам с регистрацией одного отведения электрокардиограммы).

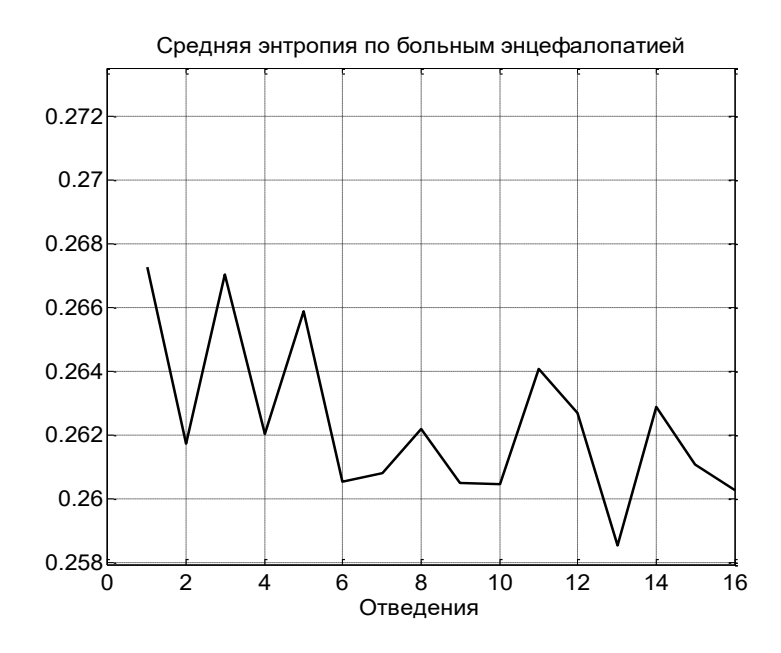

Рисунок 1 – Средняя энтропия по больным энцефалопатией

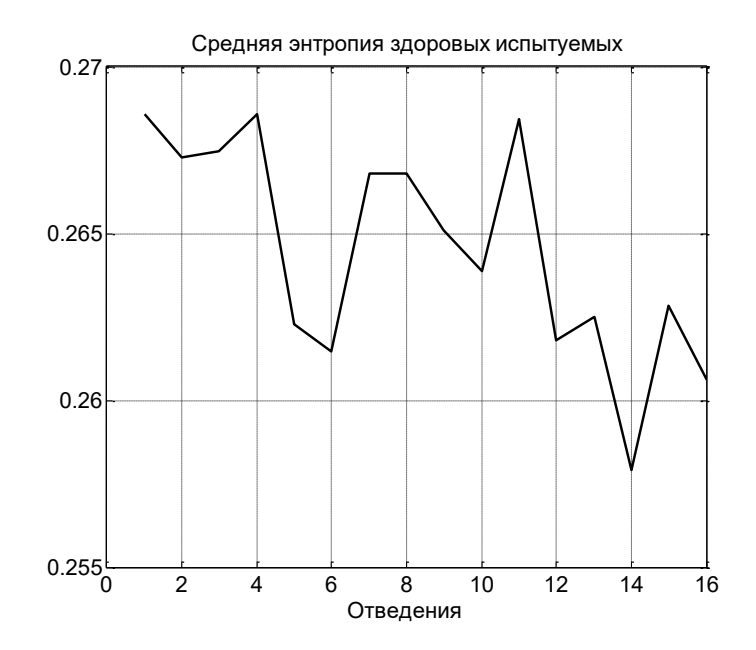

Рисунок 2 – Средняя энтропия здоровых испытуемых

В интересах исследования изменения показателя энтропии был проведен статистический анализ сигналов ЭЭГ по 16-ти отведениям у больных и здоровых пациентов. В результате статистической обработки значений амплитуд сигналов ЭЭГ построены гистограммы, определены дисперсии значений амплитуд сигналов ЭЭГ и вероятности нахождения значений амплитуд в определенных интервалах, а по значениям этих вероятностей рассчитаны значения информационной энтропии.

При анализе энтропий всех отведений получили следующие результаты: в большинстве отведений средняя энтропия здоровых находится выше, чем средняя энтропия больных (рис. 3). Это говорит нам о том, что разброс по амплитуде у здоровых выше, чем у больных, что в свою очередь подтверждает тот факт, что у больных идет подавление альфа-ритма, появление тета-ритмы, амплитуда которого меньше амплитуды альфа ритма.

Эти же данные подтверждаются при расчете среднего квадратичного отклонения (рис. 4) и среднего значения дисперсии (рис. 5).

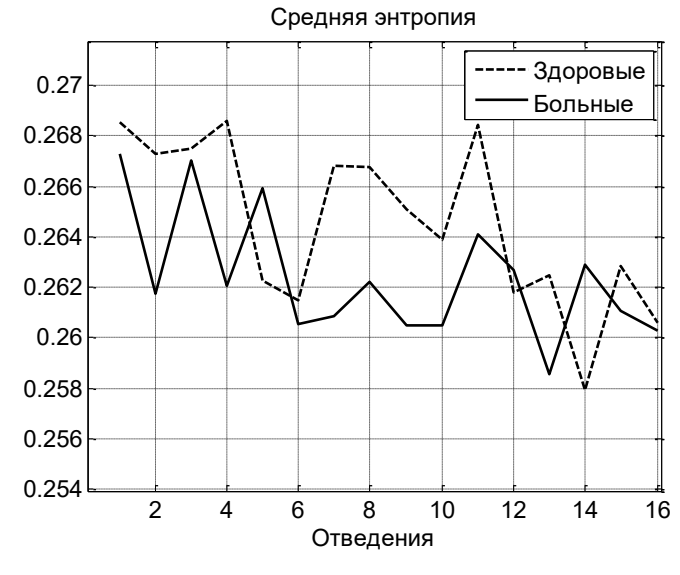

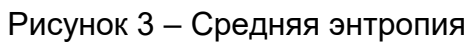

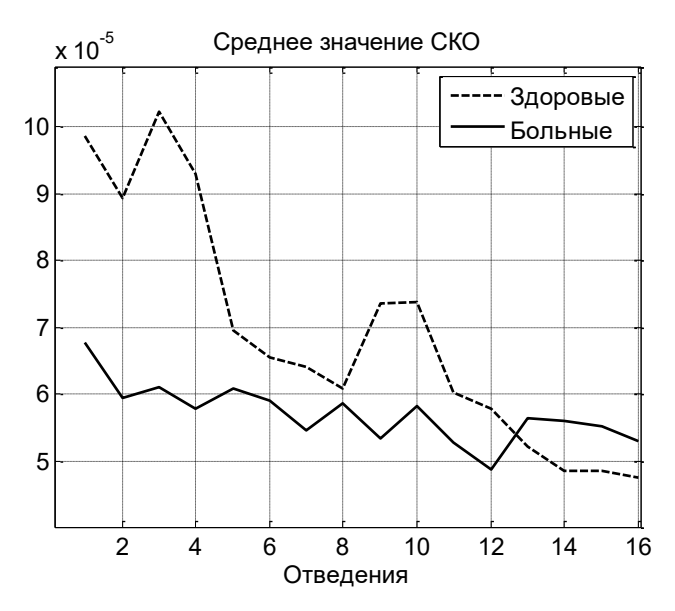

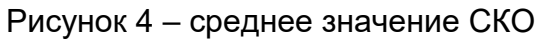

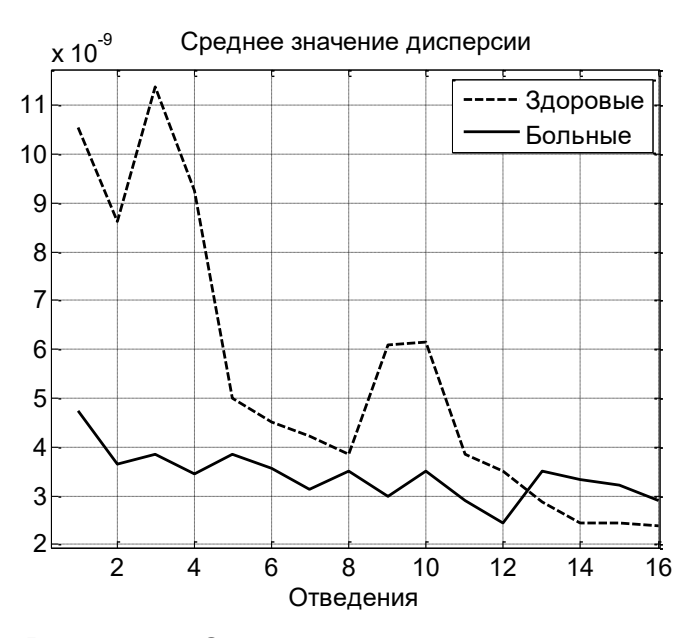

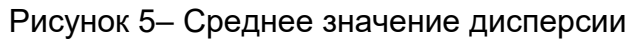

Таким образом, по результатам исследования можно констатировать факт значительного отличия показателей информационных энтропий сигналов ЭЭГ здоровых испытуемых и пациентов с диабетической энцефалопатией. Это может послужить для дальнейшего более подробного изучения данного заболевания головного мозга. Предполагается, что данный информационный подход к анализу сигналов ЭЭГ позволит решать следующие задачи:

 получение дополнительных критериев для принятия решений, способствующих диагностировать или предотвратить заболевания головного мозга;

 разработка алгоритмов для оценки состояния головного мозга пациентов с диабетической энцефалопатией.

#### **Список использованных источников**

1. Шамбадаль П. Развитие и приложение понятия энтропии. — М.: Наука, 2007. — 280 с.

2. Павлинов И. Я. Основные подходы в биологической систематике // Электронная газета «Биология ». — М.: 2020. — № 17-19.

3. Бурцев Е.М. Дисциркуляторная энцефалопатия (классификация, клиникоморфологические и электрофизиологические сопоставления, патогенез, лечение) // Тезисы докладов 7-го Всероссийского съезда неврологов. — Н. Новгород. — 2019. — С. 156-158.

# **СРАВНЕНИЕ ИНФОРМАЦИОННОЙ ЭНТРОПИИ ЭЭГ У БОЛЬНЫХ ДИАБЕТИЧЕСКОЙ ЭНЦЕФАЛОПАТИЕЙ И ЗДОРОВЫХ ИСПЫТУЕМЫХ**

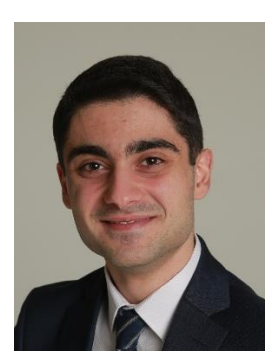

*Наматян А.Б. [art.namatyan@mail.ru](mailto:art.namatyan@mail.ru)*

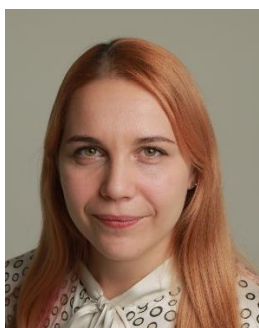

*Кижеватова Е.А. [alyonatim@mail.ru](mailto:alyonatim@mail.ru)*

# **Научные руководители - Мороз К.А.<sup>1</sup> , Омельченко В.П.<sup>2</sup>** *<sup>1</sup>ФГБОУ ВО Ростовский государственный медицинский университет МЗ РФ <sup>2</sup>ФГБОУ ВО Донской государственный технический университет, г. Ростов-на-Дону*

Целью исследования является констатирование факта значительного отличия информационной энтропии сигналов ЭЭГ здоровых испытуемых и больных диабетической энцефалопатией, что может послужить для дальнейшего более подробного изучения и применения в диагностике заболеваний головного мозга.

В исследовании приняли участие 15 больных (5 женщин и 10 мужчин) диабетической энцефалопатией, у которых 2 степень сахарного диабета. Средний возраст 52,5 года. Контрольную группу составляли здоровые испытуемые в количестве 15 человек. Электроэнцефалография осуществлялась при помощи аппарата Электроэнцефалографа-анализатора ЭЭГА-21/26 таганрогской фирмы-производителя «Медиком МТД» (позволяет регистрировать ЭЭГ в международной системе отведений «10-20» по 16 каналам с регистрацией одного отведения электрокардиограммы).

При анализе информационных энтропий всех отведений, пришли к тому, что у больных среднее значение энтропии по всем отведениям (кроме 5, 11, 12 и 14 отведений) ниже, чем среднее значение энтропии у здоровых испытуемых, что подтверждает факт медленно-волновой активности ЭЭГ пациентов с диабетической энцефалопатией. Среднее квадратичное отклонение и среднее значение дисперсии у здоровых выше, чем у больных по всем отведениям, кроме последних четырех (см. рисунок ниже).

Таким образом, отличие значений информационных энтропий, СКО больных и здоровых испытуемых позволит получить дополнительные критерии для принятия решений, способствующих диагностировать заболевания головного мозга.

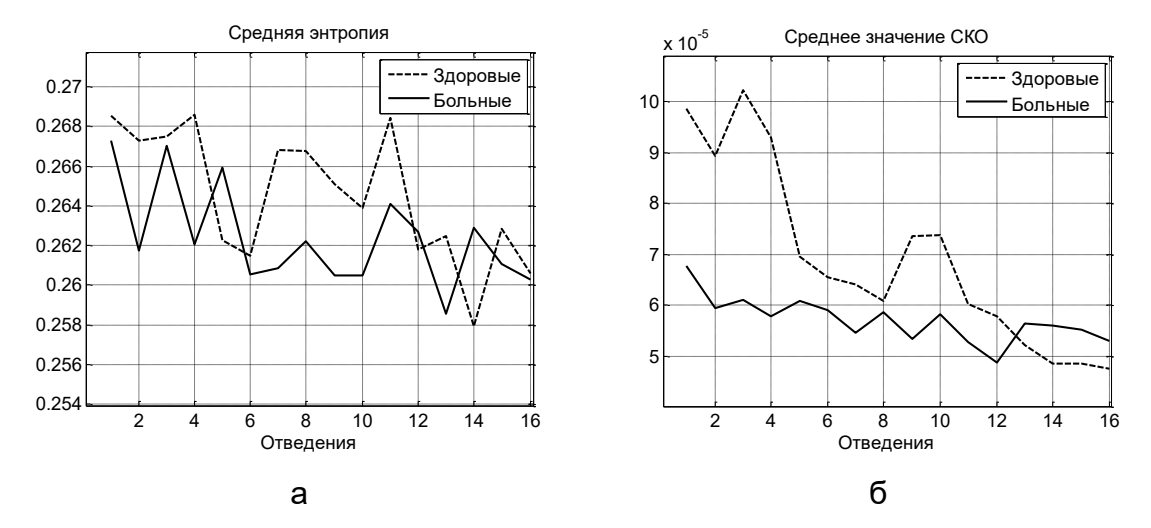

Рисунок 1 – а) средняя энтропия по всем отведениям, б) среднее значение СКО по всем отведениям

#### **Список использованных источников**

1. Шамбадаль П. Развитие и приложение понятия энтропии. — М.: Наука, 2007. — 280 с.

2. Павлинов И. Я. Основные подходы в биологической систематике // Электронная газета «Биология ». — М.: 2020. — № 17—19.

3. Бурцев Е.М. Дисциркуляторная энцефалопатия (классификация, клиникоморфологические и электрофизиологические сопоставления, патогенез, лечение) // Тезисы докладов 7-го Всероссийского съезда неврологов. — Н. Новгород. — 2019. — С. 156-158

### **МЕТОДЫ АНАЛИЗА КАЧЕСТВА ОБРАЗОВАТЕЛЬНОГО И ВОСПИТАТЕЛЬНОГО ПРОЦЕССОВ**

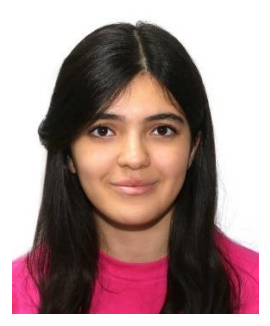

*Мациева А.С. [macievabona@gmail.com](mailto:macievabona@gmail.com)*

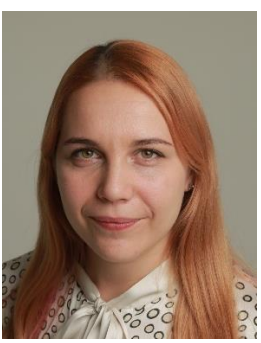

*Кижеватова Е.А. [alyonatim@mail.ru](mailto:alyonatim@mail.ru)*

*Научные руководители - Мороз К.А.<sup>1</sup> , Омельченко В.П.<sup>2</sup> <sup>1</sup>ФГБОУ ВО Ростовский государственный медицинский университет МЗ РФ <sup>2</sup>ФГБОУ ВО Донской государственный технический университет г. Ростов-на-Дону*

Одним из основополагающих принципов улучшения учебной и воспитательной работы в Вузах является принцип принятия решений, основанных на фактах. С этой целью в ДГТУ проведено анкетирование студентов 2-4 курсов, позволяющее в дальнейшем выполнить статистический анализ качества обучения и воспитания на факультете. Статистические методы могут помочь при описании, анализе, интерпретации и модулировании изменчивости процессов обучения и воспитания в группах, потоках, курсах, а также лучше

понять природу, масштаб и причину такой изменчивости. Статистический анализ студенческих анкет способствует решению и предупреждению проблем обучения и воспитания и позволяет наметить пути повышения:

- качества профориентационной работы с абитуриентами;

- результативности и эффективности проводимых занятий;

заинтересованности студентов в приобретении профессиональных навыков;

- качества и количества учебно-методических разработок;

- возможностей использования информационных технологий в учебном процессе;

- сплоченности учебных коллективов;

- роли института кураторства и т.д.

Качество обучения и воспитания обеспечивается целой системой факторов. Причины, определяющие появление и степень воздействия этих факторов, разнообразны. Для понимания и контроля зависимости между факторами и формированием высоконравственного компетентного специалиста удобно использовать причинно-следственную диаграмму, которую часто называют «рыбьим скелетом» (рисунок 1). «Хребет» обозначает проблему, для решения которой строится диаграмма. Большие «кости» скелета составляют крупные группы однородных факторов, названных «категориями», влияющих на показатель качества обучения и воспитания студентов. Средние и малые «кости» образованы соподчиненными группами факторов или отдельными факторами, входящими в каждую категорию.

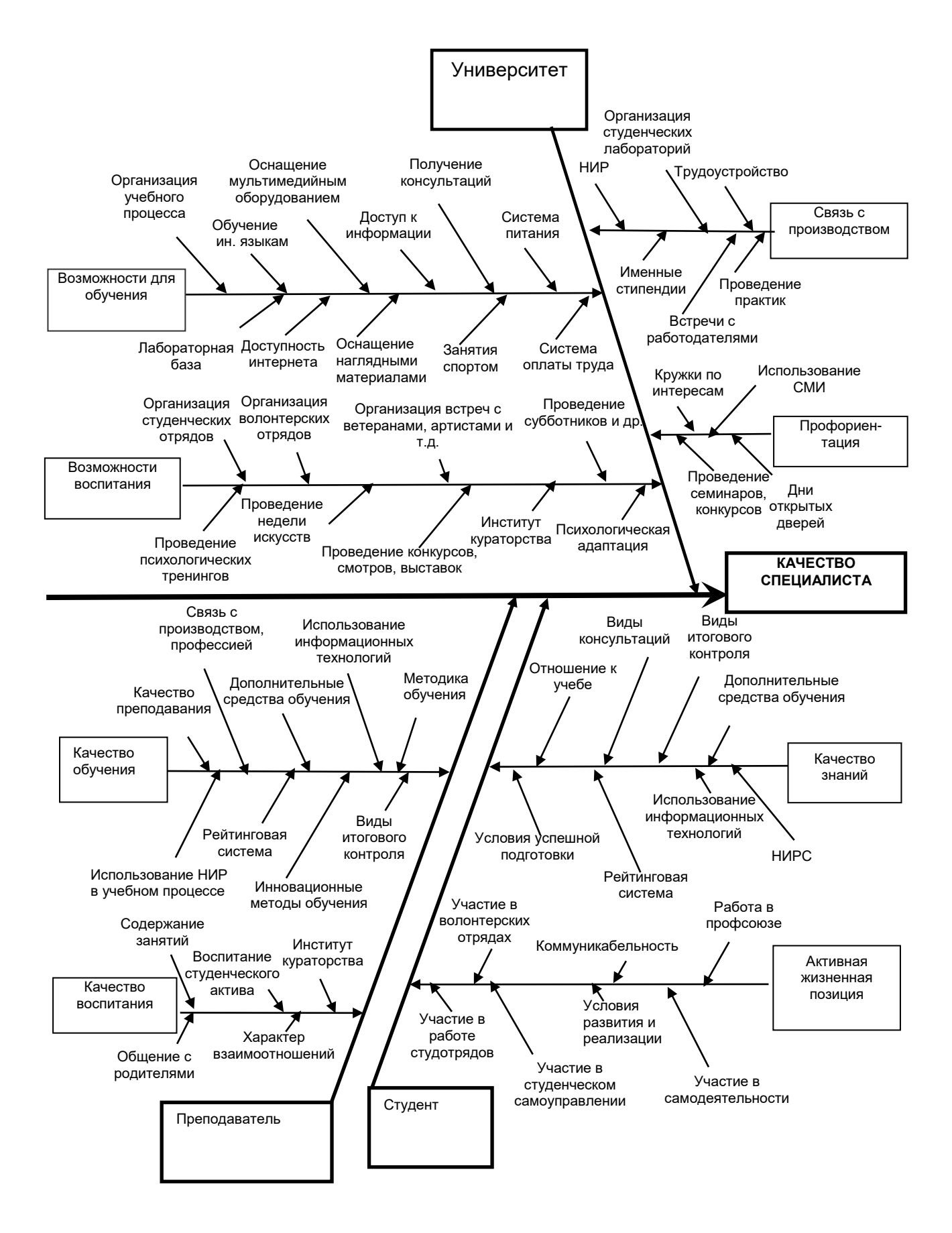

Рисунок 1 – Причинно-следственная диаграмма

Метод построения причинно-следственной диаграммы можно охарактеризовать как движение «от большого к малому». **OH** заключается в поиске на первом этапе самых общих, крупных причин (категорий), **ВЛИЯЮЩИЙ** на показатель качества выпускаемого специалиста. На втором этапе, рассматривая каждую категорию причин, определяются все группы причин (вторичных), влияющих на данную категорию. Ha последующих этапах последовательно определяются факторы, влияющие на каждую группу вторичных Сложность построения диаграммы причин. заключается B. установлении внутренних, чаще всего **НЕОЧЕВИДНЫХ** Причинноследственных связей.

Перечень факторов, приведенных на диаграмме (рис. 1), нельзя считать окончательным, его можно дополнить и углубить.

С помощью причинно-следственной диаграммы можно решать широкий спектр организационных, социальных и других проблем. При анализе должны выявляться и фиксироваться все факторы (даже те, которые кажутся незначительными), т.к. цель схемы - отыскать наиболее правильный и эффективный способ решения поставленной проблемы. На практике достаточно часто встречаются случаи, когда можно добиться хороших результатов путем устранения нескольких несущественных причин. В дальнейшем необходим регулярный анализ состояния корректируемых факторов по собранным данным, в том числе и путем разработки новых, при необходимости, более глубоких причинно-следственных диаграмм. В настоящее время чаще всего применяют совместно причинно-следственные диаграммы и диаграммы Парето. Итальянский экономист и социолог Парето сформулировал следующий принцип «в любом деле 20 процентов затраченных усилий дают 80 процентов результата, остальные же 80 процентов усилий - лишь 20 процентов результата». Этот принцип носит имя автора, часто его называют принципом 20/80. В проблеме специалиста высококвалифицированного качества ПОДГОТОВКИ

необходимо из огромного числа факторов выделить те 20 процентов «немногочисленных, существенно важных» факторов, которые в основном (на 80 процентов) порождают проблему. Выполнить такое разделение позволяет диаграмма Парето. Диаграмма Парето используется и в противоположном случае, когда положительный опыт одного подразделения (кафедры, деканата) хотят внедрить во всем университете. С помощью диаграммы Парето выявляют основные причины успехов и широко пропагандируют эффективные методы работы. Диаграмма Парето может быть двух видов: по результатам деятельности, по причинам.

Для построения диаграммы Парето необходимо ранжировать исходные статистические данные, построить столбчатую диаграмму, на которой начертить кумулятивную кривую, соответствующую точкам накопленных сумм. Например, на рисунке 2 представлена диаграмма Парето, позволяющая оценить факторы, которых недостаточно для успешной учебы.

Согласно анализу данных, представленных на рисунке 2, можно сделать следующий вывод: для успешной учебы студентам 2 курса недостаточно практик и стажерских программ на предприятиях, консультаций по трудоустройству и построению карьеры, хорошей языковой подготовки, выбора дополнительных предметов (считают 85% студентов 2 курса); для успешной учебы студентам 3 курса недостаточно консультаций по трудоустройству и построению карьеры, хорошей языковой подготовки, выбора дополнительных предметов, стажировок в ведущих и отечественных вузах (считают 90% студентов 3 курса); для успешной учебы студентам 4 курса недостаточно консультаций по трудоустройству и построению карьеры, выбора дополнительных предметов, стажировок в ведущих и отечественных вузах, современных программ обучения (считают 93% студентов 4 курса).

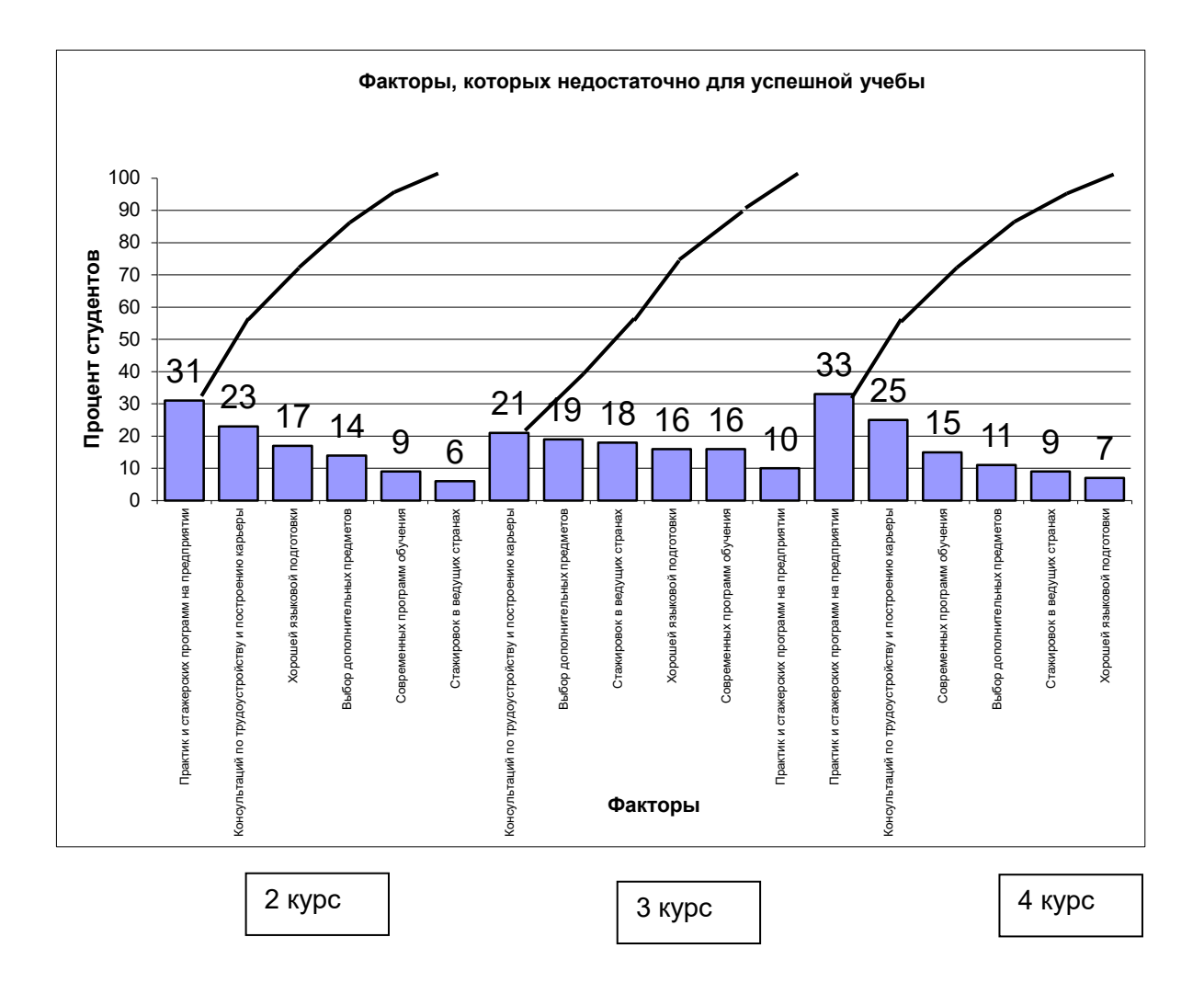

Рисунок 2 - Диаграмма Парето для факторов, не хватающих для успешной учебы

Таким образом, для успешной учебы студентов необходимо провести ряд мероприятий, в том числе увеличить количество практических занятий по специальности, в том числе на производстве, увеличить количество ярмарок вакансий, усилить психологические тренинги для адаптации студентов в рабочей среде, увеличить качество и изменить методику языковой подготовки, предоставить возможность стажировок за рубежом и т.д.

На рисунке 3 представлена диаграмма, позволяющая определить критерии оценки авторитета студентов в группе.

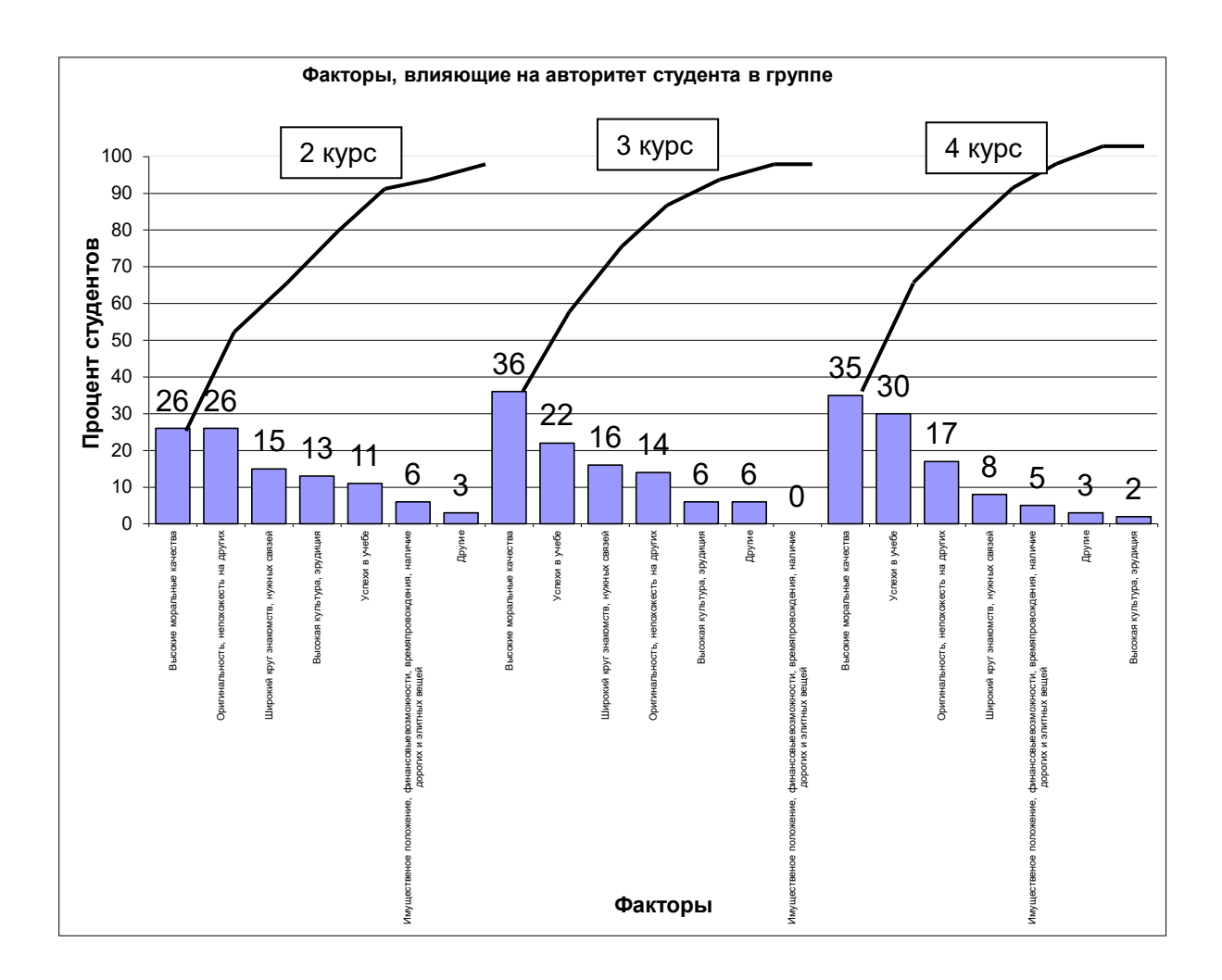

Рисунок 3 - Диаграмма Парето для факторов, влияющих на авторитет студентов

Согласно диаграмме слагаемые авторитета в среде студентов 2 курса: высокие моральные качества, оригинальность, высокая культура, эрудиция, широкий круг знакомств и нужных связей (80% среди студентов), слагаемые авторитета в среде студентов 3 и 4 курсов: высокие моральные качества, оригинальность, успехи в учебе, эрудиция, широкий круг знакомств и нужных связей (88% среди студентов 3 курса, 90% среди студентов 4 курса). Необходимо отметить, что для значительного процента студентов основными критериями авторитета являются: широкий круг знакомств и нужных связей (15% студентов 2 курса, 16% студентов 3 курса, 8% студентов 4 курса), имущественное положение, финансовые возможности, наличие дорогих и элитных вещей (6% студентов 2 курса, 5% студентов 4 курса). Поэтому необходимо провести ряд мероприятий

по повышению критериев оценки окружающих, позволяющих уважать людей с высокими моральными качествами: принципиальностью, готовностью прийти на помощь, обладающих высокой эрудицией и культурой.

В результате статистического анализа анкет студентов 2-4 курсов, обучающихся по специальностям «Приборостроение» и «Инженерное дело в медико-биологической практике» были выявлены следующие проблемы, необходимые для решения с целью повышения качества обучения и воспитания:

- повышение качества проводимых занятий (методики преподавания, умения заинтересовать студента, увеличить число дисциплин по выбору, использовать современные методы обучения: презентации, электронные лекции и т.д., обсуждать не только вопросы учебной программы, но и вопросы профессиональной этики, ценности духовной культуры, давать оценку политическим событиям;

- улучшение материально-технической базы (оснащение аудиторий мультимедийным оборудованием, наглядными материалами, доступность выхода в Интернет);

- улучшение организации учебного процесса (анализ расписания занятий, возможность на старших курсах сочетать обучение и работу по специальности);

- активизировать научно-исследовательскую работу на кафедре и использовать ее результаты в учебном процессе;

- разработка электронных обучающих программ и модулей изучаемых дисциплин, электронных учебников, лекций, деловых игр;

- обратить внимание на необходимость привлечь преподавателей 2 курса к работе в информационной среде, в то время, как на 3-4 курсах студенты отмечают высокий процент работы преподавателей в информационной среде;

- усилить связь тем лекционных, лабораторных и практических занятий с практической деятельностью на предприятиях, усилить

практики и стажерские программы на предприятиях, увеличить количество и качество консультаций по трудоустройству и построению карьеры;

- обратить внимание на характер взаимоотношений студентов 2 курса с преподавателями, отмечается 20% студентов, у которых в отношениях с преподавателями наблюдается взаимная напряженность, раздражительность и непонимание, 27% студентов 2 курса сталкиваются при сдаче зачетов или экзаменов с предвзятым к себе отношением и необъективностью со стороны преподавателя. В тоже время на старших курсах наблюдается живой личный контакт или формальные контакты в рамках учебного процесса;

- увеличить использование инновационых методов обучения и контроля знаний (круглые столы, деловые игры, компьютерные технологии, тестирование);

- обратить внимание, что рейтинговая система контроля успеваемости эффективна на 2 и 3 курсах, студенты 4 курсе отмечают, что рейтинговая система контроля успеваемости не влияет на стимуляцию активной работы в течение учебного семестра;

- применить методы, позволяющие стимулировать студентов к приобретению знаний, т.к. большинство студентов (51-77%) считают, что учатся без особого напряжения сил, а 10-23% не прикладывают стараний;

- принять меры к повышению статуса преподавателя, как педагога и наставника молодежи;

- принять меры к повышению престижа инженерной специальности, только 20% выпускников предполагают дальнейшую работу по специальности, остальные связывают дальнейшую работу с высокой оплатой, возможно не связанной с приобретенной специальностью, хотя до 70% студентов хотели бы трудоустроиться по специальности;

- проводить воспитательную работу в студенческой среде с

целью сплочения коллектива групп и устранения отдельных группировок и разобщенности, принять меры по повышению критериев оценки окружающих по высоким моральным качествам.

- предусмотреть мероприятия, позволяющие студентам видеть в кураторе не только контролера за успеваемостью и работой старосты группы (так считают 28% студентов), но и помощника в организации мероприятий, проведении досуга, наставника в научноисследовательской работе.

УДК 664.000

# **ИССЛЕДОВАНИЕ ПРОЦЕССА ИЗМЕЛЬЧЕНИЯ МЯСА С ИСПОЛЬЗОВАНИЕМ УСОВЕРШЕНСТВОВАННЫХ РАБОЧИХ ОРГАНОВ КУТТЕРА**

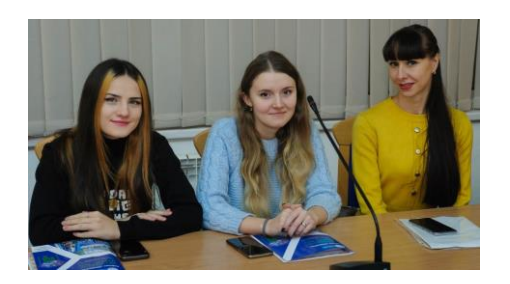

*Ткачева Е.Р., [tkacevak240@gmail.com](mailto:tkacevak240@gmail.com) Тупикина И.А. [tkacevak240@gmail.com](mailto:tkacevak240@gmail.com)*

# *Научный руководитель – Бородина Е.В., [kaf\\_lipp@mail.ru](mailto:kaf_lipp@mail.ru) кафедра легкой и пищевой промышленности ЛГУ им. В. Даля*

Общеизвестно, что на энергозатраты в процессе нарезки мяса влияют такие факторы: толщина лезвия ножа, глубина его погружения, чистота поверхности ножа, угол его заточки, скорость нарезки и физико-химические свойства продукта, который разрезается. Расчет всех факторов, которые влияют на энергозатраты при нарезке, имеет решающее значение при разработке конструкции рабочих органов технологического оборудования для измельчения мясного сырья. В результате исследований была проведена серия испытаний с использованием трех видов мясного сырья с разным содержанием соединительной ткани.

Для теоретического исследования процесса измельчения использованы ножи с формой лезвия выполненной по спирали Архимеда, логарифмической спирали и эвольвенте круга. Площадь боковой поверхности ножей уменьшена.

Исследуемые куттеры: куттер Л5-ФКМ, Куттер Л23-ФКВ-023, Вакуумный куттер ВК-125. Режущие рабочие органы имеют серповидную форму в виде спирали Архимеда, логарифмической спирали или эвольвенты круга с режущей кромкой, заостренной под углом 16°. На боковой поверхности ножа выполнено профильное отверстие. Данные в математическую модель подставляли для рабочих органов, предварительно исследованных в измельчителе. Подставляя данные, получили графики зависимости (рис.1).

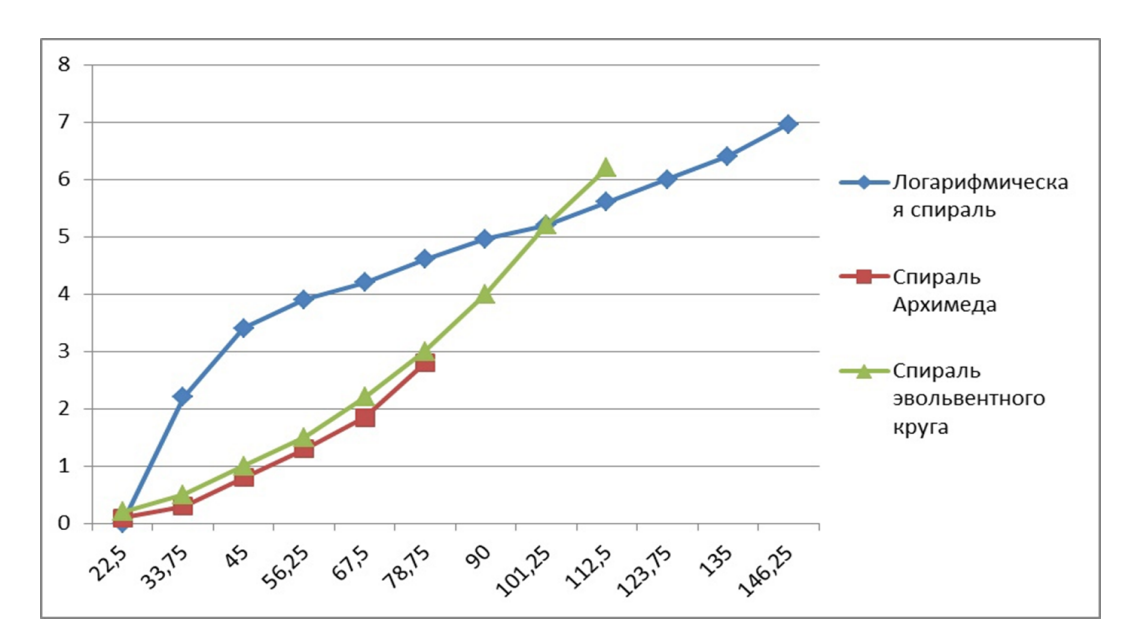

Угол поворота луча для спиралей режущей кромки ф, град

Рисунок 1 - Распределение усилия резания по длине режущей кромки, построенной по спирали Архимеда

Как видим, на графике логарифмическая спираль имеет наибольшую длину режущей кромки, далее за ней идут эвольвента и

спираль Архимеда. В соответствии с этим и распределение нагрузок по режущей кромке аналогично, то есть наибольшие силовые факторы возникают на поверхностях ножа с лезвием в форме логарифмической спирали, а самые маленькие - с лезвием в форме спирали Архимеда. Распределение силовых факторов по эвольвенте занимает среднее место на указанном графике.

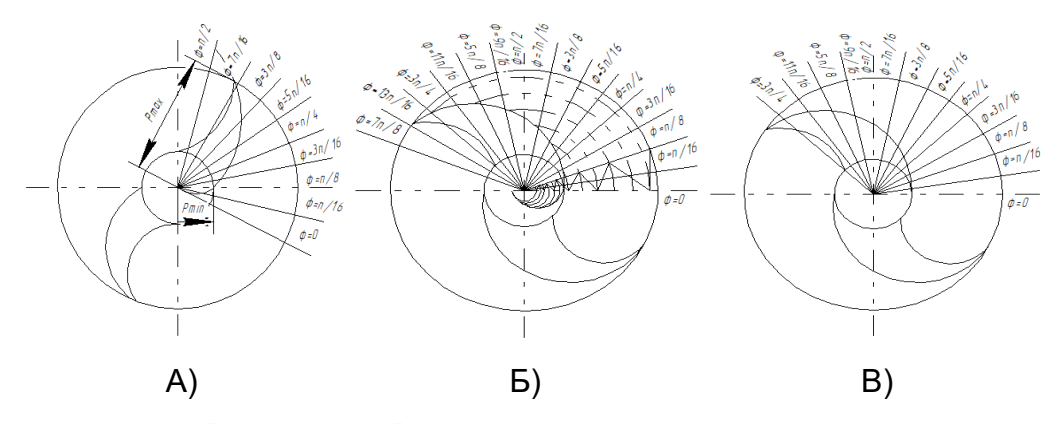

Рисунок 2 - Режущая кромка ножа построена: А) в форме спирали Архимеда; Б) в форме логарифмической спирали; В) в форме эвольвентного круга

Рабочая часть режущей кромки для спирали Архимеда начинается с угла поворота луча φ=π/8 и заканчивается на φ=7π/16. Также изменяется величина отрезка P. Для логарифмической спирали эти границы составляют от φ=0 до φ=7π/8 и эвольвента соответственно от φ=0 до φ=11π/16.

#### **Выводы**

На основе исследования и анализа распределения силовых факторов по поверхности ножа установлено, что наименьшие силы резания возникают на поверхностях рабочих органов с лезвием, выполненным по спирали Архимеда. Соответственно для ножей с лезвием в форме 98-й эвольвенты и логарифмической спирали эти силы возрастают.

При этом растет и энергопотребление измельчителя. Со стороны качества измельчения на основе проведенных исследований наблюдалась противоположная картина. Итак для обеспечения оптимального качества измельчения и невысокого энергопотребления рекомендуется использовать ножи с лезвием, которое выполнено сочетанием двух и более математических кривых или же постоянно подбирать и заменять ножи в соответствии с составом измельчаемого сырья.

#### **Список использованных источников**

1. Топаж Х. И. Модернизация куттера ЯЗ-ФКЦ / Х. И. Топаж / / Мясная индустрия. — 2003. №8-С. 33.

2. Закалов А. В. Исследование процесса измельчения мяса в ножевом измельчителе периодического действия / А. В. Закалов, А. И. Бортник / / Журнал Вестник сна им. В. Даля. - Луганск: Восточноукраинский национальный университет им. В. Даля, 2008.

3. Декларац. пат. Полезная модель "Нож для куттера" / Закалов О. В., Бортник А. И. - №27741 кл. В02С18/20 от 12.11.2007.
## **ВЛИЯНИЕ СОЛНЕЧНОЙ АКТИВНОСТИ НА УРОВЕНЬ ЗАБОЛЕВАЕМОСТИ COVID-19**

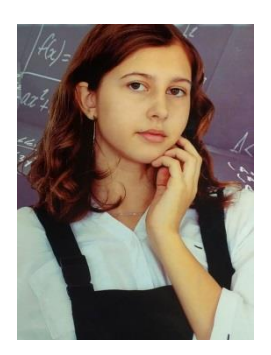

*Ветушинская А.А. [smg15@mail.ru](mailto:smg15@mail.ru)*

# *Научный руководитель - Гришковец Е.А. [lena.grishkovets.71@mail.ru](mailto:lena.grishkovets.71@mail.ru) ГОУ ЛНР «Стахановская многопрофильная гимназия № 15 им. В. А. Сухомлинского»*

В декабре 2019 года в Китае была зарегистрирована серия необъяснимых случаев пневмонии. Проведенные исследования ученых установили, что возбудителем заболевания является новый штамм коронавируса, который получил название Coronavirus disease 2019 (COVID-19). За очень короткий период времени эпидемия охватила более 200 стран мира. В настоящее время проблема борьбы с новой инфекцией стала одной из самых актуальных в мире. Установление причин появления вируса, методы лечения, создание вакцин – все это далеко не полный перечень направлений работы по исследованию COVID-19.

В своей работе мы попытались проанализировать причины роста заболеваемости COVID-19 в определенные интервалы времени, выдвинув гипотезу о связи увеличения случаев заболевания с уровнем солнечной активности. Целью исследования было установить

связь между уровнем заболеваемости коронавирусом и солнечной активностью.

Интенсивность солнечного излучения не всегда одинакова. В некоторые годы Солнце спокойно, а в другие - его активность возрастает. Наиболее наглядным признаком повышенной солнечной активности являются солнечные пятна, а самым мощным её проявлением - солнечные вспышки. Количество пятен на Солнце изменяется с периодом 11,1 года, то есть существует 11-летний цикл активности Солнца. В 2020 году начался новый 11-летний цикл солнечной активности [1]. Стоит отметить, что вспышка пандемии COVID-19 приходится на начало цикла солнечной активности.

Влияние космоса на здоровье человека - это глобальная проблема в настоящее время. Если рассматривать любого человека с одной стороны, как живую систему с собственными подсистемами в виде органов, а с другой стороны, как подсистему среды, то можно сделать вывод: любое резкое изменение среды или еѐ сильное постоянное воздействие отражается на человеке и, соответственно, на его органах. Это приводит к различным заболеваниям и недомоганиям. На рисунке 1 представлен график заболеваемости коронавирусом за 2020-2021 годы [2]. На графике отчетливо прослеживаются пики заболеваемости.

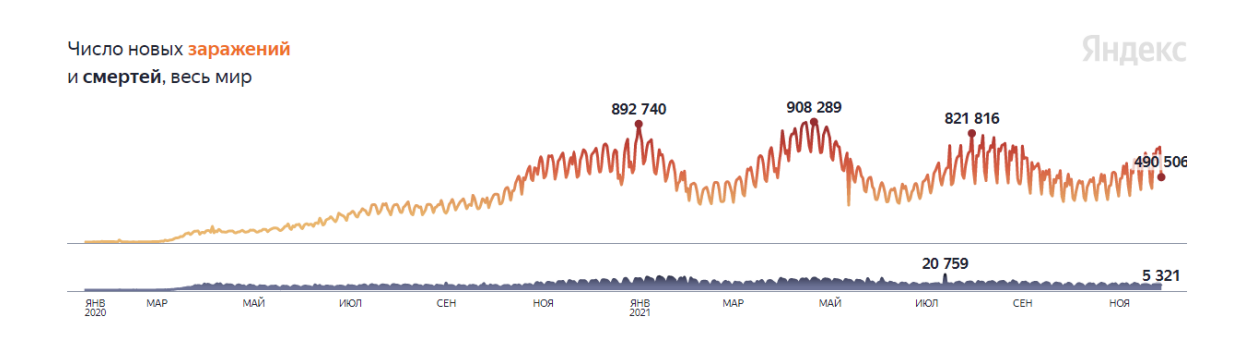

Рисунок 1 - Динамика заболеваемости короновирусной инфекцией за 2020-2021 год

Первый пик заболеваемости приходится на середину апреля 2020 года, а именно на 12-21 апреля. Резкий скачек заболеваний, тогда еще мало известной болезнью, произвел всемирный шок. Скорость заболеваемости все росла, а люди умирали от беспомощности и отсутствия лекарств.

Вторая, так же одна из самых масштабных вспышек эпидемии, была зарегистрирована 7 января 2021 года. К тому времени человечество было на чеку, уже как полгода была изобретена вакцина от коронавируса, получившая название «Спутник V». Однако и это не помешало огромному количеству людей заболеть и погибнуть. Третья волна эпидемии приходится на 15 апреля того же года. Именно в этот день во всем мире зарегистрировано 15174 летальных исходов при 904 254 зараженных. Если глубже проникнуть в эту тему, естественно, появятся вопросы. Почему именно эти даты? Что их объединяет? От каких факторов они зависят?

Рассмотрим графики солнечной активности, которые и станут ключом к разгадке наших вопросов [3]. Сравним эти графики и динамику заболеваемости коронавирусной инфекцией.

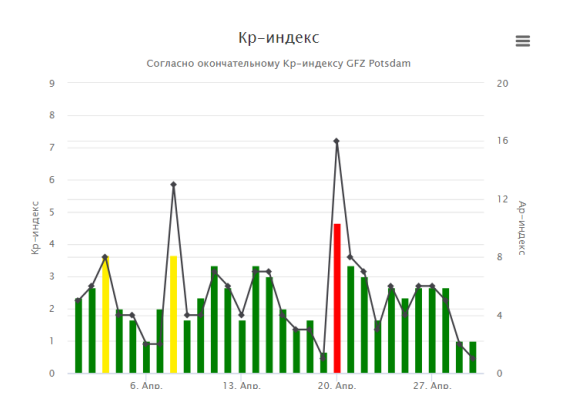

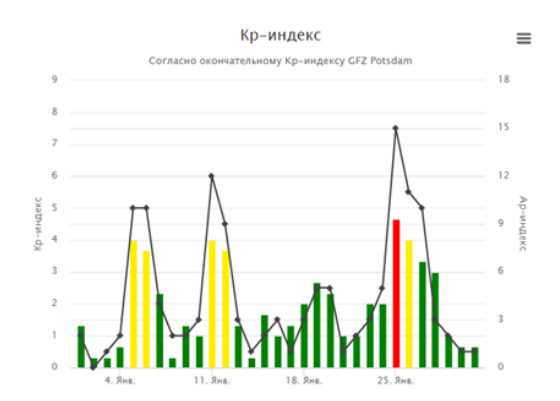

Рисунок 2 - График солнечных вспышек за апрель 2020 года.

Рисунок 3 - График солнечных вспышек за январь 2021 года.

Если визуально сопоставить графики, представленные на рисунках 1 и 2, можно обнаружить явные сходства: максимум солнечной активности приходится на 21 апреля. Но

непрофессионально делать какие-либо выводы на основе одного сходства, поэтому мы приведем еще несколько доказательств.

На графике, представленном на рисунке 3, видны явные скачки солнечной активности, которые приходятся и как раз на 5-7 января. Упустить само значение сходства между активностью Солнца и увеличением числа заболевших уже становится сложнее.

Со временем все сильнее и сильнее заметны сходства между повышением солнечной активности и уровнем заболеваемости новой коронавирусной инфекцией. На графике, представленном на рисунке 4, мы видим, что активность солнца, начиная с 14 апреля резко возрастает. И снова получаем полное совпадение: третья и последняя масштабная вспышка заболеваемости, произошла 15 апреля 2021 года.

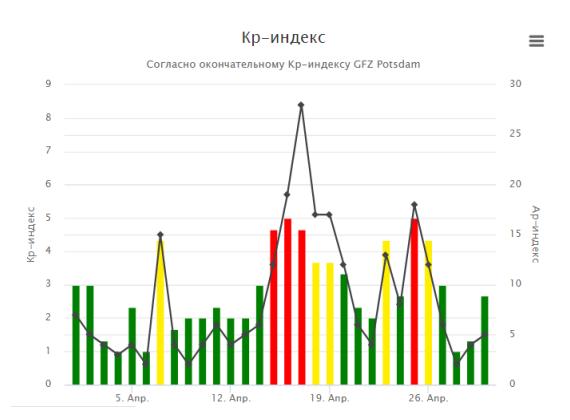

Рисунок 4 - График солнечных вспышек за апрель 2021 года

А теперь обратим внимание на график заболеваемости коронавирусом за 2020-2021 годы, представленный на рисунке 1, а именно на периоды с 8 по 12 февраля 2021 года и с 17 по 28 июня 2021 года. На графике прослеживается спад заболеваемости именно в эти периоды. А теперь обратимся к графикам солнечной активности за эти периоды. На рисунке 5. представлен график солнечной активности за февраль 2021 года. На графике отчетливо виден спад солнечной активности в период с 9 по 11 февраля. Для большей убедительности нашего исследования обратимся к графику солнечной

активности, представленном на рисунке 6. И снова можем отметить, что спад солнечной активности в период с 16 по 28 июня идеально совпадает с уменьшением количества заболеваний коронавирусной инфекцией в данный период времени.

Таким образом, мы можем сделать выводы о непосредственной связи роста и спада заболеваний коронавирусной инфекцией с ростом и спадом солнечной активности. Наше исследование показало, что на уровень заболеваемости новой коронавирусной инфекцией влияют не только земные факторы, но и космические. Рост заболеваемости COVID-19 приходится именно на те периоды, когда активность Солнца максимальна. Конечно, не только солнечная активность влияет на рост или уменьшение количества заболевших людей. На распространение заболевания коронавирусом, естественно, влияют и профилактические мероприятия, и введение ограничительного режима, и, как самый главный фактор, увеличение количества вакцинированных людей. Но не стоит сбрасывать со счетов и влияние космических факторов, которые, как показало наше исследование, действительно влияют на наш организм человека, его иммунную систему и восприимчивость к заболеванию коронавирусной инфекцией.

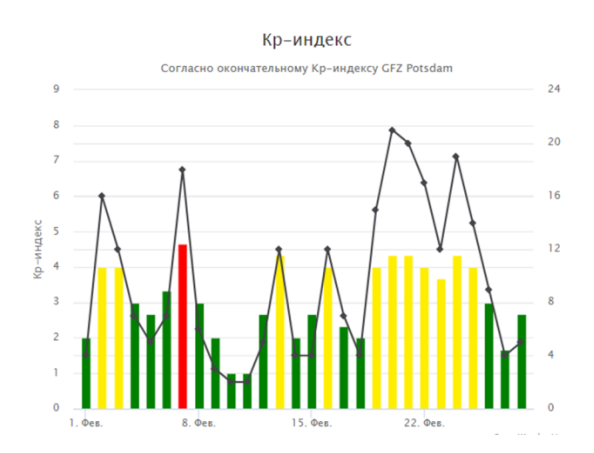

Рисунок 5. График солнечной активности за февраль 2021 года

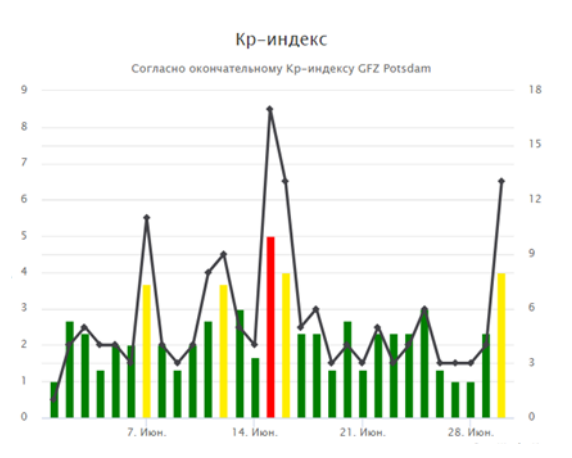

Рисунок 6. График солнечной активности за июнь 2021 года

#### **Список использованных источников**

1. Витинский Ю.В. «Солнечная активность»/ Москва: Наука, Главная редакция физико-математической литературы, 1983 - с.192

2. Минфин/ [Электронный ресурс]. - Режим доступа <https://index.minfin.com.ua/reference/coronavirus/ukraine/luganskaya/2020-03/>

3. График солнечного цикла/ [Электронный ресурс]. - Режим доступа <https://www.spaceweatherlive.com/ru/solnechnaya-aktivnost/solnechnyy-cikl.html>

УДК. 621.389

### **РАЗРАБОТКА СОЛНЕЧНОГО ТРЕКЕРА**

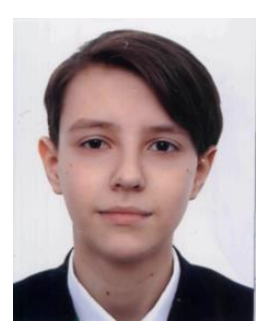

*Завгородний М.А.*

# *Научный руководитель - Федоренко Е.В. [ZabelinaEV@mail.ru](mailto:ZabelinaEV@mail.ru) ГОУ СПО ЛНР «Луганский колледж строительства, экономики и права»*

Солнечные электростанции все увереннее входят в повседневную жизнь жителей различных уголков нашей страны и многих других государств.

В наши дни на улице все чаще можно увидеть солнечные панели. Они встречаются на дорожных столбах, крышах домов, а также в простых маленьких фонарях для тротуаров.

По большей части обычные солнечные батареи работают с КПД 18-20%, что означает, что они преобразуют 18-20% получаемого ими электричества. Чтобы обеспечить достаточную мощность, нужно либо повысить эффективность панелей, либо найти способы получить больше от современных солнечных панелей.

Самый простой способ – это заставить ее отслеживать движение солнца. Фактически солнечные панели, которые отслеживают солнце, вырабатывают примерно на 30% больше энергии в день, чем стационарные панели.

С этой целью конструкторы и инженеры разрабатывают новые устройства и приспособления, одним из которых является солнечный трекер.

Солнечный трекер – это устройство, позволяющее следить за движением солнца по небосводу, и перемещать солнечную панель в положение, в котором поглощение солнечных лучей происходит наиболее эффективно.

В связи с увеличением производительности отдельно взятой панели, отпадает необходимость в установке дополнительных панелей, что в свою очередь, снижает стоимость всего комплекта солнечной электростанции.

Целью работы является разработка солнечного трекера.

Тема проекта достаточно актуальна в современном мире, поскольку практически все развитые страны энергично включились в процесс внедрения солнечных панелей в различные сферы деятельности.

Солнечный трекер представляет собой подвижную подставку под солнечную панель, необходимую для того, чтобы в условиях наших умеренных широт панель собирала достаточное количество света, меняя своѐ положение вслед за солнцем.

Устройство состоит из платы Arduino UNO, 2 сервоприводов SG90, 4 фоторезисторов MLG4416, 4 резисторов, пластикового каркаса, креплений для сервопривода, печатной макетной платы, соединительных проводов типа мама/папа.

На рисунке 1 представлена схема соединений контроллера Arduino UNO, сервоприводов и четырех фоторезисторов.

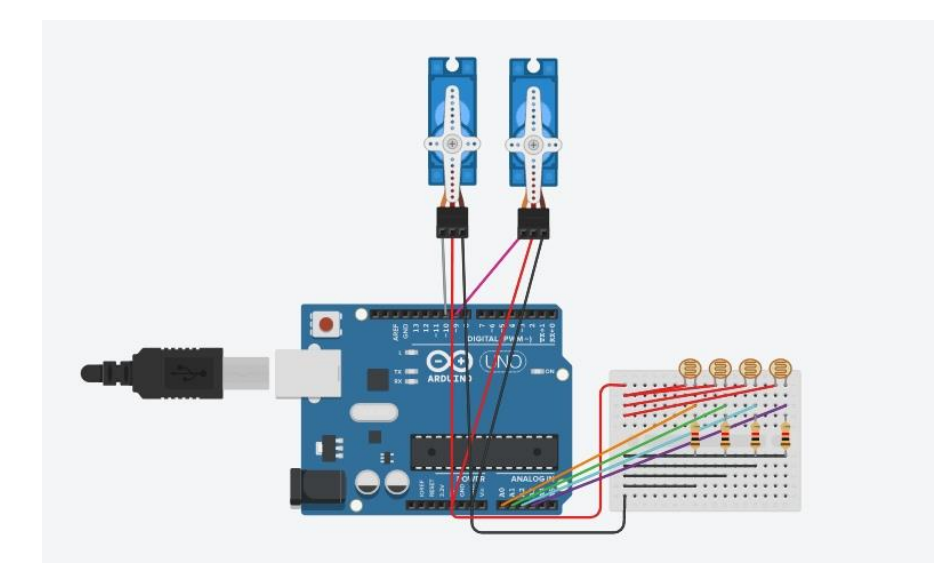

Рисунок 1 – Схема устройства, собранная в эмуляторе

Принцип работы заключается в следующем: питание в 5В подаѐтся через порт USB на основные компоненты схемы. Далее от стабилизатора ток проходит к микроконтроллеру ATmega328 и сервоприводам SG-90 .

Блок управления Arduino UNO считывает данные с фоторезисторов и проводит обработку полученных данных. Общий алгоритм работы заключается в том, что код программы находит среднее показание по левой стороне ((верхний левый + нижний левый) / 2). Аналогично по правой, верхней и нижней сторонам. Далее сравнивает значения фоторезисторов. Если разница по модулю между левой и правой стороной больше порога, то микроконтроллер ATmega328 подает сигнал на сервопривод для совершения движения в сторону с большим средним значением до тех пор пока значения не сравняются. После этого сервопривод останавливается. Аналогично для наклона верх и вниз. Если свет переместился, то начнётся движение в сторону света. Дальнейшая работа устройства зациклена в одном и том же порядке.

Конструктивно устройство состоит из корпуса с подвижной частью. Основанием трекера является пластиковый коробок, размером 10х10 см, в который помещены Arduino UNO и печатная макетная плата с соединительными проводами.

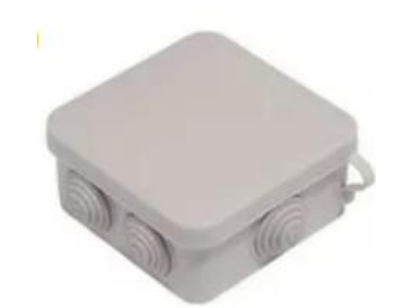

Рисунок 2 – Пластиковый короб

Сверху на коробе размещена подвижная часть трекера, которая крепиться на саморезы.

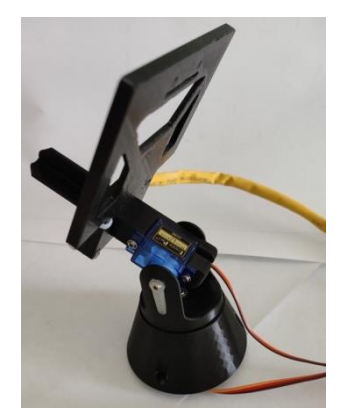

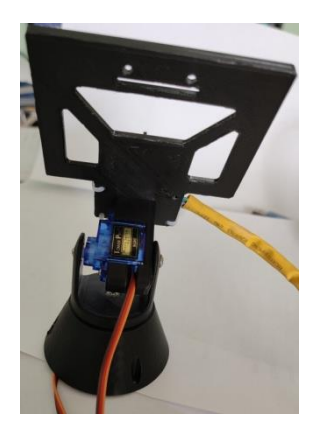

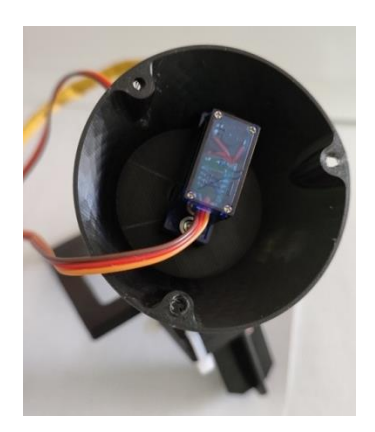

Рисунок 3 – Корпус солнечного трекера

Детали корпуса были спроектированы и распечатаны на 3Dпринтере с применением PLA-пластика.

После изготовления деталей и сборки корпуса были установлены сервоприводы и фоторезисторы.

Главной задачей крепления фоторезисторов было обеспечение разделения света для каждого из четырѐх элементов. Оставить их без каких-нибудь перегородок было нельзя, так как тогда значения, получаемые с фоторезисторов, были бы примерно одинаковы и поворота не получилось бы. Перегородки для этой цели так же были изготовлены на 3D-принтере с применением PLA-пластика. Фоторезисторы к корпусу крепились с помощью термоклея.

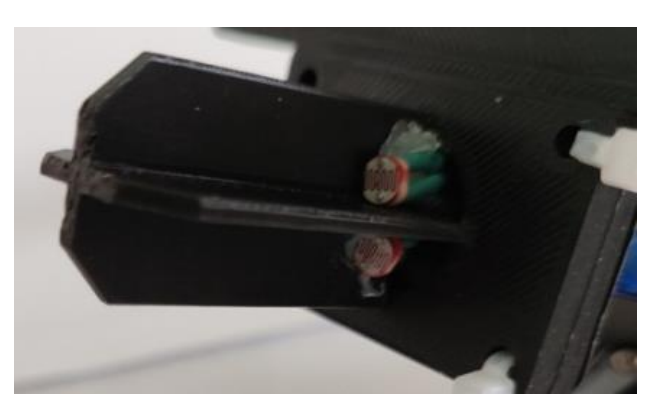

Рисунок 4 – Крепление фоторезисторов

На рисунке 5 представлено фото собранного солнечного трекера.

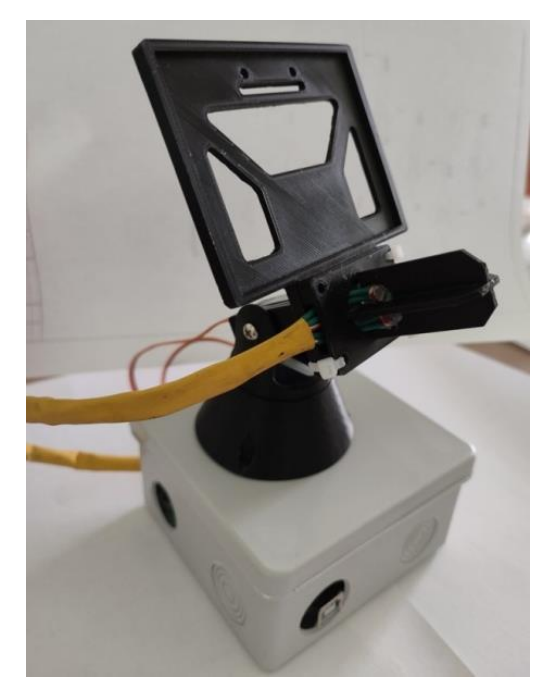

Рисунок 5 – Внешний вид солнечного трекера

Солнечный трекер не нуждается в предварительной настройке. Для нормальной работы устройства нужно в коде программы установить положение сервопривода, которое зависит от длительности импульса:

 $-$  центр (0 градусов) — 1,5 мс;

крайнее левое положение (-90 градусов) — 1 мс;

крайнее правое положение (+90 градусов) — 2 мс.

В коде можно задавать вручную чувствительность срабатывания, максимальный и минимальный угол в двух плоскостях. Программа для микроконтроллера написана в среде Arduino IDE.

Учитывая невысокую стоимость (1538 р.) такой прибор однозначно нужен. Достоинства установки трекера можно сформулировать следующим образом:

– КПД солнечных панелей возрастает на 30-40%. Увеличение достигается за счет того, что наиболее эффективная работа панелей происходит, когда солнечные лучи падают под углом  $90^0$ на фотоэлементы панели;

за счет установки трекера КПД солнечных панелей значительно повышается, количество вырабатываемой электрической энергии, увеличивается.

#### **Список использованных источников**

1. Солнечный трекер на Arduino своими руками. [Электронный ресурс]. - Режим доступа: http://arduino-kid.ru/blog/solnechnyy-treker-na-arduino-ochen-prostoysposob-solar-tracker

2. Белов А. В. Программирование Arduino. Создаем практические устройства, 2018.

3. Ревич Ю. Занимательная электроника. – БХВ-Петербург, 2015.

## **КОМПЬЮТЕРНАЯ ПРЕСТУПНОСТЬ И КОМПЬЮТЕРНАЯ БЕЗОПАСНОСТЬ**

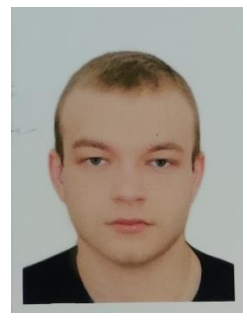

*Алтанец А.А. [altanets1995@mail.ru](mailto:altanets1995@mail.ru)*

# *Научный руководитель - Зверева Оксана Сергеевна [zverokser@gmail.com](mailto:zverokser@gmail.com) ГОУ ВО ЛНР «ЛГУ им. В. Даля»*

В результате стремительного развития компьютерных технологий и их применения в различных сферах нашей жизни человечество вошло в новую эру информатизации, когда компьютер является необходимым инструментом в самых различных сферах жизнедеятельности человека. Углубляется зависимость человека, да и общества в целом, от компьютерных и информационных систем. Однако преступления, тем или иным образом связанные с компьютером, ущемление интересов пользователей и распространение заведомо ложной и другой опасной информации создают серьезную угрозу безопасности информационной системы, а также интересам государства, правам и свободам гражданина. Таким образом, проблема правовой защиты компьютерной и информационной систем, профилактика и противодействие компьютерным преступлениям становится актуальной для общества и государства.

Основные виды преступлений:

- 1. Внедрение компьютерного вируса
- 2. Несанкционированный доступ к информации

- 3. Подделка выходной информации
- 4. Несанкционированное копирование информации

Основными типами компьютерных вирусов являются:

- Программные вирусы;
- Загрузочные вирусы;
- Макровирусы.

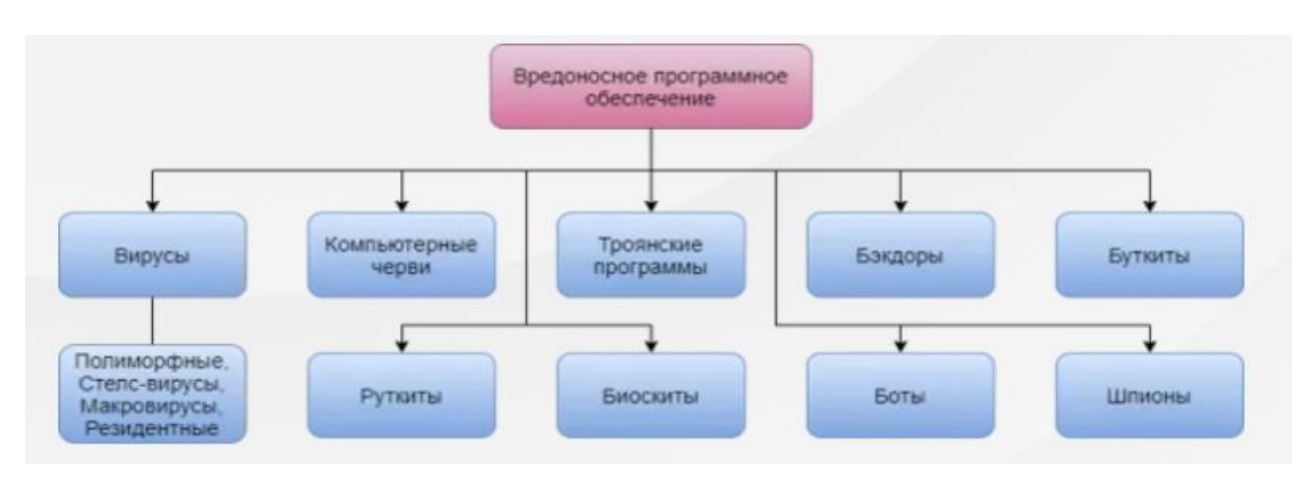

Рис.1 – Виды вредоносного ПО

В вопросе защиты ценных данных часто используют бытовой подход «болезнь лучше предотвратить, чем лечить». К сожалению, именно он и вызывает наиболее разрушительные последствия. Создав бастионы на пути проникновения вирусов в компьютер нельзя положиться на их прочность и остаться неготовым к действиям после разрушительной атаки. К тому же вирусная атака - далеко не единственная и даже не самая распространенная причина утраты важных данных. Существуют программные сбои, которые могут вывести операционную систему, а также аппаратные сбои, способные сделать жесткий диск неработоспособным. Всегда существует вероятность утраты компьютера вместе с ценными данными в результате кражи, пожара ли иного стихийного бедствия.

Поэтому создавать систему безопасности следует в первую очередь с «конца» с предотвращения разрушительных последствий любого воздействия, будь то вирусная атака или физический выход жесткого диска из строя. Надежная и безопасная работа с данными достигается только тогда, когда любое неожиданное событие, в т.ч. и полное физическое уничтожение компьютера, не приведет к катастрофическим последствиям.

#### **Список использованных источников**

1. Бабаш, А.В. Информационная безопасность: Лабораторный практикум / А.В. Бабаш, Е.К. Баранова, Ю.Н. Мельников. - М.: КноРус, 2019. - 432 c.

2. Семененко, В.А. Информационная безопасность / В.А. Семененко. - М.: МГИУ, 2011. - 277 c.

УДК 303.425.6

# **ЗАЩИТА ОТ ФЕЙКОВ И ЛОЖНОЙ ИНФОРМАЦИИ В СЕТИ ИНТЕРНЕТ**

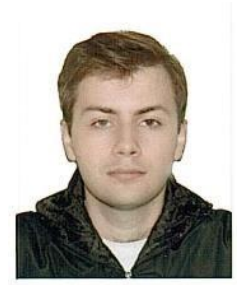

*Кукушкин А.В. [ivan0wandr@yandex.ru](mailto:ivan0wandr@yandex.ru)*

## *Научный руководитель – Зверева Оксана Сергеевна [zverokser@gmail.com](mailto:zverokser@gmail.com)*

В последние годы фейк очень активно используется для достижения различного рода политических целей и средством влияния на политические процессы. Стимулирующем же фактором является фактическое отсутствие выработанных практик борьбы с подлобной информацией, которая по своей сути вредоносна [1].

В медиасфере «фейк-ньюс» можно обнаружить в:

 Поддельных текстовых, фото или видео сообщениях и аудио-форматах;

 Создании по заказу проекта, произведения и даже популярнойличности;

 Аккаунтах для постов, лайков, выполняющих определенные задачи и т.п.

Все фейки можно разделить на 3 типа:

1. полная ложь и выдумка,

2. искажение и неверная интерпретация реальных фактов,

3. определенный юмор и сатира [2].

Стоит разобрать «по полочкам», **где** и **кому** выгодно использовать ложь, неправду, фейк:

- **В политике** для управления вниманием и общественным мнением.
- **В медиа** для развлечения аудитории и повышения посещаемостиресурсов.
- **В сфере финансов** для управления спросом на товары и управления деньгами населения.
- **В бизнесе** для нанесения урона репутации определенным персонам или компаниям.

Важно остановиться на принципе действия фейка (рис. 1)

Как же защитить себя от фейков? Существует несколько способов для того, чтобы оградить себя от лжи:

- проверять источники – убедиться, что источник информации является надёжным, также необходимо сравнивать источники между собой;

читать новости в определённое время - так человек ограничивает поток поступаемой информации за промежуток времени;

- пользоваться блокировщиками рекламы – реклама на вебсайтах создаѐт шум и мешает сосредоточить внимание;

- не делать выводы на основе заголовков – заголовки могут зацепить внимание человека и вызвать эмоциональную реакцию;

- ограничить количество источников информации – необходимо оставить несколько авторитетных информаторов, большее же их количество способно вводить человека в заблуждение.

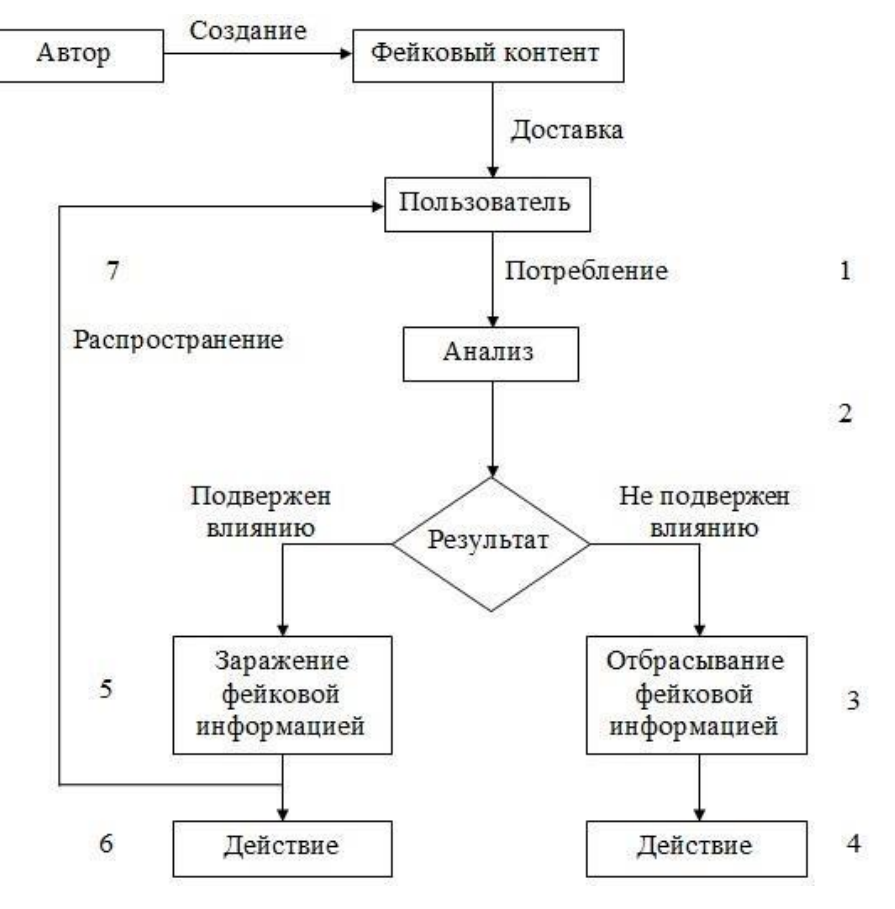

Рисунок 1 – Принцип действия фейка

Подводя итог, хочется сказать, что фейковые новости, а также манипуляции информацией в целом, стали особенно актуально проблемой в XXI веке. Это обусловлено рядом факторов, ключевыми из которых стало стремительное развитие цифровых технологии, скорости распространения информации, более активное включение читателя (аудитории) в процесс взаимодействия с информацией, фактическое участие читателя в распространении материалов (в первую очередь – посредством социальных сетей).

#### **Список использованных источников**

1. Вирен Г. Современные медиа: приѐмы информационных войн. - М.: Аспект Пресс, 2013. - 126 с.

2. Ильченко С.Н.Фейк как политический формат в современной медиасреде // Гуманитарный вектор: история. Политология. – 2015 - № 3.

## **МОДЕЛИРОВАНИЕ ТВЕРДОФАЗНЫХ РЕАКЦИЙ В СЛОЖНЫХ ОКСИДАХ**

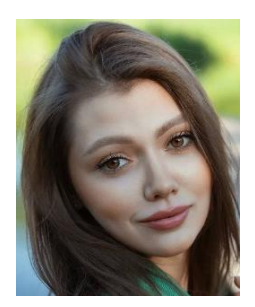

*Коломиец А.В. [kolomiyets.lina@bk.ru](mailto:kolomiyets.lina@bk.ru)*

# *Научный руководитель - Волкова Е.И. [a.volkov@mail.ru](mailto:a.volkov@mail.ru) ГОУ ВПО «Донецкий национальный технический университет», г. Донецк, ДНР*

Синтез сложной оксидной фазы состава YBa2Cu3O*<sup>х</sup>* является достаточно длительным процессом, сопровождающимся многочасовыми выдержками при высоких температурах и многократными гомогенизирующими перетираниями. На промежуточных стадиях синтеза, как правило, образуются промежуточные продукты, например оксид состава  $Y_2Cu_2O_5$ , образование которого неоднократно отмечалось при синтезе YBa2Cu3O*х*. Поликристаллическая структура порошкообразного образца подразумевает возможность твердофазного взаимодействия во всем объеме в местах многочисленных контактов на границах зерен существующих фаз, что весьма затрудняет контроль за направлением протекания синтеза. Как следует из [1, 2], длительные изотермические выдержки образца такого сложного состава могут привести к распаду уже образовавшегося конечного продукта YBa2Cu3O*<sup>х</sup>* в местах его контакта с зернами промежуточного продукта.

Для того, чтобы исследовать процессы, протекающие на промежуточных стадиях синтеза, были получены компактные образцы

состава, соответствующего конечному продукту YBa2Cu3O*х*, и одного из промежуточных продуктов – оксиду состава  $Y_2Cu_2O_5$ . Такой способ исследования процессов твердофазного взаимодействия в поликристаллических образцах называется методом диффузионных пар. Он позволяет исследовать превращения контактирующих соединений в составе поликристаллических зерен на достаточно больших поверхностях таблетированных образцов.

Физико-химическое моделирование процесса развития реакционной диффузионной зоны показано на рис. 1.

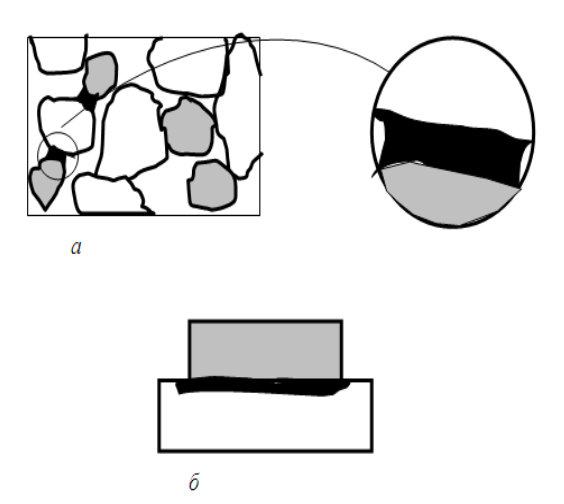

Рисунок 1 - Физико-химическое моделирование твердофазной реакции: а – реальная порошковая смесь; б – модельный эксперимент

Исходные образцы YBa<sub>2</sub>Cu<sub>3</sub>O<sub>х</sub> и Y<sub>2</sub>Cu<sub>2</sub>O<sub>5</sub> были синтезированы по традиционной керамической технологии (рис. 2). Полученные образцы состава YBa2Cu3O*х* имели черный цвет (рис. 2 а), образцы состава  $Y_2Cu_2O_5$  - яркую зеленую окраску (рис. 2 б).

Готовые таблетки шлифовали, прижимали друг к другу, для обеспечения более плотного контакта придавливали грузиками из нержавеющей стали и отжигали в печи при температурах 850-1000°С. На контактирующей поверхности после отжига образовывались продукты твердофазного взаимодействия, которые и подвергались всестороннему изучению.

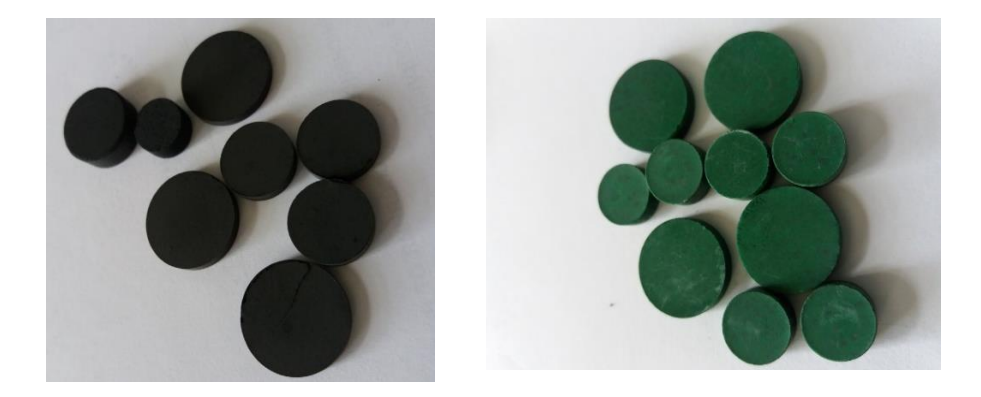

Рисунок 2 - Образцы керамики для изготовления диффузионных пар: а – образцы состава YBa<sub>2</sub>Cu<sub>3</sub>O<sub>x</sub>, б – образцы состава Y<sub>2</sub>Cu<sub>2</sub>O<sub>5</sub>

При суммарных временах отжига до 60 часов образовывались слои продуктов толщиной до 2 мм.

Процесс твердофазного взаимодействия оксидов сложного состава, представляющих собой конечный  $(YBa_2Cu_3O_x)$  и промежуточный  $(Y_2Cu_2O_5)$  продукты, контролировали по изменению масс таблеток, составляющих диффузионную пару. Визуальные наблюдения позволяли судить о направлении диффузионного переноса в системе  $Y_2Cu_2O_5 - YBa_2Cu_3O_x$ .

Через определенные промежутки времени таблетки вынимали из печи, разъединяли и взвешивали на аналитических весах. Результаты взвешивания показали, что потеря массы одной таблеткой компенсируется приростом массы второй таблетки. Следовательно, можно исключить потерю массы образцов за счет испарения или механических потерь при разъединении таблеток и взвешивании.

Визуальные наблюдения за появлением слоя продуктов взаимодействия на внешней стороне таблетки определенного состава, позволили получить информацию о направлении диффузионного переноса. На поверхности таблетки состава Y<sub>2</sub>Cu<sub>2</sub>O<sub>5</sub> образовался довольно плотный слой черного цвета. Положение слоя относительно свободной поверхности, принятой за отсчетное положение, показало направление его преимущественного смещения.

Все признаки указывали на односторонний перенос вещества от YBa<sub>2</sub>Cu<sub>3</sub>O<sub>x</sub> в сторону Y<sub>2</sub>Cu<sub>2</sub>O<sub>5</sub> (рис. 3).

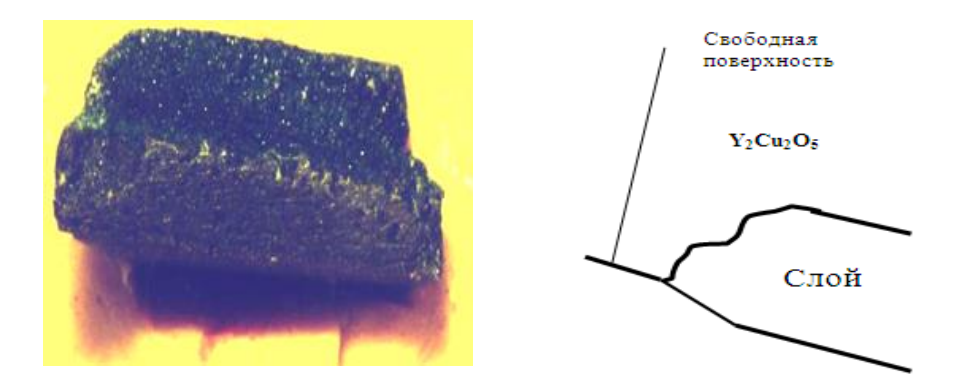

Рисунок 3 - Фрагменты скола (увеличение х7) пары  $Y_2Cu_2O_5$  - YBa<sub>2</sub>Cu<sub>3</sub>O<sub>x</sub>

Процессы твердофазного взаимодействия привели к распаду уже образовавшегося конечного продукта состава YBa<sub>2</sub>Cu<sub>3</sub>O<sub>x</sub>.

Полученные результаты позволили сделать вывод о влиянии протекающих процессов на длительность синтеза оксидной фазы состава YBa2Cu3O*х*. Для значительного уменьшения времени высокотемпературного синтеза вместо исходной смеси оксидов  $Y_2O_3$ , BaO и CuO можно использовать предварительно синтезированные прекурсоры определенного состава, исключающего процессы распада основной оксидной фазы.

#### **Список использованных источников**

1. Приседский, В.В. Расслоение диффузионной реакционной зоны при взаимодействии сложных купратов / В. В. Приседский, И. В. Мнускина // Доклады  $PAH. - 2002. - T. 385, N<sup>o</sup>4. - C. 509-512.$ 

2. Терентьев, К.Ю. Пиннинг в пористом высокотемпературном сверхпроводнике Bi2223 / Под ред. К.Ю. Терентьев, Д.М. Гохфельд, С.И. Попков, К.А. Шайхутдинов, М.И. Петров // [Физика твердого тела. –](javascript:%20st() 2011. – Т. 53, вып. 12. – С. 2289-2293.

### **ТРЕНАЖЕР СНАЙПЕРА**

# *Черных М.Е., Губарева О.В. ГОУ СПО ЛНР «Краснолучский приборостроительный техникум»*

Минобороны России заявило о введении в школах и учреждениях СПО начальной военной подготовки. В программе предмета будет строевая, огневая и тактическая подготовка, защита от оружия массового поражения, медицинская, топографическая и инженерная подготовка.

Школы учебное оружие не закупают. Поэтому для огневой подготовки целесообразно применять электронные тренажеры.

Целью данной разработки является проектирование электронного тренажера, который развивает выносливость и концентрацию обучаемого, при этом он безопасен и экономичен.

Тренажер снайпера – электронное устройство, позволяющее тренировать руку стрелка. Лазерная указка встроена в макет стрелкового оружия так, чтобы при нажатии спускового курка она светила постоянно. Когда луч лазера попадет на светочувствительную мишень, начнется отсчет временного интервала, в течение которого луч не выйдет за пределы мишени. Как только это произойдет, отсчет прекратится. При повторном попадании луча на мишень показания сбросятся и отсчет пойдет заново. При проведении соревнований с таким устройством победителем будет тот, кто дольше удержит луч на мишени.

Технические характеристики тренажера снайпера.

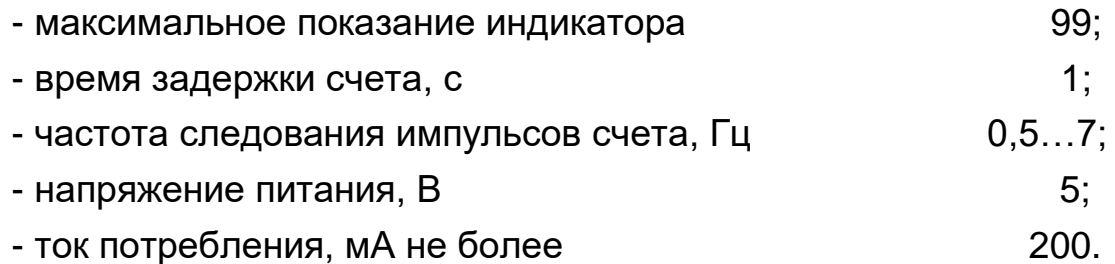

Тренажер снайпера состоит из: датчика светового, компаратора, блока запуска и сброса, генератора счетных импульсов, счетчика импульсов, дешифратора и блока индикации. Схема электрическая структурная тренажера представлена на рисунке 1.

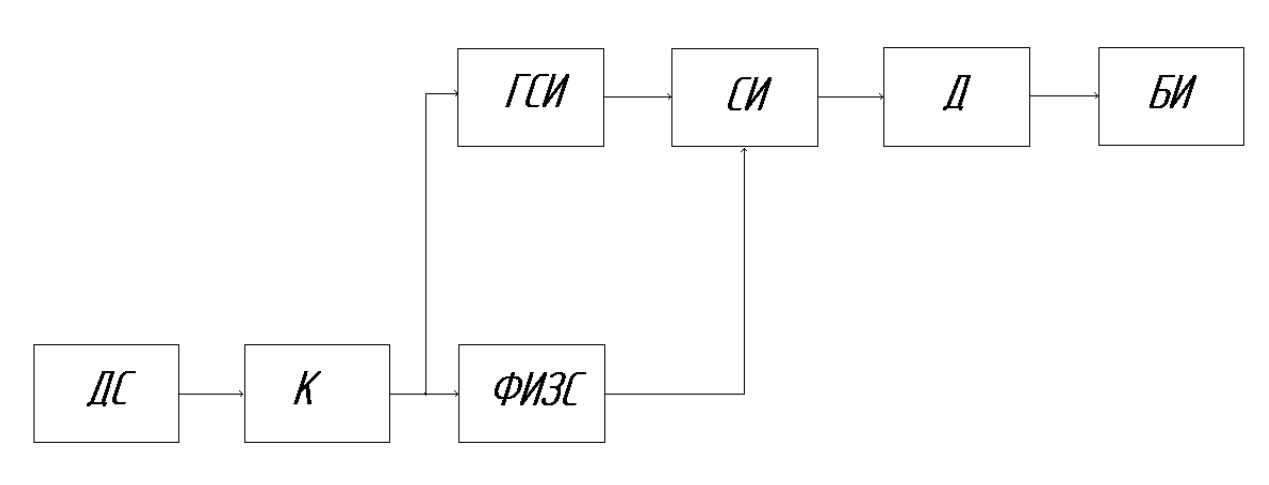

ДС – датчик световой;

К – компаратор;

ГСИ – генератор счетных импульсов;

СИ – счетчик импульсов;

Д – дешифратор;

БИ – блок индикации;

ФИЗС – формирователь импульсов запуска и сброса.

Рисунок 1 –Тренажер снайпера. Схема электрическая структурная

Принцип работы устройства заключается в следующем. Пока луч лазера от указки не попадает на датчик световой, на выходе компаратора низкий логический уровень, генератор счетных импульсов и формирователь импульса запуска и сброса не работают. Если направить луч лазера на световой датчик, на выходе компаратора появится высокий логический уровень, и генератор и формирователь вступят в действие. Импульс высокого уровня с выхода формирователя поступит на счетчик импульсов и обнулит его. По окончании импульса обнуления счетчик будет реагировать на

счетные импульсы, подсчитывая их число. Счет будет продолжаться до тех пор, пока лазерный луч освещает световой датчик. Как только освещение прекратится, генератор выключится, индикаторы зафиксируют число импульсов, поступивших на счетчик. В данном устройстве оно не может быть более 99. Таким образом, чем дольше был освещен световой датчик, тем большее число будет индицировать индикатор.

Достоинством данной разработки является использование доступной и экономичной элементной базы.

В разрабатываемом устройстве генератор импульсов, компаратор и формирователь выполнены на ИЛЭ на МОП-структурах, а счетчик и дешифратор на ИЛЭ ТТЛ. Задающий генератор построен на микросхеме К561ТЛ1. Микросхема К561ТЛ1 содержит четыре двухвходовых триггера Шмитта, выполняющих функцию И-НЕ [1].

Блок счетчиков устройства построен на микросхеме К155ИЕ6. Микросхема 155ИЕ6 – четырехразрядный двоично-десятичный реверсивный счетчик. Счетчики К155ИЕ6 потребляют ток 102 мА. Маломощные варианты этих микросхем с переходами Шотки имеют ток потребления 34 мА. Максимальная тактовая частота 25 МГц; время задержки распространения сигнала от входа +1 до выхода ≥9 26 нc, аналогичные задержки от входа РЕ до выхода Q3 составляют 40 нc. Время действия сигнала сброса (от входа R до выходов Q) 35 нc [1].

Для вывода данных из счетчиков на индикатор используем дешифратор КР514ИД1 для семисегментного полупроводникового цифрового индикатора с разъединенными анодами сегментов. Предельно допустимые режимы эксплуатации: Ток нагрузки на каждом выходе 22мА, напряжение источника питание – не более 5,25В, входное напряжение – не более 5,25В [1].

Разрабатываемое устройство является конструктивно законченным и функционально самостоятельным изделием. Оно выполнено в виде отдельного прибора размерами (100х50х20) мм. Корпус пластмассовый, литой черного цвета состоит из основания и крышки. Применение пластмассы в качестве материала корпуса и метода литья при изготовлении корпуса повышает технологичность конструкции устройства. Основание и крышка корпуса соединены при помощи четырех винтов М3. Плата крепится в основании корпуса при помощи защелок и винтов М3. В основании корпуса предусмотрен батарейный отсек с выдвигающейся крышкой.

На передней панели предусмотрены окна для вывода индикаторов HG1 HG2 подсоединения кнопок SB1, SB2. Над ними белой маркировочной краской выполнена надпись «СЧЕТ». Под индикаторами установлен фототранзистор. Вокруг него белой краской нарисована окружность диаметром 30 мм, символизирующая мишень.

#### **Список используемых источников**

1. Диоды, тиристоры, транзисторы и микросхемы широкого применения. Справочник. / Б.Ф. Бессарабов, В.Д. Федюк, Д.В. Федюк. - Воронеж: ИПФ «Воронеж», 1994г.

2. Справочник по микроэлектронной импульсной технике /Н.В. Яковлев, В.В. Воскресенский, С.И. Мирошниченко и др. - К.:Техника,1983.- 359 с., ил.

3. Справочник по электрическим конденсаторам / М.Н.Дьяконов, В.И. Карабанов, В.И. Присняков и др.; Под ред. И.И. Четверткова. - М.: Радио и связь, 1983.

4. Практическое пособие по учебному конструированию РЭА /В.Т. Белинский, В.П. Гондюл, А.Б. Грозин и др.; Под ред. Ю.Л. Мазора. – К.: Вища школа, 1992.

## **УСТАНОВКА ДЛЯ ИССЛЕДОВАННИЯ ВЛИЯНИЯ КАЧЕСТВА НАПРЯЖЕНИЯ НА РАБОТУ АСИНХРОННОГО ДВИГАТЕЛЯ**

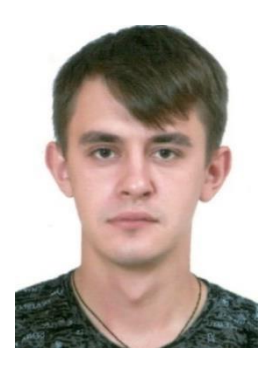

*Ивлев М.Н., аспирант [kaf\\_energo\\_sys@mail.ru](mailto:kaf_energo_sys@mail.ru)*

## *Научный руководитель - Яременко С.П. ГОУ ВО ЛНР «ЛГУ им. В. Даля»*

В системах электроснабжения асинхронный двигатель (АД) является одним из основных потребителей электрической энергии. В системе электроснабжения региона работают сталеплавильные и чугунолитейные предприятия, что существенно сказывается на качестве электроэнергии у потребителей, подключенных к подстанциям, питающим эти предприятия. Это влияет на работу АД [1, 2]. В учебном процессе университета для закрепления теоретических знаний необходимо разработать установку для исследования влияния качества напряжения на работу АД.

Задача – создать измерительный комплекс, который позволит фиксировать изменения в работе АД при снижении качества электроэнергии (амплитудные, симметричные и гармоничные).

При проведении исследований режимов работы АД необходимо контролировать температуру, для этого в лобовую часть статорной обмотки двигателя серии АО2-42-4 мощностью 5,5 кВт и частотой вращения 1450 об/мин помещена размером 6 мм термопара, которая подключается к прибору REX-C100FK02-M\*AN с индикацией

выполняющий функцию защиты АД от перегрева. В качестве измерительного комплекса используется трехфазный счетчик электроэнергии типа Меркурий 230 AR-02 R. Счетчик позволяет определять помимо основной функции, действующие значения фазных мгновенных мощностей, токов и напряжений. Измерения частоты вращения производятся при помощи платы Arduino UNO с подключением инфракрасного датчика прерывания, в качестве объекта прерываний используется диск с 12 отверстиями. При помощи аттенюатора измеренные данные регистрируются в ПК.

#### **Список используемых источников**

1. Гусаров А.А. Влияние качества электрической энергии на тепловое состояние трехфазных асинхронных двигателей с короткозамкнутым ротором/ Наукові праці ДонНТУ – Електротехніка і енергетика. – 2008. – № 8 (140). – С.95-97

2. Гусев Н.В., Дементьев Ю.Н., Семенов С.М. Потребители электрической энергии [Лабораторный практикум] –Томск: Изд-во Томского политехнического университета, 2011. – 144с.

## **СИСТЕМА УПРАВЛЕНИЯ ДИРИЖАБЛЯ-ДРОНА (СТАТИЧНАЯ И МОБИЛЬНАЯ)**

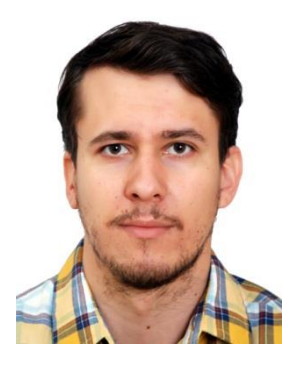

*Курохтин Н.Н. [kurohtinho95@gmail.com](mailto:kurohtinho95@gmail.com) [journalist\\_lab@mail.ru](mailto:journalist_lab@mail.ru)*

### *Научный руководитель - Фесенко Юрий Павлович [fesenko46@mail.ua](mailto:fesenko46@mail.ua)*

Необходимость всестороннего медиа наблюдения на сегодняшний день в среде научного сообщества и в различных видах деятельности человечества связана с возросшим восприятием видео контента. Подавляющее использование доступных для покупки дронов-квадрокоптеров, явным преимуществом которых является достаточно высокая скорость (до 80 км/ч), управляемость, компактность сборки, что для скоротечных задач является огромным плюсом. Но если принять во внимание, что многие культурномассовые мероприятия могут проходить в течение длительного времени, а время полета самых дорогих дронов доходит до предела 50 мин, то для организаторов данных мероприятий возникают дополнительные траты.

Так, в рамках проекта дирижабля-дрона со статичной и мобильной конфигурацией управления, несомненным преимуществом является экономный расход энергии и длительное пребывание в режиме работы в противовес дорогостоящим «камерам паукам»,

дронам-квадрокоптерам, а также авиации на открытых или полуоткрытых площадках.

Полет дирижабля-дрона корректируется согласно плотности воздуха при нормальных условиях (1 атм и +20 С) равна 1.2041 кг/м3.

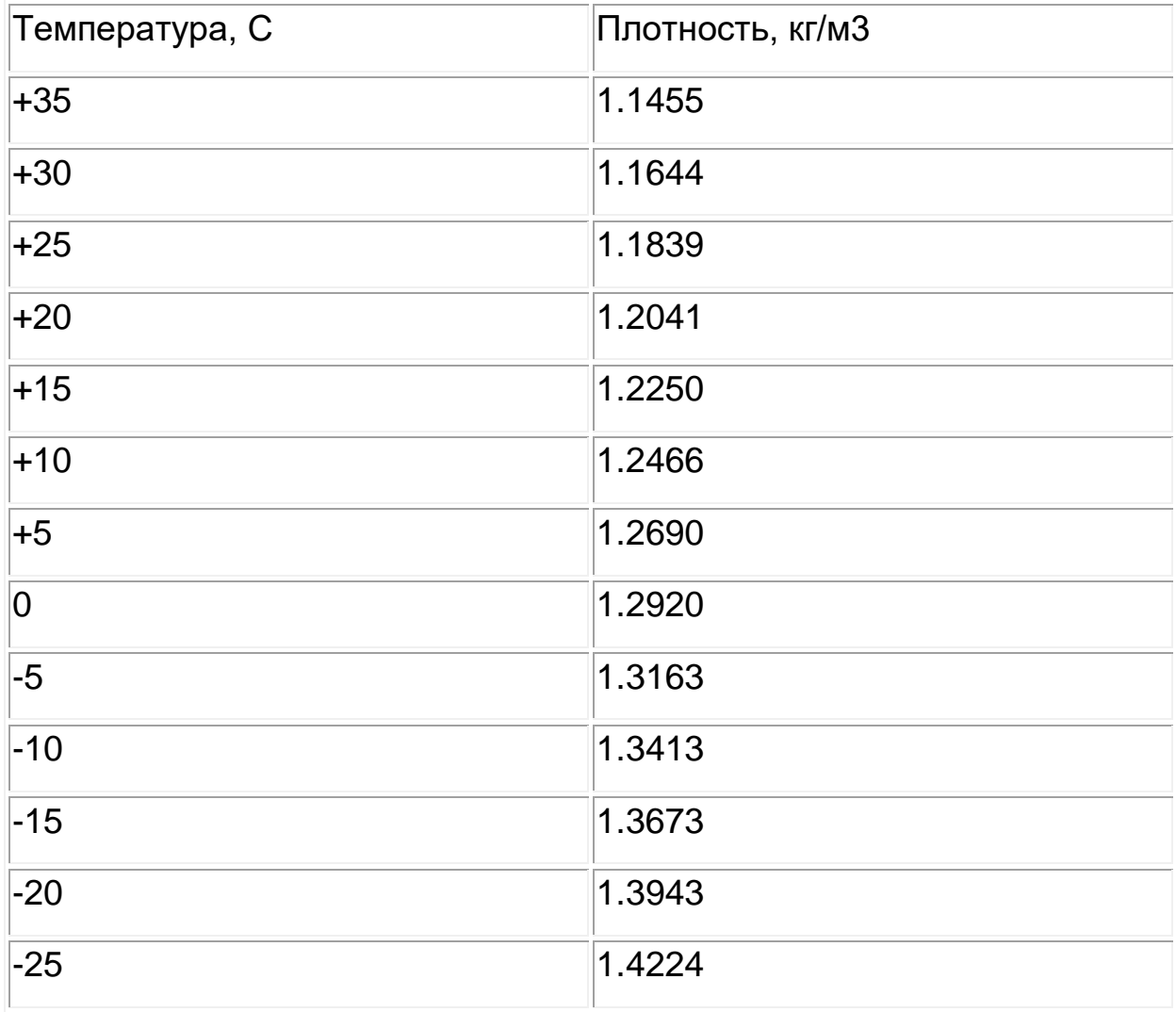

При температуре ниже -240oС (критическая температура водорода) он под давлением сжижается. Если испарять полученную жидкость, то образуется твердый водород в виде прозрачных кристаллов, плавящихся при -259,2oС.

Водород – самый легкий из всех газов, он в 14,5 раз легче воздуха; масса 1 л водорода при нормальных условиях равна 0,09 г. Молекулы водорода движутся быстрее всех остальных. Поэтому водород характеризуется наибольшей скоростью диффузии, т.е. скорее всех других газов распространяется в пространстве, проходит

сквозь различные мелкие поры и т.д. Этим же обусловлена и его высокая теплопроводность. Так, при прочих равных условиях нагретый предмет охлаждается водородом в семь раз быстрее, чем воздухом.

Плотность вещества – это отношение его массы к объему:

$$
\rho = m / V, [\kappa r / m^3]
$$

Плотность водорода равна 0,0898 кг/м<sup>3</sup>.

Доступность водорода - как источника энергии дирижабля-дрона заключается в процессе гидролиза. Но при этом возникает риск с горючестью водорода во время полета дирижабля- дрона. Более дорогой и безопасной альтернативой для дирижаблей, является гелий.

Плотность гелия может изменяться в зависимости от условий окружающей среды (температура и давление). Плотность гелия = 0.17846 кг/м3 (при нормальных условиях).

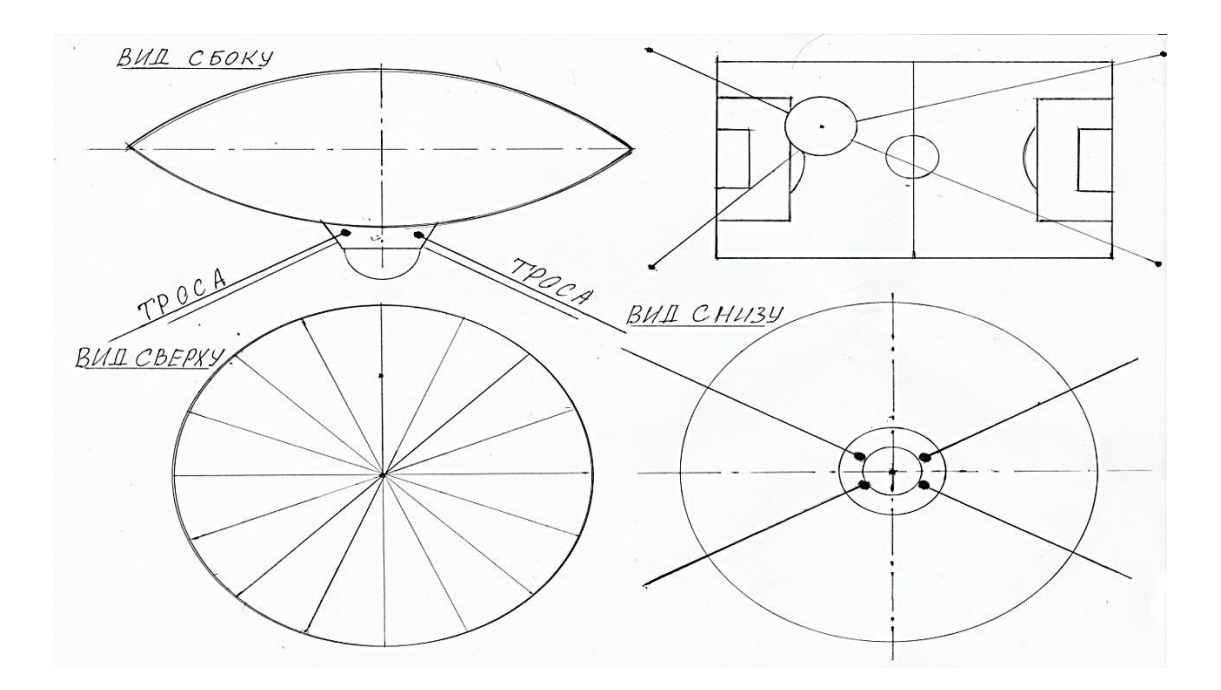

Рисунок 1 - Схема Дирижабля-дрона (статичная) Характеристики: Диаметр тарелки 3,5; толщина дирижабля-дрона 1,2-1,5 м

По физическим свойствам гелий наиболее близок к молекулярному водороду. Вследствие ничтожной поляризуемости атомов гелия у него самые низкие температуры кипения (-269°С) и плавления (-271°С при 2,5 $\times$ 10 $^{6}$  Па).

Гелий по сравнению с другими элементами обладает наибольшей энергией ионизации атома (24,59 эВ). Особая устойчивость электронной структуры атома отличает гелий от остальных элементов Периодической системы Д.И. Менделеева.

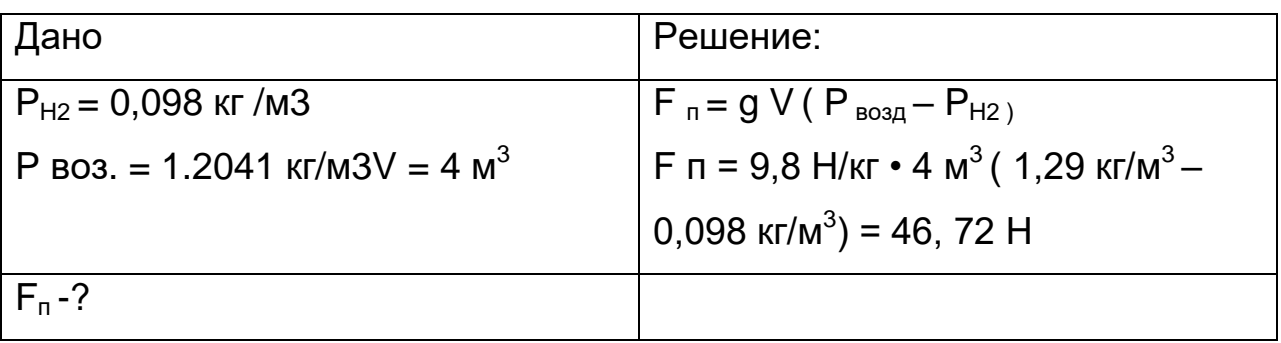

Ускорение свободного падения g = 9, 8 Н.

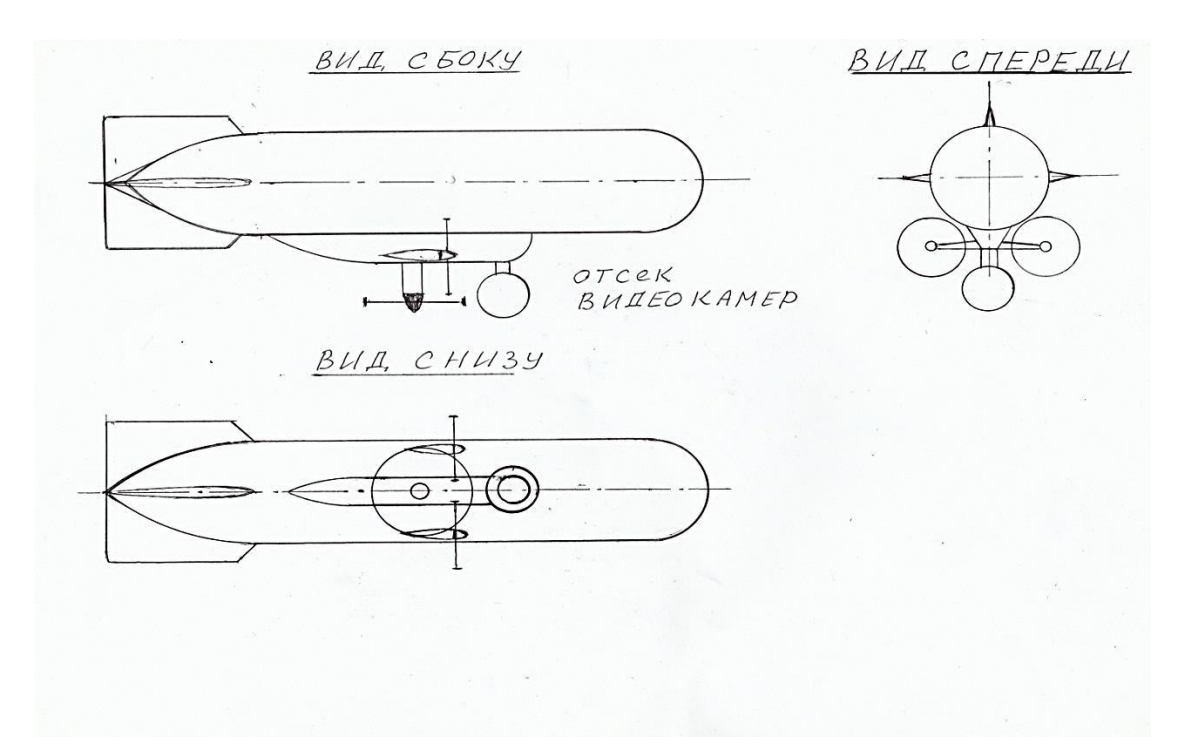

Рисунок 2 - Схема Дирижабля-дрона (мобильная) Характеристики: Длина -5 м, диаметр 1,2 м.

Таким образом, подъѐмная сила дирижаблей равна 46, 72 Н. Предполагаемый вес конструкции дирижабля составит около 20 Н Вес оболочки дирижабля, силовой каркас, подъѐмные маршевые двигатели (мобильный вариант), аккумуляторы, аппаратура радиоуправления дирижабля. Телекамеры и фотокамеры, а также балласт относится к полезной нагрузке. Вес всей полезной нагрузки дирижабля должен обеспечивать подъѐмную силу равною 0, то есть вес конструкции дирижабля плюс полезная нагрузка должны быть примерно равны подъѐмной силе, для обеспечения минимальных затрат энергии для поддержания нужной высоты полета. В случае отказа подъемно-спускового двигателя, предусмотрен клапан аварийного сброса части подъѐмного газа (30%), чтобы дирижабльдрон выполнил посадку в безопасном режиме.

Оба варианта реализации системы управления дирижаблядрона не требует сравнительно сложных и дорогостоящих исследований с привлечением специализированных площадках. А универсальное применение дирижабля-дрона в рамках научных исследований, тренировках спортивных команд, культурно массовых мероприятиях, приводит к значительной универсальности данного летального аппарата. Пример использования данных дирижаблей в тренировочном процессе, позволит повысить уровень развития команды, так и игры отдельно взятого спортсмена.

В целом можно говорить о больших перспективах развития подобных летательных аппаратов в дальнейшем.

#### **Список использованных источников**

1. Режим доступа:

<http://ru.solverbook.com/spravochnik/ximiya/plotnost/plotnost-vodoroda/>

2. Режим доступа:<https://www.center-pss.ru/math/plotnost/gelii.htm>

3. Режим доступа: https://habr.com/ru/post/577930/

### **СИСТЕМА КЛИМАТ-КОНТРОЛЬ ДЛЯ ЖИЛЫХ ПОМЕЩЕНИЙ**

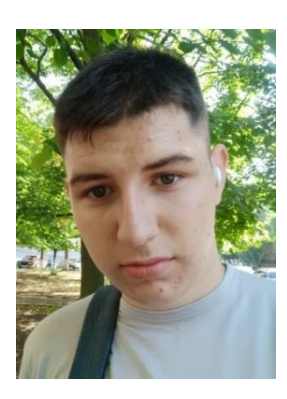

*Варушкин Н.М. [varushkinnikita@gmail.com](mailto:varushkinnikita@gmail.com)*

## *Научный руководитель – Пономарѐв Сергей Геннадьевич [ponomarev.sg@gmail.com](mailto:ponomarev.sg@gmail.com) Брянковская ГСЮТ*

В состав современной системы автоматизации домашних процессов могут входить большой выбор устройств. Многочисленные инженерные системы, объеденные общим названием «Умный дом», обеспечивают пользователям высокий уровень комфорта, безопасности. Принято считать, что концепция «Умного дома» (от английского smart house) берет свое начало в середине прошлого века, но из-за высокой стоимости реализации подобные проекты не получили широкого распространения. Ситуация в корне изменилась с развитием электроники и в настоящее время такие системы хоть все еще не внедряются повсеместно, но уже и не воспринимаются как диковинка. Под умным домом понимается комплекс технологических решений, предназначенный для автоматизации тех или иных бытовых процессов. Умный дом позволяет жильцам избавиться от множества рутинных действий, в том числе – включение и выключение света, электрических приборов, вентиляции, отопления, регулировка их параметров. В каждом современном здании (доме) в той или и иной

степени функционирует большое количество оборудования, обеспечивающего быт, комфорт, уют, связь и безопасность, помогающего отдохнуть и создающего полноценную рабочую среду [6].

Разработанная система – климат контроль, в автоматическом режиме поддерживает температурный режим в помещении в любое время года без вмешательства человека. Система состоит из датчиков температуры, которые располагаются как внутри помещения, так и снаружи, блока контроля, газового анализатора, исполнительного устройства, блока питания. За работой всей системы следит блок контроля, основанный на микроконтроллере семейства ATMEGA [7]. Микроконтроллер запрограммирован на температуру 20 градусов в летнее время, и на 25 градусов в зимний период времени. Информация с датчиков приходит на микроконтроллер от систем охлаждения или нагрева помещения, он по запрограммированной программе включает и выключает определенные приборы. Так как один датчик находится за пределами жилого помещения, то он реагирует на понижение температуры на улице. При понижении температуры ниже 10 градусов, то система включает газовый котел индивидуального отопления. Но прежде чем включить котел газоанализатор сканирует воздух помещения, где находится котел. При сканировании воздуха на микроконтроллер приходит запрет на срабатывания исполнительного устройства. Если в помещении нет утечек газа, то газоанализатор подает импульс и снимает запрет на включение котла. Если же есть утечка газа, то срабатывает газоанализатор и выдается световой сигнал «ГАЗ» и звуковой сигнал в виде сирены. Пока не устранится утечка и не нормализуется воздух в помещении, где находится котел, запрет на микроконтроллер не снимется. Как только все нормализуется, запрет снимается и с

контроллера подается сигнал на исполнительное устройство для включения газового котла [11].

### **Принципиальная схема устройства**

Моделирование устройства произведено в системе Proteus. На рис. 1 представленная принципиальная схема всего устройства. D1 выполняет роль индикатора работы нагревателя, а D2, D3, B1 предполагаемую нагрузку. В реальной системе на этом месте должен находиться нагреватель. U1 — сдвиговый регистр для параллельного вывода информации на индикатор, U2 — датчик температуры, RV2 устройство управления.

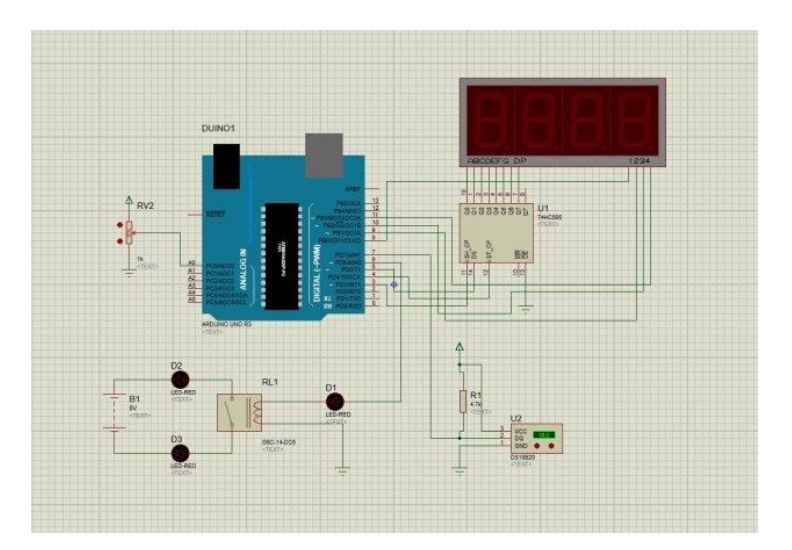

Рисунок 1 - Принципиальная схема средств технической автоматизации контроля температуры в помещении в среде Proteus.

Язык программирования выбран в соответствие со средой разработки Arduino IDE. Данная среда разработки позволяет программировать микроконтроллеры семейства ATmega, в т. ч. и используемую в проекте ATmega168. Поскольку разрабатываемые средства технической автоматизации могут быть внедрены в различных помещениях, то типы нагревателей в них могут быть разные, поэтому целесообразно вместо самого нагревателя использовать устройство управления нагревателем. Для управления нагрузкой бытовой сети можно применить реле. В качестве устройства управления нагревателем было выбрано реле G5C-14-DC5. Алгоритм работы средств технической автоматизации контроля температуры в помещении представлен на рис. 2. В алгоритме применен бесконечный цикл. Это необходимо для непрерывной работы системы. Внезапное выключение устройства (перепады напряжения, или необходимость технического обслуживания) не повлияет на его качество работы в дальнейшем [9].

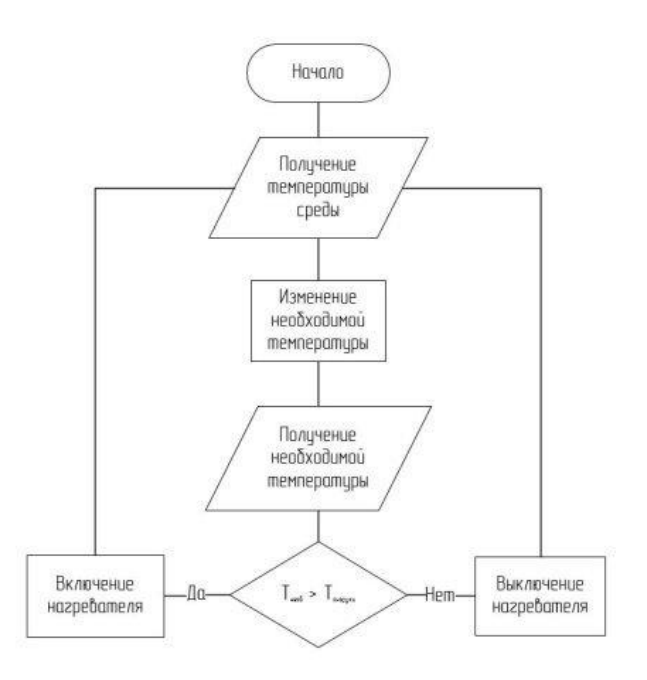

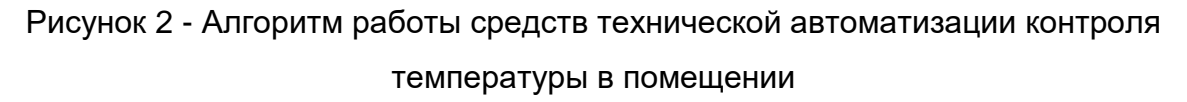

#### **Список использованных источников**

1. Система «умный дом» -[Электронный ресурс].- Режим доступа: <https://www.asutpp.ru/sistema-umnyj-dom.html>

2. Справочник электронных компонентов - [Электронный ресурс]. Режим доступа:<http://chiplist.ru/ATmega1688>

3. Структурная схема устройства климат контроль -[Электронный ресурс].- Режим доступа: [https://radioparty.ru/device/avr/633-temperature-registrator](https://radioparty.ru/device/avr/633-temperature-registrator-atmega168)[atmega168](https://radioparty.ru/device/avr/633-temperature-registrator-atmega168)

4. Шленциг К., Штаммер В. Самодельные электронные устройства в быту. – М. ; Изд-во ДОСААФ СССР, 1984. – 144 с.

### УДК 62-52

### **РАЗРАБОТКА РОБОТА-ПЫЛЕСОСА**

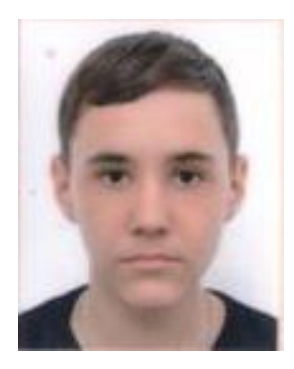

*Романов Р.Р. [rdine2024@gmail.com](mailto:rdine2024@gmail.com)*

# *Научный руководитель - Сытник Марина Викторовна, [leta\\_forever@inbox.ru](mailto:leta_forever@inbox.ru) ГОУ СПО ЛНР «Луганский колледж строительства, экономики и права»*

Целью работы является разработать модель робота-пылесоса. Основные задачи: анализ существующих решений, разработка схемы, конструкции устройства, его настройка. При этом немаловажное условие – стоимость собранного устройства должна быть ниже рыночной цены подобных устройств.

Робот-пылесос – это электронное устройство бытового назначения. Его прямое назначение – убирать в помещении. Основное отличие бытового робота – это автономность работы. То есть автоматика устройства должна сама просчитывать алгоритмы и действия [1].

При проектировании робота, необходимо было выбрать систему навигации. В роботах-пылесосах используется несколько типов систем навигации, в данной модели – навигация по алгоритмам [2].

Изначально было принято решение использовать модуль Bluetooth hc-05 и управляющую плату Arduino Nano. Во-первых, у неё есть необходимое количество выводов для подключения
сервоприводов и датчиков. Во-вторых, она компактная, еѐ удобно вставить сразу в макетную плату, широкую DIP-панельку или просто впаять в другую плату. В-третьих, имеет питание 5В.

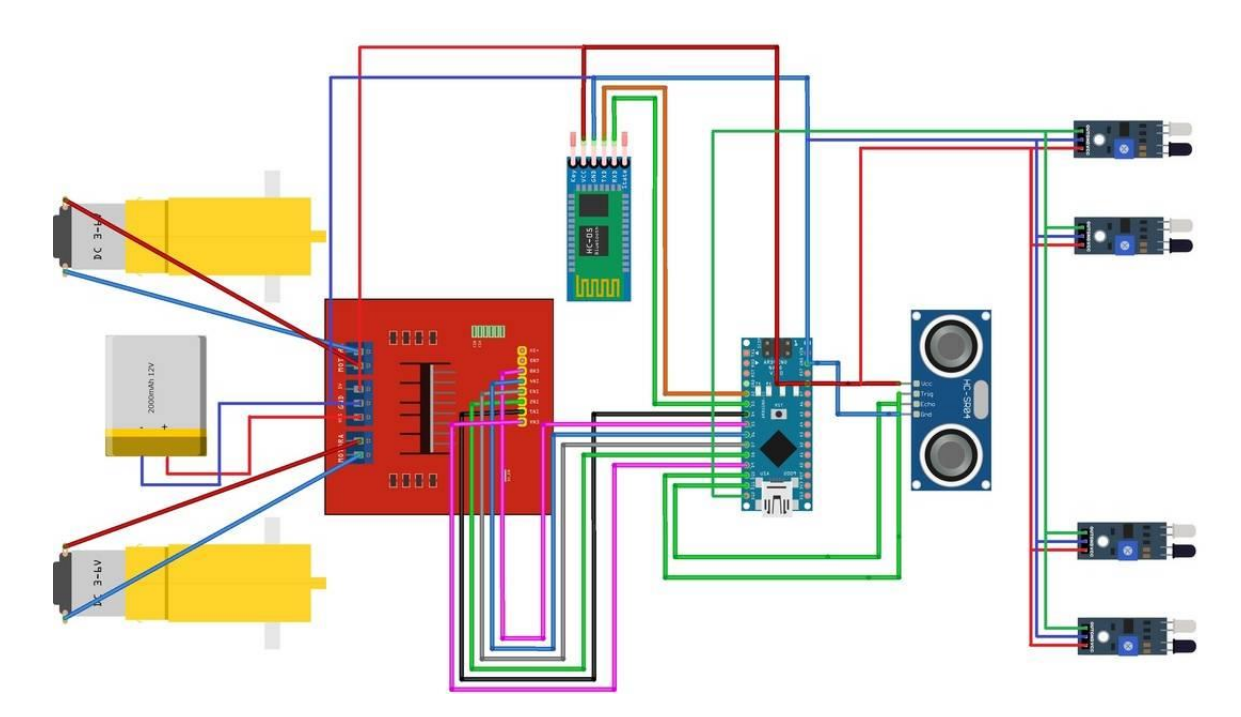

Рисунок 1 – Схема подключения элементов устройства

Встроенные сенсорные датчики помогают устройству ориентироваться. Чем датчиков больше, тем манѐвреннее пылесос. Датчики системы навигации непрерывно сканируют пространство, регистрируя новые данные до 65 раз в секунду. Вся полученная информация посылается на процессор, который формирует алгоритм поведения робота.

Питание элементов прибора осуществляется от аккумуляторной батареи, которая разряжается во время уборки помещения.

В данной модели на бампере с передней стороны установлены датчики, которые нужны для рекогносцировки, выявления преодоленного пути, выявления преград (ножек стола или ступенек на нижние этажи) и участков с большим количеством мусора. Будем использовать два типа датчиков. Ультразвуковой дальномер позволяет умному пылесосу строить карту помещения. Инфракрасные датчики обхода препятствий позволяют пылесосу обходить препятствия – иначе говоря, не врезаться в мебель и стены. Устройство передвигается с помощью трех колес. Два боковых помогают перемещаться, третье колесо играет роль опоры. Боковые колеса не зависимы друг от друга.

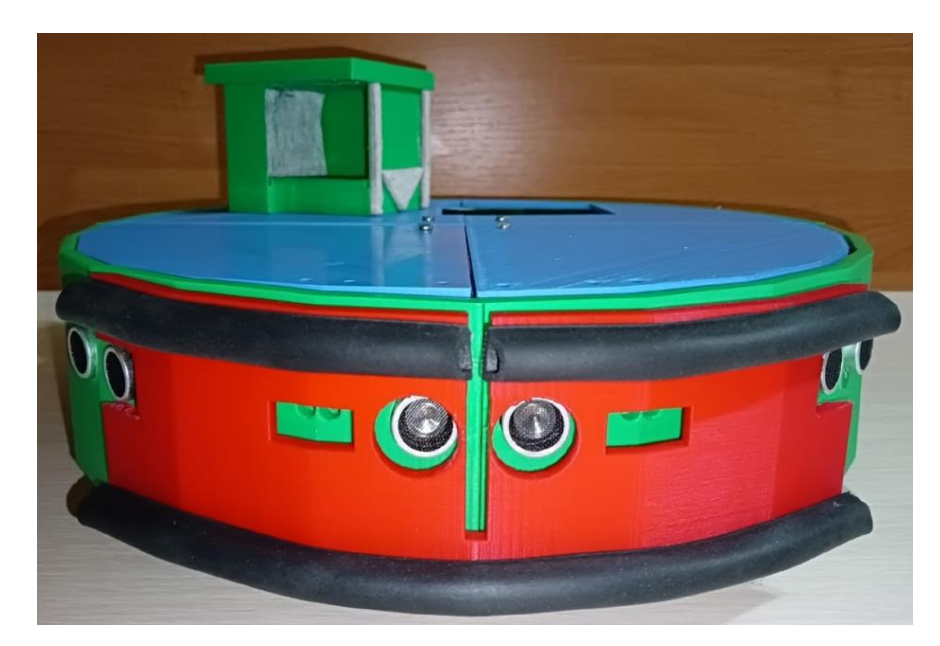

Рисунок 2 – Внешний вид устройства

В качестве пылесборника используется пищевой контейнер на 400 мл, на котором смонтирован вентилятор улитка от кондиционера на 12В с фильтром очистки воздушных потоков от пыли, достаточно мощный для качественной уборки в доме, и при этом тихий. Для питания робота-пылесоса используем литий-ионный аккумулятор емкостью 2 тысячи мА/ч.

Программная настройка производится в управляющей компьютерной программе Arduino IDE. Для работы с устройством пользователь должен установить приложение RemoteXY. При включении устройства микроконтроллер создает точку доступа "portalpk", к которой пользователь подключается с помощью смартфона.

Как только устройство подключится к точке доступа, на экране отобразится интерфейс программы. Интерфейс программы состоит из 2 элементов. Джойстик – предназначен для ручного управления роботом. Переключатель – предназначен для запуска автономного режима работы.

Ползунок в положении ON – автономный режим. Устройство начинает движение вперед. Запускается цикл обнаружения препятствия датчиками. Препятствие не обнаружено – устройство движется вперед. Если ИК или ультразвуковой датчики обнаруживают препятствие, то происходит остановка устройства и разворот в противоположную сторону. Цикл выполняется до полного разряда аккумуляторной батареи или до остановки цикла пользователем. Ползунок в положении OFF включает режим ручного управления.

Данная тема весьма актуальна, так как в последнее время появляется все больше устройств, упрощающих наведение порядка в доме, одним из которых является робот-пылесос. Робот-пылесос на основе платы Arduino по функциональности мало отличается от коммерческих моделей роботов-пылесосов, но стоит существенно дешевле них.

#### **Список использованных источников**

1. В своѐм доме. [Электронный ресурс]. - Режим доступа: https://vsvoemdome.ru/dom/tovary/kak-vybrat-robot-pylesos

2. Момот М.В. Мобильные роботы на базе Arduino. – СПб.: БХВ-Петербург, 2017. – 288 с.

3. Монк Саймон. Мейкерство. Arduino и Raspberry Pi. Управление движением, светом и звуком: Пер. с англ. – СПб.: БХВ-Петербург, 2017. – 336 с.

## **ДЕЙСТВУЮЩИЙ МАКЕТ «ХОЛОДИЛЬНЫЙ АГРЕГАТ И ЭЛЕКТРИЧЕСКОЕ ОБОРУДОВАНИЕ ХОЛОДИЛЬНИКА»**

*Кузнецов А.Д.*

## *Научные руководители - Соловьев А.М., Бабенко Р.С. ГОУ СПО ЛНР «Луганский колледж строительства, экономики и права»*

Действующий макет «Холодильный агрегат и электрическое оборудование холодильника» предназначен для изучения работы, устройства холодильного агрегата, проведения поиска неисправностей и проверки элементов электрической части.

Данный макет представляет собой, смонтированный на каркасе, холодильный агрегат и электрическое оборудование холодильника.

В каркасе из хромированных труб и крепежной арматуры находятся:

1. Испаритель.

2. Конденсатор.

3. Компрессор.

4. Освещение холодильной камеры.

5. Терморегулятор.

6. Пуско-защитное реле.

При изготовлении макета надо было решить следующие задачи:

- обеспечить наглядность холодильного агрегата, его устройство и работоспособность;

- основные неисправности элементов электрической схемы холодильника.

Составные части холодильного агрегата. Холодильный агрегат в сборе, заполненный хладагентом, смонтирован в каркасе. Компрессор, испаритель, конденсатор, фильтр осушитель и капиллярная трубка размещены в соответствии размещению в

холодильнике.

Для наглядности каждый элемент выделяется соответствующей светодиодной подсветкой.

Таким образом, при изучении устройства, принципа работы наглядно демонстрируется каждый элемент агрегата.

На каркасе установлены элементы электрической схемы, которые выполняют свои функциональные задачи:

- запуск и остановку компрессора (пуско-защитное реле и терморегулятор);

- освещение холодильной камеры (лампа освещения и дверной выключатель).

Для поиска и устранения неисправностей холодильника, исправные элементы предварительно заменяются на неисправные (пуско-защитное реле, термодатчик, лампа освещения ХК.) Для имитации неисправности кнопочного выключателя – установлена специальная кнопка, которая разрывает цепь без фиксации.

Действующий макет «Холодильный агрегат и электрическое оборудование холодильника используется при изучении ПМ.02 Выполнение сервисного обслуживания бытовых машин и приборов:

- МДК.02.01 Типовые технологические процессы обслуживания бытовых машин и приборов;

- МДК.02.02 Современная электробытовая техника.

Действующий макет «Холодильный агрегат и электрическое оборудование холодильника» используется как демонстрационный при изучении устройства, принципа действия, работы функциональных узлов холодильника и выполнения лабораторных работ.

Применение действующего макета «Холодильный агрегат и электрическое оборудование холодильника» в учебном процессе способствует закреплению теоретических знаний, обретению практических навыков в ремонте холодильников и его составных частей.

# **МЕХАТРОННАЯ СИСТЕМА УДЕЛЕННОГО УПРАВЛЕНИЯ ПРИВОДОМ АВТОМОБИЛЯ ЗА СЧЕТ ИЗМЕНЕНИЯ ПОЛОЖЕНИЕМ ТЕЛА (СМАРТФОНА) В ЧЕТЫРЁХМЕРНОМ ЕВКЛИДОВОМ ПРОСТРАНСТВЕ**

## *Белохвостов В.П., Борисенко А.А. ГОУ ВО ЛНР «ЛГУ им. В. Даля», Краснодонский факультет инженерии и менеджмента*

**Введение.** В рамках современных условий становится актуальной разработка автоматизированных системы удаленного управления физическими устройствами (приводами, двигателями, роботами) за счет изменения положением тела (смартфона или любого другого объекта) в четырѐхмерном евклидовом пространстве. Нами создан программно-аппаратный комплекс автоматизированной системы удаленного управления привода автомобиля. Данное устройство позволяет, изменяя положение телефона в пространстве менять: направление движения, скорость и углы поворота физической модели привода автомобиля

**Цель работы.** Создание программно-аппаратного комплекса автоматизированной системы удаленного управления приводом автомобиля за счет изменения положением тела (смартфона) в четырѐхмерном евклидовом пространстве

**Основная часть.** Основной идеей проекта является управление механической моделью привода автомобиля за счет изменения положения телефона в пространстве. Наклон телефона вниз или вверх вызывает движения автомобиля вперед или назад. А изменение угла поворота смартфона приводит к росту или снижению скорости

вращения приводного вала автомобиля. Наклон смартфона влево или вправо вызывает поворот передних колѐс в соответствующие стороны. Разработанный интерфейс программы управления привода автомобиля представлен на рис. 1.

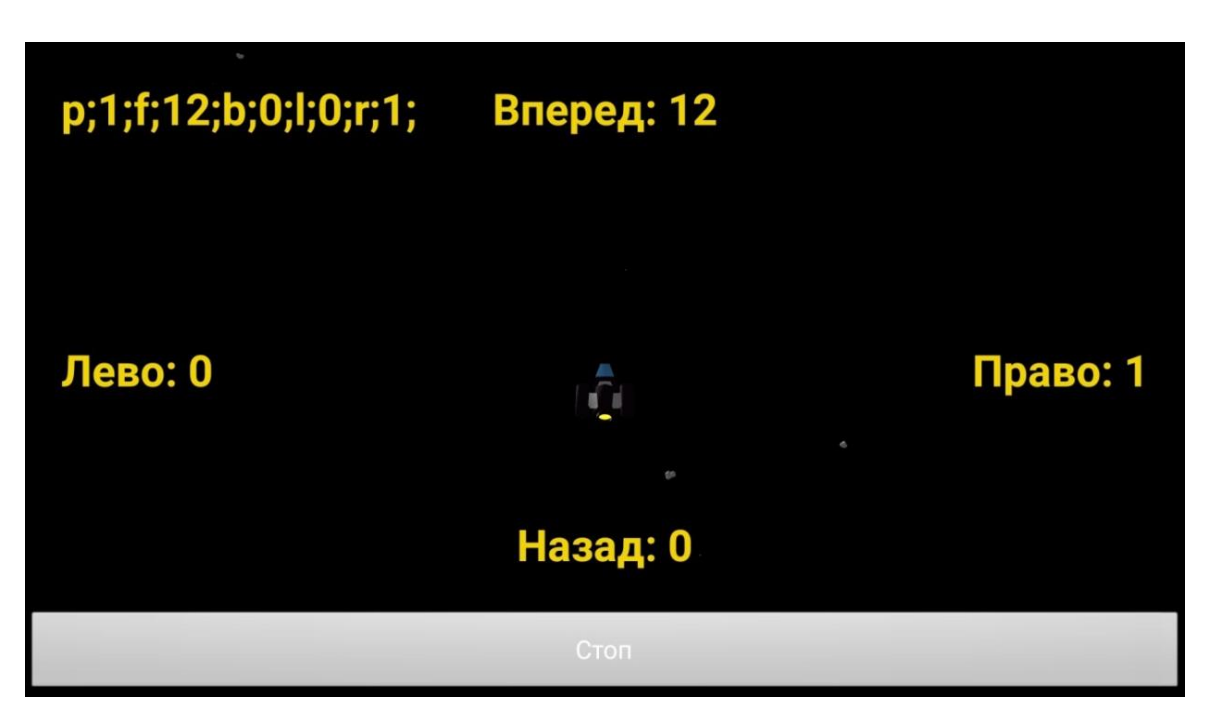

Рисунок 1 Интерфейса программы управления, привода автомобиля

Разработан программный модуль получения углов Эйлера (тангажа, крена и рысканья) поворота телефона из кватерниона, сформированного датчиками акселерометра, магнетометра и гироскопа на базе IDE «Android Studio».

Аппаратная часть реализована на микроконтроллере на ESP8266. Для управления сервоприводами механической руки на настроен ШИМ сигнал с пяти пинов микроконтроллера. Программный модуль на микроконтроллере ESP8266 разработан как клиент для подключения к серверу по технологии Socket в wi-fi сетях. Сервером выступает телефон на базе Андроид.

**Выводы.** В процессе выполнения проекты были разработаны:

- программный серверный модуль приема/передачи данных по протоколу TCP/IP на базе среды разработки «Android Studio»;

- клиентский модуль передачи данных на управляющее устройство через технологию «socket» на базе среды разработки Android Studio;

- программный модуль формирования сигнала широтноимпульсной модуляции для управления двигателями постоянного тока на базе микроконтроллера ESP8266 с использованием операционной системы реального времени FreeRTOS;

Проект может использоваться при необходимости удаленного управления исполнительным любым исполнительным механизмом для различных манипуляций с объектами.

#### **Список использованных источников**

1. Доступно о кватернионах и их преимуществах [Электронный ресурс]. URL: https://habr.com/ru/post/426863/

2. Матрицы поворота, углы Эйлера и кватернионы (Rotation matrices, Euler angles and quaternions) [Электронный ресурс]. URL: https://api-2d3dcad.com/euler\_angles\_quaternions/

### **WEB-МОНИТОР ПАРАМЕТРОВ ЭЛЕКТРОСЕТИ 220 ВОЛЬТ**

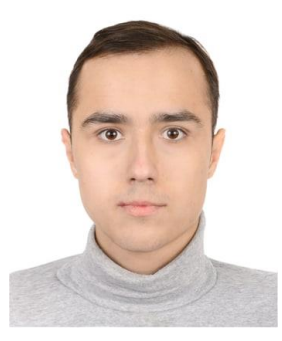

*Сосницкий Е.Д. [zhenyased8@gmail.com](mailto:zhenyased8@gmail.com)*

## *Научный руководитель – Кузнецов Д.Н., [kuzen2000@rambler.ru](mailto:kuzen2000@rambler.ru) ГОУ ВО «Донецкий национальный технический университет», г. Донецк, ДНР*

Устройство предназначено для дистанционного контроля расхода электроэнергии в любой момент времени у себя дома, на даче, в квартире. При этом пользователь будет получать на смартфон всю информацию о напряжении в розетках, подключенной мощности и ее характере [1].

Пользователь сможет детально проанализировать на что, как и в какие часы используется электричество у него в квартире. А благодаря подключению через Wi-Fi и облачному сервису, эта информация будет доступна в любой точке мира.

Измерительные данные сохраняются на облачном сервере и могут быть загружены и проанализированы в любой момент времени.

*Цель работы:* создание простого в изготовлении, эксплуатации и повторении измерителя параметров электросети 220 вольт для квартир и домов с возможностью удаленного мониторинга через интернет с помощью смартфона.

Задачи работы:

- разработка структурной схемы и алгоритма работы;

- выбор элементной базы;
- разработка программы для микроконтроллера;
- разработка приложения для смартфона;
- создание опытного образца;
- натурные испытания, анализ результатов.

Структурная схема устройства приведена на рисунке 1. WEBмонитор собран на основе модуля PZEM-004, который измеряет параметры электросети 220 вольт и передает измерительные данные по UART интерфейсу в микроконтроллер Wemos D1 mini.

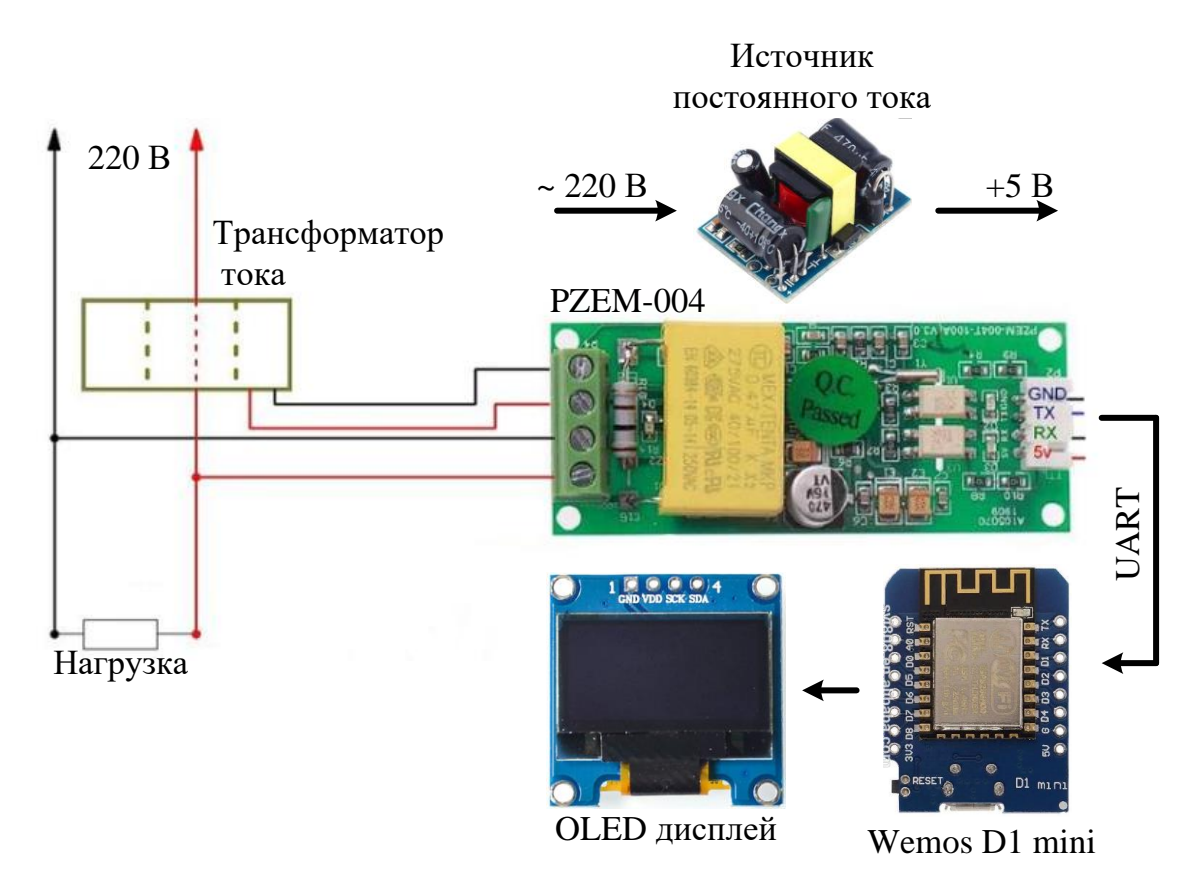

Рисунок 1 – Структурная схема WEB-монитора

Микроконтроллер выдает результаты измерений на OLED дисплей и по Wi-Fi отсылает данные на облачный сервер Blynk, где они сохраняются для дальнейшего использования и анализа. С помощью установленного на смартфон приложения Blynk и разработанного визуального интерфейса измерительные данные с облачного сервера легко подгружаются в смартфон и отображаются в удобном для пользователя виде.

Модуль PZEM-004 измеряет следующие параметры электросети: напряжение, потребляемый ток, мощность, частоту, коэффициент мощности и потребленную электроэнергию. Достоинством PZEM-004 является большой динамический диапазон измерений потребляемой мощности от 0,1 Вт до 23 кВт, что делает возможным контроль весьма небольших нагрузок, например, зарядного устройства для смартфона.

Электронная начинка WEB-монитора размещена в корпусе под din-рейку от вышедшего из строя реле напряжения «Барьер-8П» (рис.2).

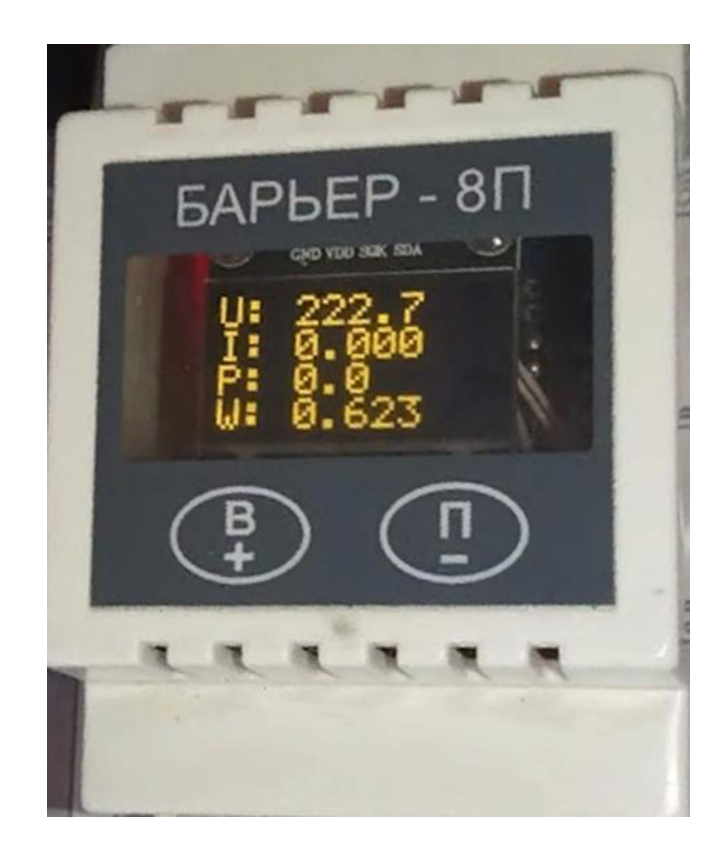

Рисунок 2 – WEB-монитор в корпусе от реле напряжения «Барьер»

На рисунке 3 приведены скрины экрана смартфона с результатами испытаний разработанного WEB-монитора, нагрузкой которого выступал холодильник «Норд».

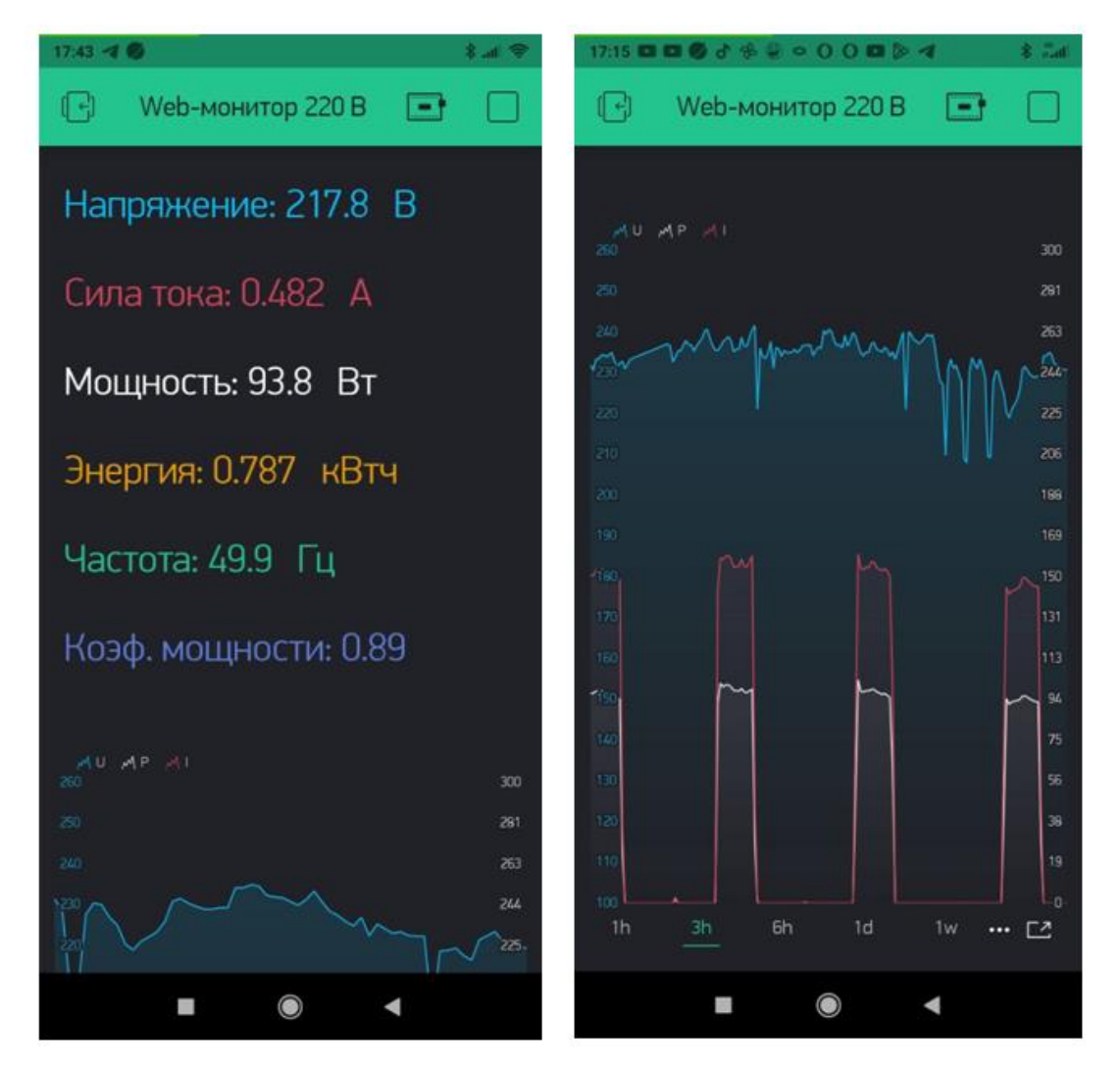

Рисунок 3 – Результаты испытаний разработанного WEB-монитора

Таким образом, разработанный недорогой, простой в изготовлении, эксплуатации и повторении WEB-монитор параметров электросети 220 вольт обеспечивает сохранение измерительных данных в облачном сервере Blynk с возможностью их загрузки на смартфон в любой момент времени из любой точки мира.

#### **Список использованных источников**

1. Как измерить напряжение и расход электроэнергии в доме при помощи смартфона. .[Электронный ресурс] - Режим доступа: [https://domikelectrica.ru/kak-izmerit-napryazhenie-i-rasxod-elektroenergii-v-dome-pri](https://domikelectrica.ru/kak-izmerit-napryazhenie-i-rasxod-elektroenergii-v-dome-pri-pomoshhi-smartfona/)[pomoshhi-smartfona/](https://domikelectrica.ru/kak-izmerit-napryazhenie-i-rasxod-elektroenergii-v-dome-pri-pomoshhi-smartfona/)

# **ЛАБОРАТОРНАЯ УСТАНОВКА «ЭЛЕКТРОМОНТАЖ В ОФИСАХ И КОТТЕДЖАХ ПОВЫШЕННОЙ КОМФОРТНОСТИ ПО ПРИМЕНЕНИЮ СИСТЕМЫ TN-C-S», НАСТОЛЬНОЕ ИСПОЛНЕНИЕ**

# *Шароватов Т.О., [rancherl337@gmail.com](mailto:rancherl337@gmail.com) Научный руководитель – Гнатенко Анна Викторовна, [donnagnatenko1987@mail.ru](mailto:donnagnatenko1987@mail.ru) ГОУ СПО ЛНР «Краснодонский промышленно-экономический колледж*

### **Краткое описание лабораторной установки**

Лабораторная установка «Электромонтаж в офисах и коттеджах повышенной комфортности по применению системы tn-c-s», настольное исполнение предназначена для применения в процессе обучения в колледжах и отраслевых учебных центрах повышения квалификации инженерно-технических работников, для оснащения ресурсных центров.

### **Особенности исполнения:**

 преподаватель может самостоятельно реализовать дополнительные лабораторные работы, комбинируя соединение нескольких лабораторных модулей;

наглядность;

 модульность конструкции комплектов и унификация габаритных размеров модулей позволяют изменять расположение модулей по требованиям заказчика и в зависимости от изучаемого раздела курса, а также дает возможность дальнейшей модернизации комплекта и расширения его функциональных возможностей;

 подключение комплекта производится к однофазной розетке с заземляющим контактом и контуру защитного заземления.

## **Технические характеристики стенда**

- Напряжение электропитания, В 220
- Частота питающего напряжения, Гц 50
- Потребляемая мощность, Вт не более 100
- Диапазон рабочих температур, ˚ С -10 ... + 35

### **Состав**

1. Сеть питания:

- Автомат дифференциального тока АД12 2Р 6А.
- 2. Устройство этажный распределительное модульное (УЭРМ):
- Автоматический выключатель ВА47-29 1Р 3А;
- Счетчик электрической энергии (однофазный)
- Выключатель дифференциальный ВД1-63 2Р 16А 30мА.
- 3. Блок автоматических выключателей (АВ):
- Автоматический выключатель ВА47-29 1Р 1А 3 шт .;
- Автоматический выключатель ВА47-29 1Р 2А 2 шт.
- 4. Блок устройств защитного отключения (УЗО):
- Выключатель дифференциальный ВД1-63 2Р 16А 10мА 2шт .;
- Выключатель дифференциальный ВД1-63 2Р 16А 30мА 2 шт.
- 5. Электророзетки:

- Розетка одноместная для открытой установки с заземляющим контактом

6. переключатели:

- Выключатель одноклавишный проходной 10А / 250В - 2шт.

7. Выключатели и светорегулятор:

- Выключатель одноклавишный для открытой установки 10А / 250В;

- Выключатель двухклавишный для открытой установки 10А / 250В.

- Светорегулятор поворотный 60-600Вт

8. Лампы и звонок:

- Точечный светильник с лампой накаливания - 3 шт .;

- Двух тональный электронный звонок;

- Звонковая кнопка.

9. Лампа люминесцентная:

- Люминесцентная лампа, конденсатор, дроссель, стартер.

10. Каркас 2 × 5:

- 1064х256х654 мм (ДхШхВ).

11. Комплект соединительных проводов:

- Соединительные проводники с безопасными штырями.

12. Технический паспорт:

- Описание технических характеристик элементов стенда.

- Методические указания по выполнению лабораторных работ.

## **Перечень лабораторных работ**

1. Цепи распределительного щита квартиры с двухпроводной электрической сетью и устройством защитного отключения

2. Цепи распределения щита типовой квартиры с системой заземления TN-CS "

3. Цепи распределения щита квартиры повышенной комфортности

4. Цепи распределения щита офиса

5. Цепи включения ламп накаливания

6. Цепи включения люминесцентных ламп

7. Цепи управления освещением

8. Групповая двухпроводная сеть с устройством защитного отключения.

9. Групповая электрическая сеть освещения прихожей, ванной и туалетной комнат, электрического звонка в типовой квартире с системой заземления TN-CS

10. Групповая электрическая сеть розеток прихожей и кухни в типовой квартире с системой заземления TN-CS

11. Групповая электрическая сеть освещения и розеток ванной и туалетной комнат в квартире повышенной комфортности

12. Групповая электрическая сеть освещения и розеток офиса с системой заземления TN-CS

### **Выводы:**

Лабораторная установка «Электромонтаж в офисах и коттеджах повышенной комфортности по применению системы tn-c-s», предназначен для проведения лабораторно-практических занятий по приобретению и развитию навыков электромонтажа и наладки оборудования в жилых и офисных помещениях.

#### **Список использованных источников**

1. Ожиганов С.Н. Сравнительный анализ безопасности электрических сетей TN и ТТ// Промышленная энергетика.-2003.-№2.-С.46-51.

2. Жаркова О.Г., Жарков В.Я. Проблема электробезопасности существующих технических средств обучения// Профессиональное образование в сельскохозяйственных вузах: Сб. науч. тр. МГАУ, 2001.-С. 46-51.

3. Жарков В.Я. Новая система заземления в сети 380 В: за и против // Электрические сети и системы.-2005.-№3.- С.13-18.

4. Кравченко А.Н. Электробезопасность жилищ// Электропанорама.-2002.- №12.- С.36-38.

## **МИНИ УСТАНОВКА ПО ПЕРЕРАБОТКЕ ПЛАСТИКОВОГО МУСОРА НА ПЛОЩАДКАХ ХРАНЕНИЯ БЫТОВЫХ ОТХОДОВ**

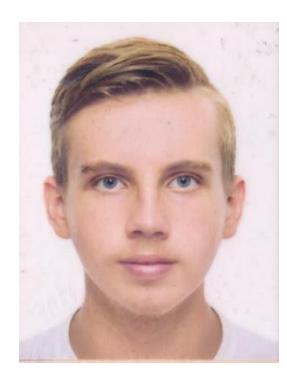

*Осадчук С.С. [sosadua@gmail.com](mailto:sosadua@gmail.com)*

*Научный руководитель - Пономарѐв Сергей Геннадьевич [ponomarev.sg@gmail.com](mailto:ponomarev.sg@gmail.com) Брянковская ГСЮТ*

XXI век − это не только век высоких технологий, но и глобальных экологических проблем. Одной из них является проблема загрязнения окружающей среды различными пластиками и полиэтиленовыми пакетами. По разным источникам на сегодняшний день пластиковая продукция составляет до 40% объѐма всех бытовых отходов. Ведь большая часть упаковочного мусора не разлагается или имеет длительный срок разложения. Проблема пластиковых отходов как источника антропогенного загрязнения окружающей природной среды приобрела сегодня чрезвычайную актуальность. Сейчас в стране наблюдается стремительный рост мегаполисов и городов, численность жителей увеличивается, а вместе с тем и отходы на душу населения. Посчитано, сколько среднестатистический гражданин ежегодно выбрасывает мусора – до 350 кг, при этом доля твердых бытовых отходов (ТБО) порядка 40%. Это тот мусор, который не разлагается, а копится годами на свалках. Горы бытового мусора растут, загрязняя окружающую среду, сокращая площади под сельскохозяйственные нужды. Кроме того, на полигонах часто возникают пожары, обвалы, растет количество крыс, бездомных собак. Все это говорит о том, что в нашей стране катастрофически не хватает мусороперерабатывающих предприятий. В нашей стране слабо развит метод переработки таких отходов. Они, как и основная часть отходов жизнедеятельности человека (90-95%), свозятся на мусорные полигоны и свалки, где будут веками отравлять землю, воду и воздух. И это не считая несанкционированных свалок, окружающих наши города. Итоги печальны: наша страна буквально зарастает горами мусора. Процесс накопления продуктов из пластмасс в окружающей среде, отрицательно сказывающийся на дикой природе, среде обитания диких животных и людей1 [1].

Промышленные установки по переработке пластика очень дорогие, стоимость их достигает от десятков миллионов до нескольких миллиардов. Как правило, это большие цеха, большое электропотребление, большой обслуживающий персонал. Учитывая сложившуюся обстановку по экологии, изучив технический материал, последние разработки по переработке пластика, в Брянковской городской станции юных техников бала разработана мини установка по переработке пластикового мусора. Так как мини установка не имеет помещения, а находится на открытой площадке для хранения бытовых отходов, то эксплуатация предусматривается в течение 9 месяцев, с марта по ноябрь месяц.

Мини установка состоит из емкости для плавления полиэтилена, загрузочного транспортера, механизма поворота плавильной емкости, механизма подъѐма плавильной камеры, электрического нагревателя, охлаждающих вентиляторов. Установка размещается на территории полигона хранения бытовых отходов. Рабочий объем плавильной камеры равен – 942 литра. Загрузка осуществляется в три приема, так как первая партия почти наполняет весь объем

плавильной камеры – это 500 пластиковых бутылок. При нагревании до температуры 110 °С, пластиковая бутылка объёмом 1.5 литра уменьшается в 10 раз до размеров - диаметр 50 мм., высота 10 – 15 мм. рис. 10, а бутылка объѐмом 2 литра – диаметр 60мм. высота 10- 15мм., но при этом ещѐ не плавится рис.1, рис 2.

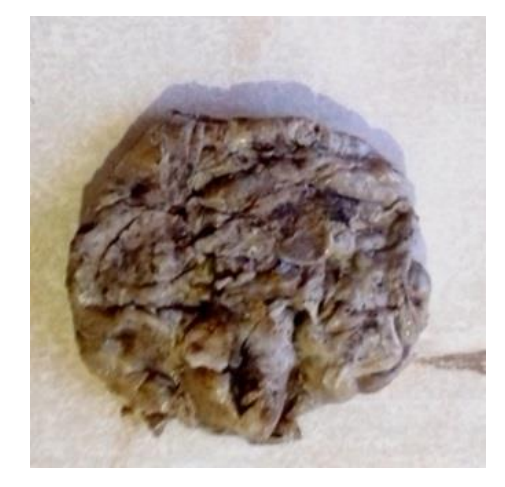

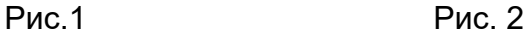

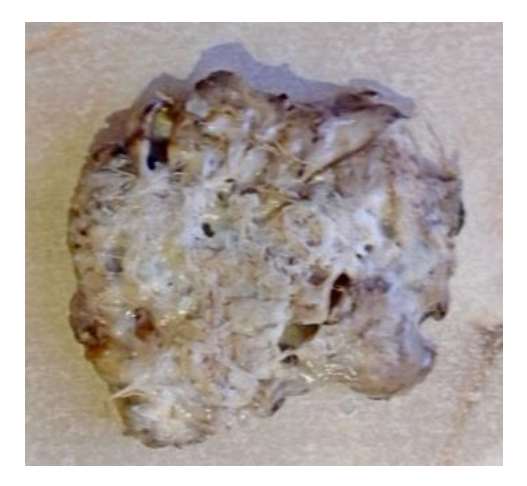

Температура плавления полиэтилена низкого давления составляет 130°С. При уменьшении объёма второй и третьей партии загруженного пластика, температура подаваемого горячего воздуха увеличивается до 130 °С и производится окончательная плавка полиэтилена [2]. Выход расплавленного полиэтилена за одну плавку – составит: m=51.3 кг. с учетом дальнейшего выгорания полиэтилена выход готового расплава за одну плавку составит - 45.6 кг., за месяц – 12768кг. После полного расплавления полиэтилена, его выливают в формы и под вентилятором охлаждают, после этого полученное вторичное сырьѐ отправляют на склад готовой продукции.

При расчете нагревателя учитывалось, что он будет находиться в центре плавильной камеры и горячий воздух с температурой 100<sup>°</sup>С, будет продуваться по центру и выходить по краям камеры, что создаст плавление пластиковых бутылок равномерно по всему объѐму. Температуру горячего воздуха можно регулировать от  $50^{\circ}$ С до  $300^{\circ}$ С.

Параметры нагревателя :

*Диаметр нагревателя* - *D = 300 мм.*

*Длина 800мм. шаг намотки 40 мм.* 

L  $_{BUT}$  = 2  $\cdot$  3.14  $\cdot$  150 = 942мм.

 $L_{\text{Harp}} = 15500$ мм: 942мм. = 16 витков.

Энергетические затраты за одну плавку составят - 50.41Квт [8]. Стоимость затраченной энергии за одну плавку составит:  $\Sigma$  =50.41Квт.\* 3руб.=151.23руб.

За 8 час.∑ =151.23руб.\*7 плав.=1058. 61 руб.

Блок схема установки представлена на рис.3

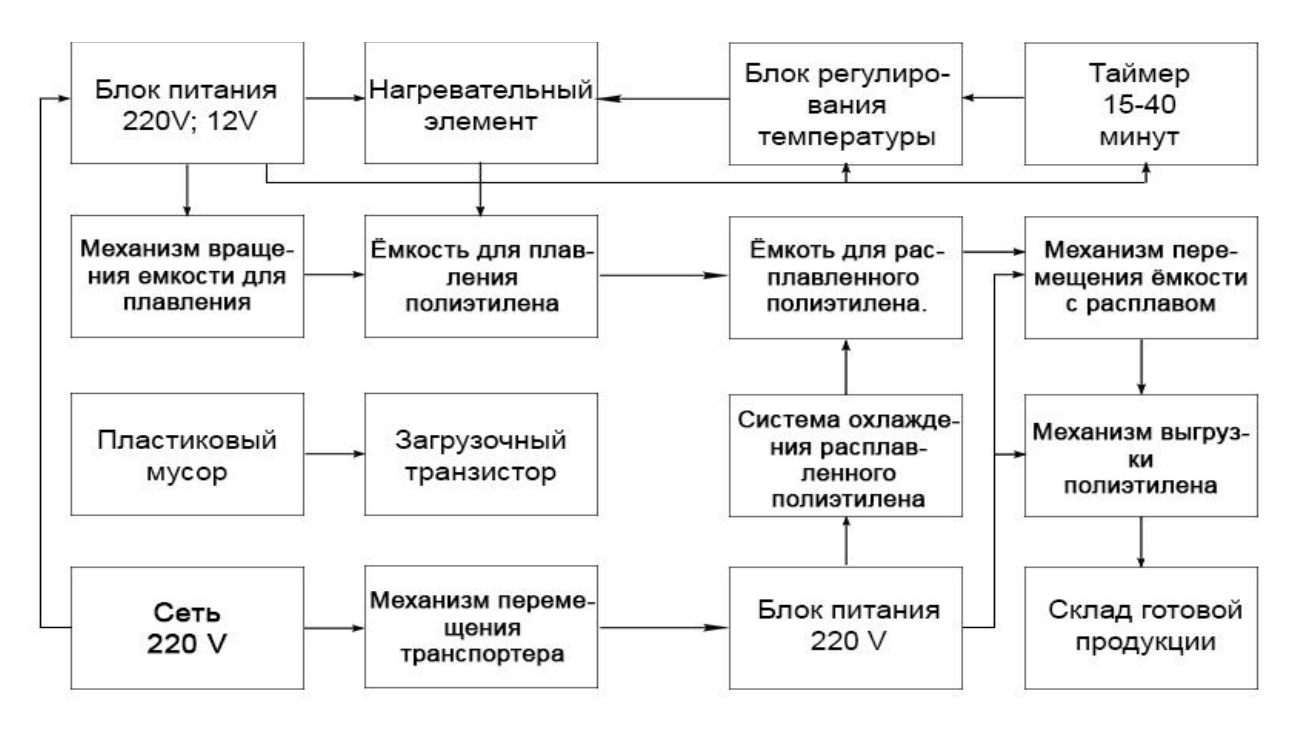

Рисунок 3 - Блок схема установки

Расчет экономической эффективности работы установки за 1 месяц.

1. Стоимость переработанного полиэтилена, проданного как вторичное сырьѐ, (см таблицу 2) за месяц составит:

₽/кг = 32 ₽/кг. \* 12768 кг.= 408576 руб.

Стоимость за 9 месяцев составит:

 $P/Kr = 408576$  руб.\* 9 мес. = 3677184руб.

2. Определению экономической эффективности работы мини установки: 408576 руб./ 180232.4руб.\*100 = 226.69%

3. Чистый экономический эффект равен - 126,69 %., что говорит о том, что работы проводимые на установке по переработке пластикового мусора рентабельные. Доход установки за 9 месяцев составит: 2055092.4 руб. [15].

#### **Список использованных источников**

1. Алимкулов С.О. Отходы – глобальная экологическая проблема. Современные методы утилизации отходов / С.О. Алимкулов, У.И. Алматова, И.Б. Эгамбердиев // Молодой ученый. – 2014. – №21. – С.66-70.

2. Воздействие температуры на полиэтилен -[Электронный ресурс].- Режим доступа: [https://yandex.ru/turbo/fb.ru/s/article/262829/polietilen-temperatura-plavleniya](https://yandex.ru/turbo/fb.ru/s/article/262829/polietilen-temperatura-plavleniya-potrebitelskie-svoystva-i-primenenie)[potrebitelskie-svoystva-i-primenenie](https://yandex.ru/turbo/fb.ru/s/article/262829/polietilen-temperatura-plavleniya-potrebitelskie-svoystva-i-primenenie)

3. Определение параметров нихромовой проволоки нагревателя [https://stroyday.ru/kalkulyatory/elektroxozyajstvo-kalkulyatory/kalkulyatory-rascheta](https://stroyday.ru/kalkulyatory/elektroxozyajstvo-kalkulyatory/kalkulyatory-rascheta-nagrevatelya-mufelnoj-pechi.html)[nagrevatelya-mufelnoj-pechi.html](https://stroyday.ru/kalkulyatory/elektroxozyajstvo-kalkulyatory/kalkulyatory-rascheta-nagrevatelya-mufelnoj-pechi.html) 

4. Расчет экономического эффекта установки -[Электронный ресурс].- Режим доступа:<https://finzz.ru/raschet-ekonomicheskoj-effektivnosti-kratko.html>

УДК 37.035.6:94(47)

**СЕРДЦЕМ ПРИКОСНУТЬСЯ К ПОДВИГУ «Тропами Великой Победы»** *Исследовательская работа клуба «Гринпис», посвященная 80-й годовщине со дня образования подпольной молодежной организации «Елочка» г. Стаханова*

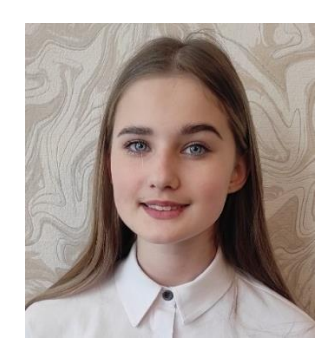

*Нестеренко Таисия ученица 8 класса, [soschool28@mail.ru](mailto:soschool28@mail.ru)*

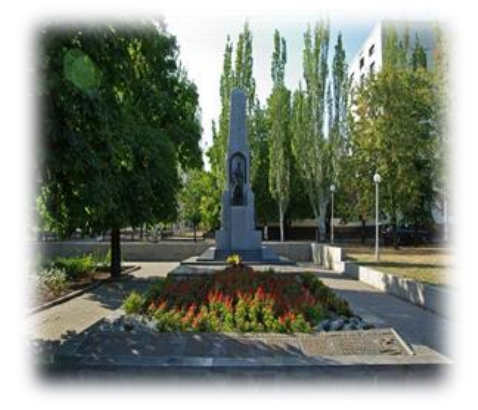

*Научный руководитель - Алексеенко Валентина Николаевна, учитель географии ГОУ ЛНР «Стахановская средняя школа № 28»*

Мы все знаем, что этот год объявлен годом «Молодой гвардии», так как подполью Краснодона в этом году исполнилось 80 лет. Но подпольные организации комсомольцев во время Великой Отечественной войны существовали не только в г. Краснодоне, но и в других городах Луганщины. Молодежной подпольной организации специального назначения «Ёлочка», которая действовала в годы Великой Отечественной войны в городе Стаханов, также в этом году исполнилось 80 лет.

Сложная ситуация сейчас в нашей республике, в нашем городе. Опять идет война, но те, кто остались жить и работать в своем городе, в своей республике – живут не взирая ни на что дружной семьей и делают все для того, чтобы мир пришел на нашу землю.

И сегодня в нашей жизни есть место героическим поступкам, есть место подвигу. Сейчас никогда остро встал вопрос патриотического воспитания подрастающего поколения. На разных этапах развития личности, различные стороны героического поступка выступают как движущая сила мотивов и поступков человека, желание стать настоящим человеком.

Слово подвиг – имеет глубокий смысл. Это значит: верно служить идеалам свободы; любить свою Родину, свой народ; стараться как можно больше принести пользы людям. Память не позволяет забыть то, что хотелось бы. Это нужно для того, чтобы передать потомкам понимание того, что мир нужно беречь!

12 июля 1942 года гитлеровцы ворвались в мой город. Чудовищные злодеяния они творили: расстреливали мирных жителей, живыми бросали людей в шахты. Было расстреляно около 3 тысяч человек, 12 тысяч угнаны на каторжные работы в Германию.

В этот день в нашем городе начала действовать молодежная подпольная группа Ольги Филимоновой «Ёлочка». В неѐ вошли: Филимонова Ольга, Калинка Маша, Гусева Маша, Ледовская Клавдия, Калинчик Николай, Гусев Николай, Иван Сокирко. Шестеро из них были комсомольцами, Ольга была членом КПСС.

Свое название группа получила по уличному прозвищу комиссара организации Ольги Филимоновой – «Елка». Кроме неё в группе еще двое имели прозвища: «Трубка» (Н. Калинчик) и «Перо» (М. Гусева). Эти клички дало командование в качестве конспирации и пароля, для шифровки специальных донесений. В группе каждый комсомолец выполнял персональное задание, когда не было групповых заданий.

Перед ребятами была поставлена задача: вести разъяснительную работу среди населения, разоблачать фашистскую пропаганду, собирать сведения о противнике и сообщать их советскому командованию армии или фронта. Подпольщиков обеспечили: оружием, гранатами, взрывчаткой, боеприпасами, бумагой …

Перед самым вступлением немцев в город комсомольцы дали клятву на верность Родине, написанную О. Филимоновой. Она дошла до нас и как реликвия героического прошлого хранится в Стахановском историческом музее. Вот выдержки из неѐ: «Будем мстить врагу, будем громить врага, будем рвать пути ему. Мы идем вместе со своими соколами и храбрыми воинами».

После окончания школы у ребят была мирная жизнь: они работали на шахтах и заводах нашего города, увлекались спортом, занимались в художественной самодеятельности. Еще до образования подпольной организации они хорошо знали друг друга, и часто собирались у Зины Чудаковой (после замужества З. Н. Дымовских).

В начале войны они все добровольно вступили в истребительный батальон и несли службу по охране порядка в городе, вылавливали провокаторов и диверсантов, шпионов, строили оборонительные сооружения.

Их первым боевым заданием стал взрыв тоннеля у г. Алчевска. Этим они на несколько дней задержали движение немецких механизированных войск из нашего города в сторону фронта. Ребята собирали сведения о расположении и численности фашистов в городе и передавали их в штаб 12 армии; уничтожили несколько фашистских солдат в городе Алмазная и Ирмино; сожгли комендатуру в поселке Калиново и биржу труда в районе Максимовки.

Жители города оказывали помощь подпольщикам: расклеивали советские листовки, укрывала в своих квартирах людей от угона в

Германию, хранили оружие, боеприпасы, продовольствие… Врагам так и не удалось развернуть работу промышленных предприятий. Были взорваны и затоплены все шахты, разрушены и сожжены заводы, выведены из строя электросеть, водопровод, канализация.

Но предатели выдали всех членов группы. 22 июля 1942 года их арестовали. Местом пыток стало подвальное помещение рядом с городской аптекой. 5 суток фашисты пытали комсомольцев: избивали резиновой палкой с металлическим наконечником; пытали каленым железом. Ольге выжгли на спине звезду, отрезали нос, били по ногам и рукам раскаленными железными прутьями, по лицу рукоятками пистолетов. Во время пыток Ольга не произнесла ни слова.

Немецкие палачи зверски издевались и над Машей Гусевой. Они вырвали ей косы, переломали руки, отрубили пальцы. Все комсомольцы не выдали товарищей и сохранили тайну подпольной организации.

30 июля 1942 года в 4 утра комсомольцы были казнены во дворе тогда ещѐ недостроенного Дворца Культуры. Героев, измученных и искалеченных расстреляли в центре города.

Хотя группа просуществовала всего 13 дней, жители нашего города помнят об их подвиге и берегут в сердце память о тех, кто не жалея своей жизни боролся с врагами. Все члены подпольной организации были посмертно награждены медалью Партизан Отечественной войны» I степени (посмертно). Их медали и удостоверения к ним хранятся в Стахановском городском музее.

3 сентября 1943 года г. Кадиевка была освобождена от немецких захватчиков. Останки подпольщиков были перенесены в городской сквер и похоронены в братской могиле.

К сожалению, время неумолимо, и когда-то бравые солдаты стали ветеранами. Многие из них – были активными участники воспитательной, патриотической работы среди молодежи, пели в хоре ветеранов войны и труда «Гвардия», участвовали в деятельности

Стахановского совета ветеранов. В городе изданы книги о войне, авторами которых являются участники войны, ученые – наследники бывших воинов.

> *«Есть память, которой не будет забвенья, и слава, которой не будет конца!»*

Из числа оставшихся в живых членов подпольной группы «Ёлочка» жили и работали в нашем городе связная Дымовских Зинаида Никитична и подрывник группы Пискунов Владимир Куприянович. Родина высоко оценила их подвиг. Множество боевых наград украшали грудь этих мужественных людей.

К сожалению, их уже нет среди живых. Дымовских Зинаида Никитична скончалась в сентябре этого года, не дожив до 100 лет всего несколько месяцев. 8 лет назад ушел из жизни и Пискунов Владимир Куприянович.

Уходят из жизни ветераны, но никто не забыт, ничто не забыто… Память о них будет вечно жить в наших сердцах, а воспоминания о встречах с ними остаются на старых кинолентах.

Мы не только собрали материал о нашем подполье, но и провели классные часы о героях - подпольщиках Луганщины: «Молодой гвардии», «Ёлочка»; провели экскурсию по местам, связанным с подпольной организацией «Ёлочка (3 сентября в день освобождения города от фашистов); посетили Стахановский городской музей, послушали рассказ экскурсоводов о Стахановском подполье – группе «Ёлочка», о подполье А. Айдаровой; изготовили буклеты по данной теме и передали их в совет ветеранов г. Стаханова, Стахановский городской музей, раздали родителям на родительских собраниях.

Сегодня на фронтах нашей Родины сражаются и совершают подвиги многие горячие сердца. Это и есть настоящий патриоты, настоящие герои. О них ещѐ будут написаны книги, а имена героев

золотыми буквами впишут в историю нашей республики, в историю нашей Родины.

### **Список использованных источников**

1. В. Храпов «Город Стаханов в годы Великой Отечественной войны 1941- 1945 гг, Луганск «Светлица», 2005 г.

- 2. Материалы архива Стахановского городского музея.
- 3. Материалы встреч с оставшимися в живых подпольщиками.
- 4. Подшивки газет «Стахановское знамя».

УДК 62-405.8

# **РАЗРАБОТКА ТЕХНОЛОГИИ И ПОВЫШЕНИЯ КАЧЕСТВА ИЗГОТОВЛЕНИЯ ЭЛЕМЕНТОВ МАЛОГАБАРИТНЫХ КОРПУСОВ РАКЕТ**

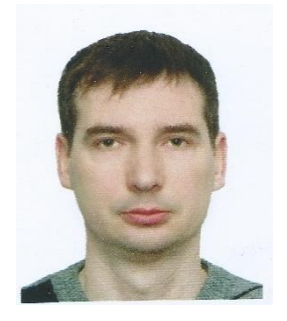

*Перевозчиков В.А. [vadimperevozchikov83@gmail.com](mailto:vadimperevozchikov83@gmail.com)*

*Научный руководитель - Сыровой Геннадий Владимирович [grafitos62@gmail.com](mailto:grafitos62@gmail.com) ГОУ ВО ЛНР «ЛГУ им. В. Даля*

Целью работы является разработка технологического обеспечения повышения качества производства малогабаритных корпусов на основе совершенствования технологических режимов, оборудования, оснастки.

Для этого был выполнен анализ существующего технологического обеспечения процесса намотки малогабаритных композитных корпусов и разработаны этапы работы направленные на повышение качества технологического процесса намотки (рис.1).

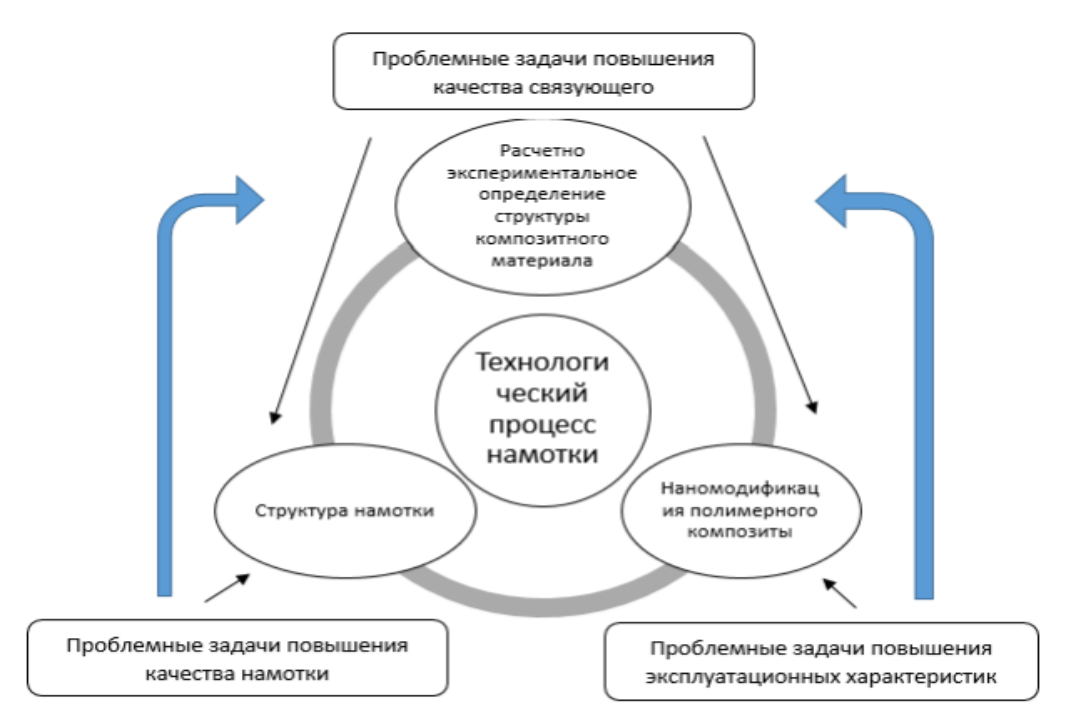

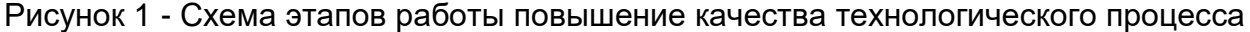

Согласно выше приведенной схемы было разработано технологическое оборудование, управляющую программу автоматизированной намотки, повышающих качество производства малогабаритных корпусов из полимерных композитных материалов с использованием расчетных компьютерных систем (рис. 2).

На рис. 2, а приведенно модернизированный намоточный станок с электронной стойкой на рис. 2, б разработанный шпулярник.

На основе проведенных экспериментов было определено влияние основных структурно-технологических параметров процесса намотки малогабаритных композитных корпусов на массовое совершенство, деформационные свойства, общий ресурс и построен график зависимости значения коэффициента массового совершенство от параметров намотке (рис. 3).

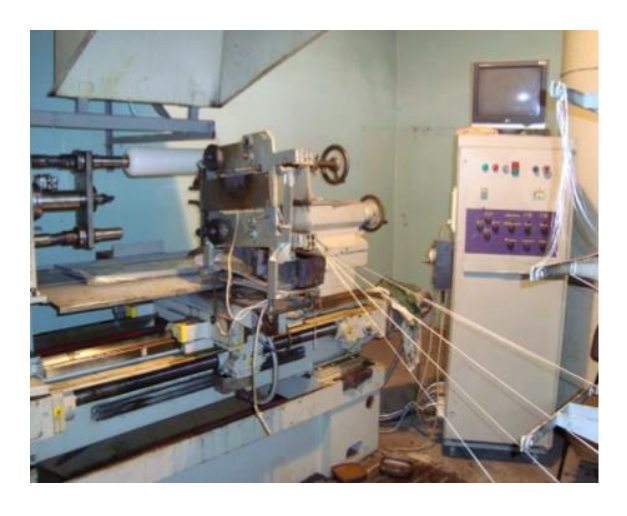

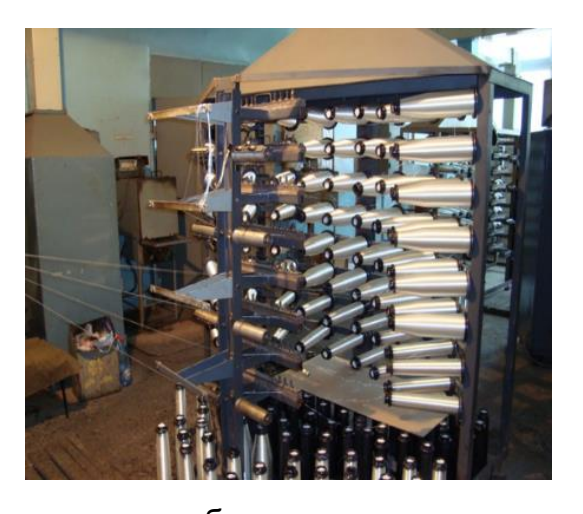

а б Рисунок 2 - Технологическое оборудование

В результате данной работы был разработан технологический процесс, технологическое оборудование и программное обеспечение для намотки малогабаритных корпусов из полимерного материала для производственных предприятий и использования в учебном процессе.

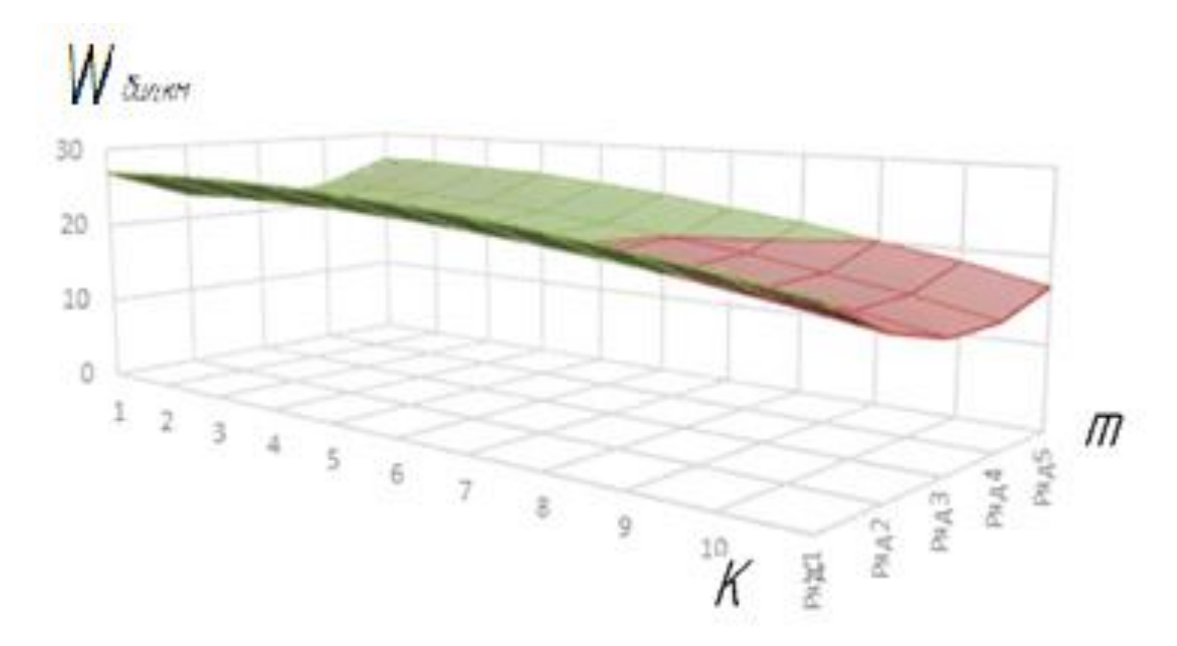

Рисунок 3 - График зависимости коэффициента массового совершенства

### **Список использованных источников**

1. Витренко В.А. Повышение ресурса малогабаритных корпусов на основе оптимизации структурных параметров намотки/ В.А. Витренко, Г.В. Сыровой //Ресурсосберегающие технологии производства и обработки давлением материалов в машиностроении: Сб. науч. тр. - Луганск: изд-во ЛНУ им. В. Даля, 2016. №2(17) -С. 82-90.

2. Игуменов М.С. Разработка технологии изготовления гибридного сосуда высокого давления методом ротационного формования и линейного полиэтилена с применением армирования: дисс. на соиск. уч. степ. канд. техн. наук /М.С. Игуменов. Санкт-Петербургский государственный технол. институт. – Санкт-Петербург, 2015. - 145.

3. Молочев В.П. Разработка композиционных баллонов давления для космической техники / В.П. Молочев //Механика композиционных материалов и конструкций. - М, 2010. - том. 16, № 4. - С. 587-596.

**4.** Сыровой Г.В. Определение несущей способности металлического лейнера композитного баллона/ Г.В. Сыровой, Н.В. Ивин, Е.В. Синдеева // Ресурсосберегающие технологии производства и обработки давлением материалов в машиностроении: Сб. науч. тр.- Луганск: изд-во ЛГУ им. В. Даля, 2016, с.80-87.

## **СИСТЕМА ДИСТАНЦИОННОГО УПРАВЛЕНИЯ МЕХАНИЧЕСКОЙ РУКОЙ**

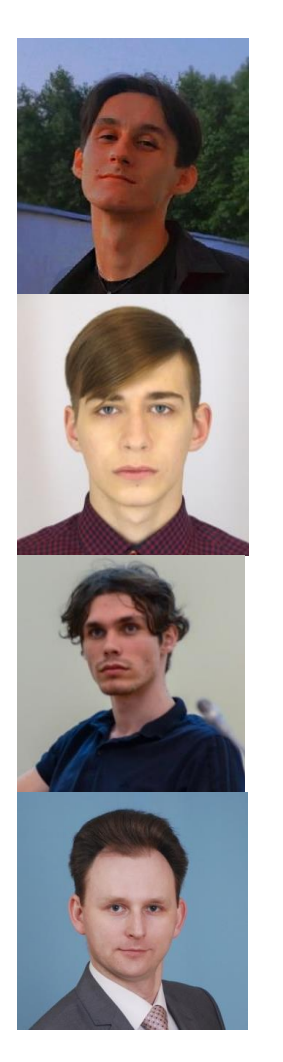

*Жеребцов А.И.*

*Журавлѐв Д.Е.*

*Усенко Я.В.*

*Научный руководитель - Воронов А.Э., [ocooler@ya.ru](mailto:ocooler@ya.ru)*

# *ГОУ ВО ЛНР "ЛГУ им. В. Даля" Факультет компьютерных систем и информационных технологий Кафедра автоматизации и компьютерно-интегрированных технологий*

Потеря любой конечности или любого органа для человека – это большая проблема. В некоторых случаях с ней приходится мириться, но иногда современные средства протезирования способны сделать из человека «с ограниченными возможностями» человека с

«дополненными возможностями», как выражаются представители некоторых компаний этой отрасли.

В мире разрабатывается много схожих по функциональности протезов. Высокая стоимость изделия делает недоступной его широкое применения. В России не много предприятий занимаются разработкой и производством протезов. В данной работе показан начальный этап разработки роботизированной руки, с минимальным функционалом, что в будущем может составить хорошую конкуренцию зарубежным производителям.

Роботизированная рука представляет собой устройство, оснащенное различными датчиками и электронными модулями, которое управляется микрокомпьютером. За основу взята конструкция uHandbit. Используется 5 сервоприводов для движения пальцев роботизированной руки, микроконтроллер и плата расширения к нему, корпус сделан из акрилового пластика [[0](#page-142-0)].

Для прототипа в качестве управляющего устройства был разработан пульт с 2-мя джойстиками. Когда пользователь хочет подвигать конечностью, то он может выбрать конкретный палец и его угол наклона. Пульт обрабатывает положения джойстиков и передает сигналы сервоприводам, которые управляют движением пальцев. В данной модели механической руки, для каждого пальца необходим один сервопривод, а полное сгибание пальца осуществляется при помощи специальный креплений между фалангами (рис. 1).

За основу исполняемой системы был выбран микроконтроллер Stm32f103c8t6. STM32 является платформой, основанной на устройствах STMicroelectronics, разных модульных и периферийных схемах, специальных программах IDE для работы с цифровой техникой.

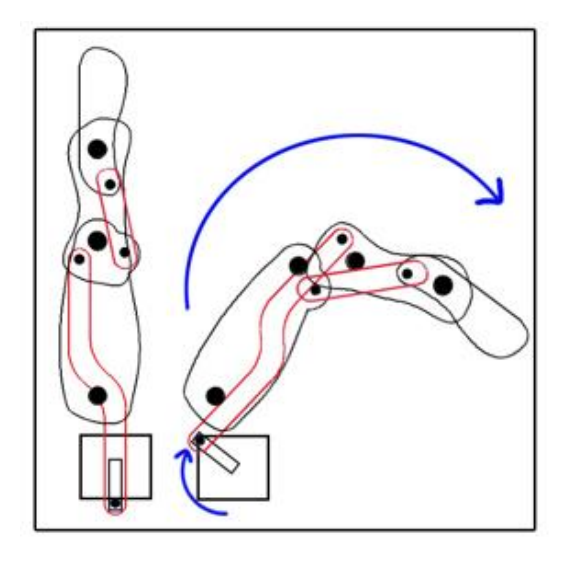

Рисунок 1 – Схема движение пальца механической руки

Повсеместное использование решений на базе stm обеспечивается высокой работоспособностью микроконтроллера, его качественной архитектурой, невысоким потреблением энергии, приемлемой стоимостью. Сегодня существует несколько линеек STM32 разного назначения.

Напряжение питания микроконтроллера и уровень логической единицы – 3,3 В. Такое же значение у большего количества дискретных сигналов выхода и входа. Некоторые выводы допускают возможность подключения сигналов 5 В [\[0\]](#page-142-1).

Для загрузки программы в устройство, применяется системный бутлоадер. Разъем с 4 контактами с боковой стороны платы необходим, чтобы загружать программы через аппаратный загрузчик программ, в данном случае используется StLink [\[0\]](#page-142-2).

Дистанционное управление реализовано в корпусе пульта с джойстиками и потенциометрами, которые позволяют получать данные управляющих сигналов изменения угла, наклона пальца и выбора конкретных пальцев, и отправлять их через радиомодуль на исполнительное устройство. В качестве радиомодуля использован NRF24L01.

NRF24L01 – это одночиповый трансивер (приемопередатчик)

выполнен на базе микросхемы nRF24L01+, работающий под общим диапазоном ISM 2.4-2.5 ГГц. Беспроводной приемопередатчик включает в себя частотный генератор, улучшенный контроллер режима SchockBurstTM, усилитель мощности, кристаллический усилитель, модулятор и демодулятор. Выбор выходного канала мощности и протокол могут быть установлены с помощью интерфейса SPI. Имеет низкое потребление тока. В режиме передачи его передающая мощность составляет 6 дБм, а потребление тока составляет 9,0 мА. В режиме приема ток составляет 12,3 мА. Потребление еще ниже в режиме отключения питания и в режиме ожидания [\[0\]](#page-142-3).

В качестве исполнительных устройств пальцев руки выступают сервоприводы. Для прототипа выбран сервопривод начального уровня – SG-90. Его электродвигатель постоянного тока обеспечивает крутящий момент 1,8 кг/см, а встроенная система управления – диапазон вращения от 0° до 180°. Сервомотор считается аналоговым, так как угол положения вала определяется углом поворота потенциометр [\[0\]](#page-143-0).

В качестве источника питания применены литиевые батареи на 3 А\*ч. Что обеспечивает продолжительную автономную работу устройства, порядка десятков часов, как системы дистанционного управления, так и системы исполнительных устройств.

В качестве среды разработки была выбрана STM32CubeIDE – первая интегрированная среда разработки от ST. Она дает возможность разработчику, выбравшему микроконтроллер STM32, предварительно сконфигурировать проект, настроить периферию и тактирование микроконтроллера, сгенерировать код инициализации и провести компиляцию кода. Также STM32CubeIDE обладает продвинутым набором инструментов для отладки [\[0\]](#page-143-1).

Программа работы передатчика работает на основе прерывания,

настроенного на срабатывание каждые 100мс, что позволяет совершать обработку и отправку данных с необходимой для работы частотой, не нагружая процессор и питание микроконтроллера. Функция прерывания проводит опрос с АЦП, подключенным к джойстикам пульта, конвертирует показания в длину импульса и номер выбранного пальца и отправляет данные на микроконтроллер исполнительного устройства при помощи радиомодуля.

Приѐмник в свою очередь каждые 100мс опрашивает радиомодуль на получение новых данных, и в случае, когда данные пришли, в зависимости от выбранного пальца подаѐт необходимую длину импульса на один из выходов микроконтроллера, подключенного к сервоприводу.

Прототип механической руки с системой дистанционного управления является уверенным стартом для еѐ дальнейшей разработки и модификации. Система получилась отзывчивой и достаточно точной, с поправкой на применяемые материалы и способы соединения подвижных частей. В перспективе данный проект может быть использован в сфере медицинского протезирования или в качестве манипулятора в производственной сфере, где условия труда являются непригодными для человека.

#### **Список использованных источников**

<span id="page-142-0"></span>1. Робо-рука micro:bit uHandit: Руководство по эксплуатации [Электронный ресурс]. – [https://supereyes.ru/img/instructions/ micro\\_bit\\_uhandbit\\_manual.pdf](https://supereyes.ru/img/instructions/micro_bit_uhandbit_manual.pdf) (дата обращения: 20.11.2022)

<span id="page-142-1"></span>2. Практическая Электроника: STM32F103C8T6: datasheet, Arduino и blue pill [Электронный ресурс]. – Режим доступа: [https://www.ruselectronic.com/stm32f103c8t6/\(](https://www.ruselectronic.com/stm32f103c8t6/)дата обращения: 20.11.2022)

<span id="page-142-3"></span><span id="page-142-2"></span>3. Duino: Программатор ST-Link V2 [Электронный ресурс].– Режим доступа: <https://duino.ru/programmator-st-link-v2> (дата обр.: 20.11.2022)

4. MicroPi: недорогой SPI модуль беспроводной связи [Электронный ресурс]. – Режим доступа:<https://micro-pi.ru/nrf24l01-spi-модуль-беспроводной-связи/> (дата обращения: 20.11.2022)

<span id="page-143-0"></span>5. ArduinoMaster: Сервоприводы Ардуино SG90, MG995, MG996: схема подключения и управление [Электронный ресурс].– Режим доступа: [https://arduinomaster.ru/motor-dvigatel-privod/servoprivody-arduino-sg90-mg995](https://arduinomaster.ru/motor-dvigatel-privod/servoprivody-arduino-sg90-mg995-shema-podklyuchenie-upravlenie/) [shema-podklyuchenie-upravlenie/](https://arduinomaster.ru/motor-dvigatel-privod/servoprivody-arduino-sg90-mg995-shema-podklyuchenie-upravlenie/) (дата обращения: 20.11.2022)

<span id="page-143-1"></span>6. STM32: STM32CubeIDE [Электронный ресурс]. <https://www.st.com/en/development-tools/stm32cubeide.html> (дата обр.: 20.11.2022)
*Научное издание*

## **ВРЕМЯ НАУКИ**

## **Материалы V научно-практической конференции ФЕСТИВАЛЬ НАУКИ-2022**

## **7-8 декабря 2022 года**

(Электронное издание)

Оригинал-макет *Т.В. Победа*

*Е.А. Коломиец-Кириллова*

Подписано к печати 24.04.2023 г. Формат  $60 \times 84*8$ . Бумага типограф. Гарнитура Times. Печать офсетная. Усл.печат. лист. 26. Учетно-изд. Листов 27,3. Изд. № 01375. Цена договорная

## **Издательство Луганского государственного университета имени Владимира Даля**

*Свидетельство государственной регистрации издательства МИ-СРГ ИД 000003 от 20 ноября 2015 г.*

**Адрес издательств:** 291034, г. Луганск, кв. Молодежный, 20 а Тел.: +7(959) 138-34-80 **E-mail**: [izdat.lguv@gmail.com](mailto:izdat.lguv@gmail.com) http// www.dahluniver.ru